MINISTERE DE L'ENSEIGNEMENT SUPERIEUR ET DE LA RECHERCHE SCIENTIFIQUE UNIVERSITE MOULOUD MAMMERI DE TIZI - OUZOU FACULTE DE GENIE ELECTRIQUE ET D'INFORMATIQUE *DEPARTEMENT D'AUTOMATIQUE* 

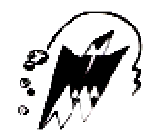

# **MEMOIRE DE FIN D'ETUDES**

En vue de l'obtention du diplôme d'ingénieur d'état en automatique

# **THEME**

*Commande en position et en vitesse du robot trainer ED-7220C* 

Présenté par : <br> Dirigé par : M<sup>r</sup> TAIB Arezki M<sup>r</sup> TEMAM Hacene

M MELLAH Rabah

Promotion: 2007-2008

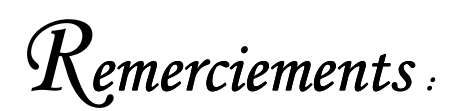

Nous tenons à exprimer notre gratitude à Monsieur Rabah MELLAH pour son suivi.

Nos remerciements vont aussi à tous ceux qui ont contribué de près ou de loin à la réalisation de ce travail.

# Dédicaces :

## Arezki*,*

*Je dédie ce modeste travail à :* 

- *Ma très chère mère.*
- *La mémoire de mon très cher père*
- *Mes frères : Slimane, mahdi et Redouane.*
- *Ma sœur Lynda et son mari Samir et la chouchoute Anaïs.*
- *Mes amis(es)*

## Hacene*,*

*A ma mère et mon père* 

*A mes frères : Samir, Nacer, Mourad, Nassim, et Rabah* 

#### *A mes amis*

*« S'il en demeure dix, je serai le dixième ; et s'il n'en reste qu'un, je serai celui- là »* 

Victor Hugo

## **SOMMAIRE :**

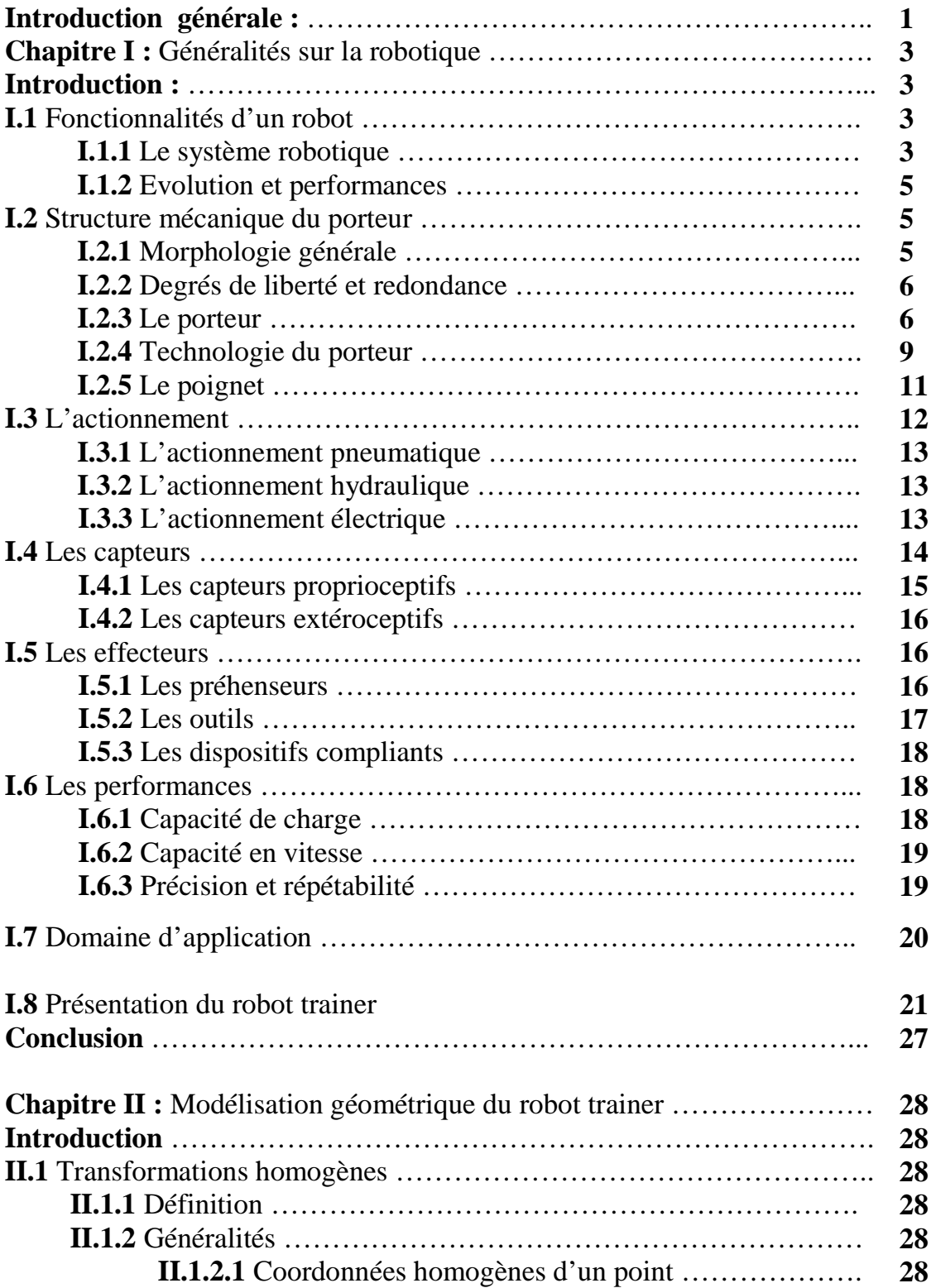

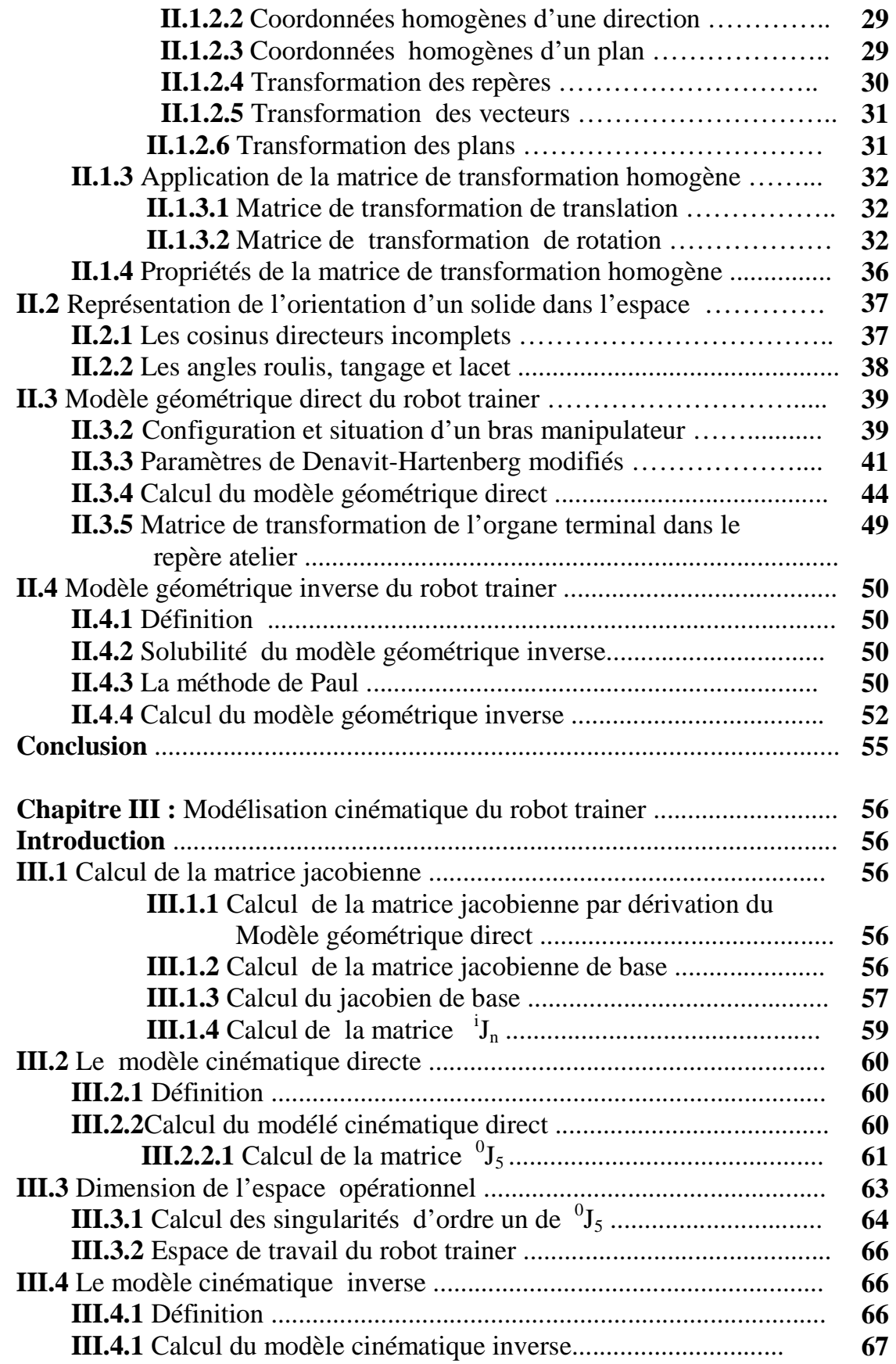

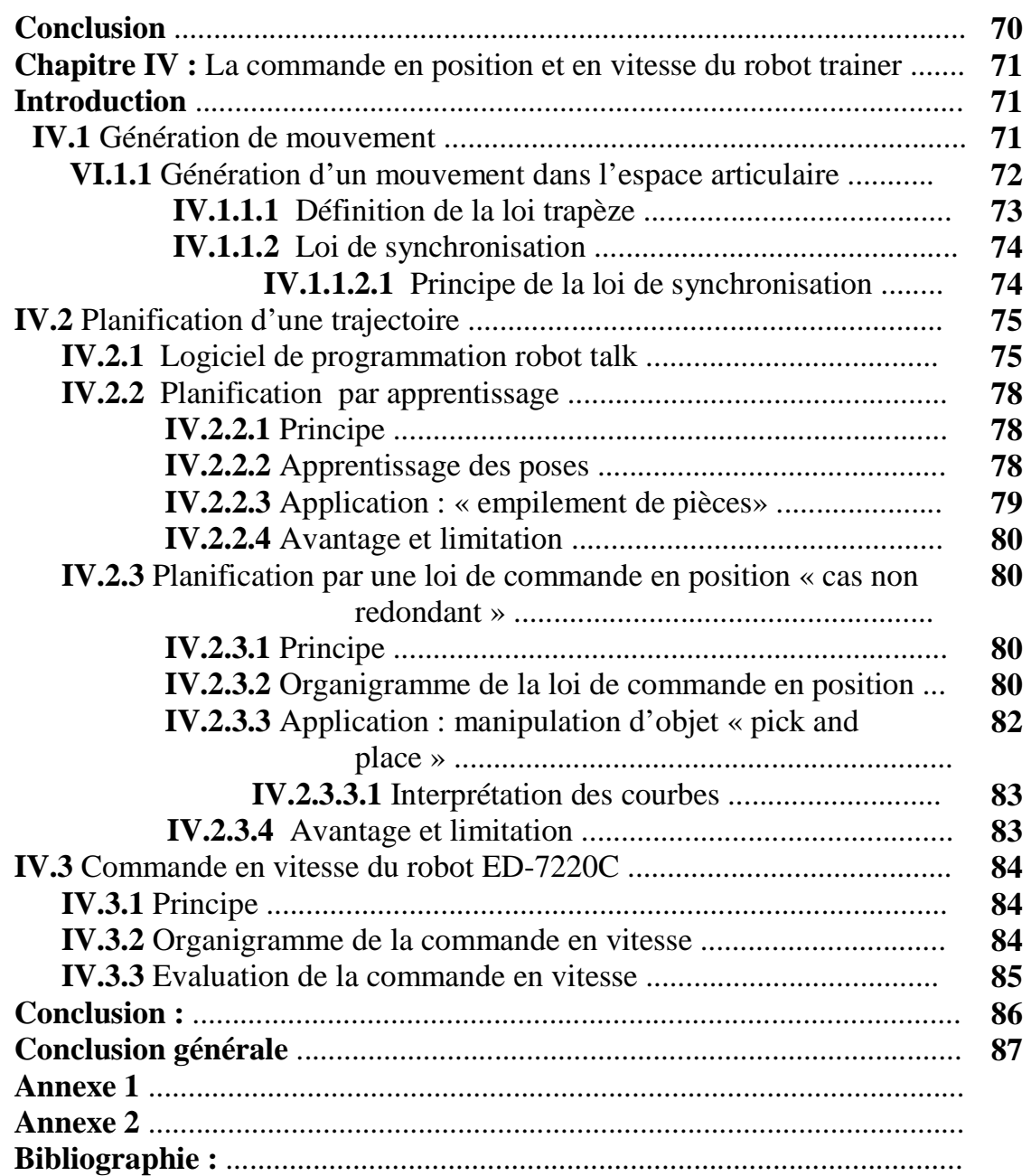

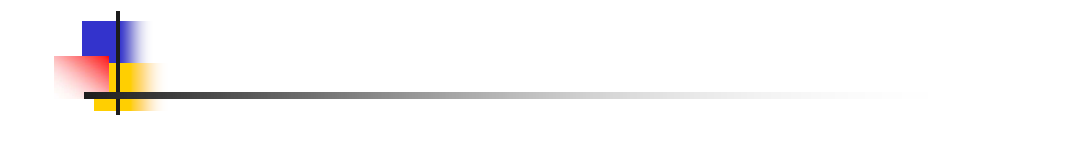

# Introduction générale

De nos jours, l'industrie mondiale subit une véritable mutation qui en modifie profondément les données .la robotique constitue une nouvelle avancée de l'automatisation, en effet, et grâce notamment au développement de microprocesseurs et autres nanotechnologies, de plus en plus efficaces la robotique ne cesse d'étendre son champ d'application.

Lors de l'introduction des robots dans le début des années soixante, les robots étaient utilisés pour des opérations dangereuses, comme dans le cas des centrales nucléaires, ou les robots sont utilisés pour bloquer les fuites radioactives, le nettoyage et la décontamination des zones contaminées.

Aujourd'hui, nombreux sont les domaines pour lesquels la robotique est devenue un outil incontournable, les constructions navale et automobile,les grandes chaînes de montage… tant d'exemples qui nous viennent immédiatement à l'esprit, ce qui nous fait remarquer que le danger n'est toutefois pas la seule raison qui puisse rendre le robot intéressant, en effet, avec une précision grandissante l'industrie robotique occupe de plus en plus de place notamment dans les chirurgies modernes et les laboratoires médicaux qui requièrent des robots pour effectuer des taches répétitives et précises.

A l'instar des autres disciplines, la robotique a vite fait intégré le numérique en vue de se mettre au diapason des autres sciences. Après avoirs été commandés par différents moyens, les robots sont actuellement dans leur quasi-totalité commandés par ordinateur ce qu'ils leurs vaut davantage de travaux de recherche.

Notre travail présente une démarche similaire, en effet, il consiste à exploiter l'environnement logiciel et le manuel d'utilisation du robot trainer disponible au niveau du département d'automatique, afin de concevoir et de mettre en œuvre la commande en position et en vitesse du robot ED-7220C, en vue également de la spécification et de la validation des tâches à réaliser par ce robot.

Ce présent mémoire se devise en quatre chapitres. Dans le premier nous présentons des généralités sur la robotique. Au travers de la description des différents constituants technologiques d'un système robotique et la définition des principaux termes du domaine, nous présentons le robot trainer qui fait l'objet de notre étude tout au long de ce projet.

Le chapitre deux est, quant à lui consacré à la modélisation géométrique abordée en deux axes principaux, modèle géométrique direct et modèle géométrique inverse.

Dans le chapitre trois, la modélisation cinématique est traitée en deux volets dans le premier est faite la modélisation cinématique directe, dans le second la modélisation cinématique inverse.

Dans le quatrième chapitre nous développons les schémas de commande conventionnels adaptés au contrôle en position et en vitesse du robot traîner, que ce soit dans l'espace de tâche ou dans l'espace articulaire en exploitant l'aspect logiciel approprié à ce robot. Nous mettons en évidence les avantages et les inconvénients de ces approches.

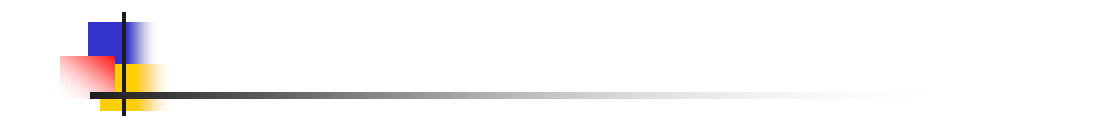

# Chapitre I: Généralités sur la robotique

## **Introduction**

 Le terme ''**robot** '' a été introduit pour la première fois par l'auteur tchèque Karel Capek pour désigner un androïde dans sa pièce de théâtre R. U. R (Rossum's Universal Robot) et il est dérivé du mot « robota » qui signifie travailleur (de force).

 Même si c'est Capek qui a introduit le terme robot dans le monde, c'est une autre personne Isaac Asimov qui lui a donné son impact à long terme avec sa nouvelle ''Run-around'' écrite en 1942.

 Cependant, des divergences subsistent toujours, quant à la définition d'un robot, nous nous contenterons ici de donner celle proposé par **l'I S O (International Standard Organisation)**  qui définit le robot comme étant une

**« machine formée par un mécanisme incluant plusieurs degrés de libertés, ayant souvent l'apparence d'un ou plusieurs bras se terminant par un poignet capable de tenir des outils, des pièces ou un dispositif d'inspection »**.

#### **I.1 Fonctionnalités d'un robot**

#### **I.1.1** Le système robotique

Des confusions apparaissent en robotique industrielle entre divers termes : manipulateurs, automate industriel, robot industriel … la classification de ces machines est délicate de par le recoupement de leurs fonctionnalités et potentialités.

La figure qui suit représente une modélisation plus au moins générale d'un système robotique.

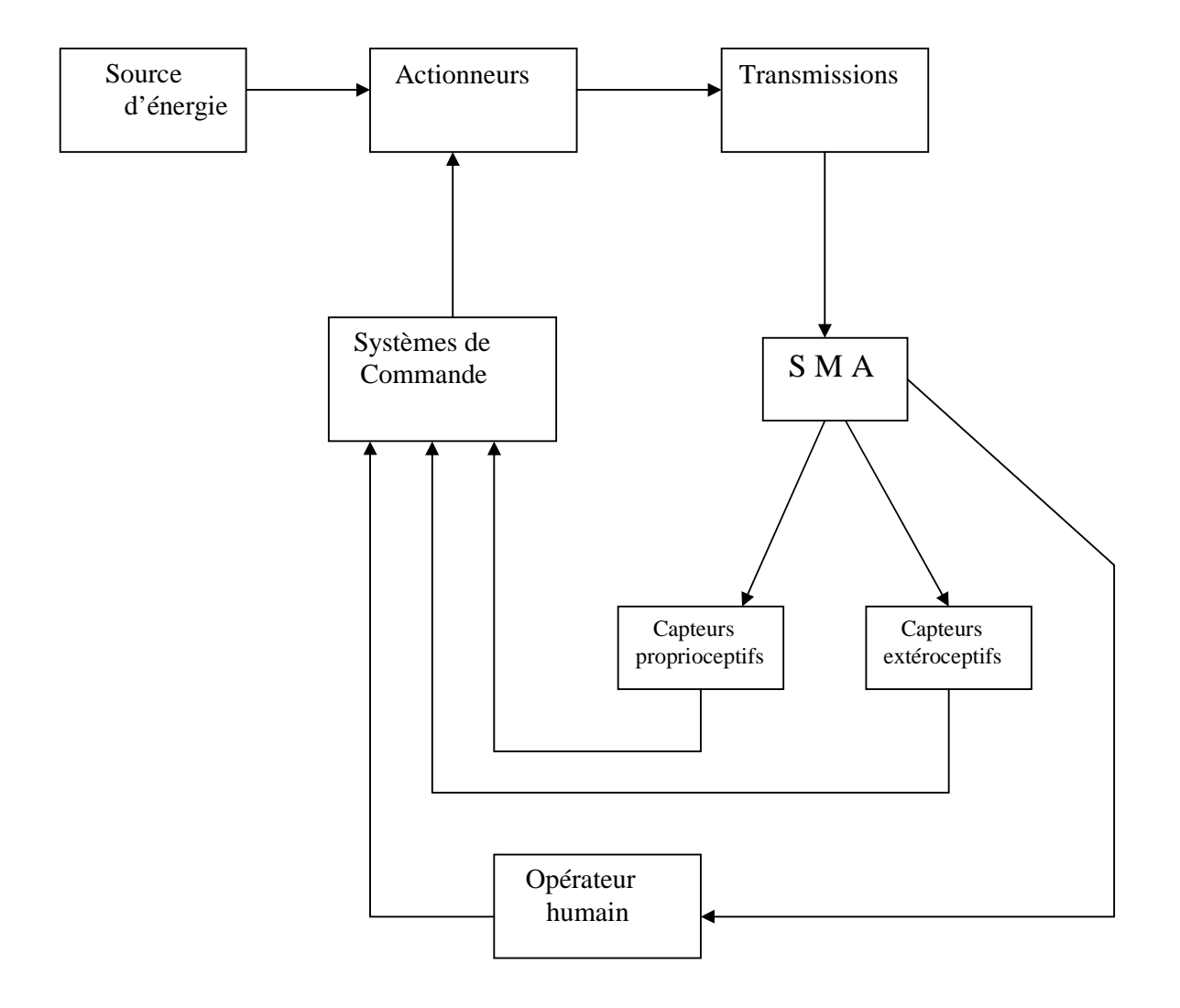

Figure I.1 Schéma de base d'un système robotique

#### **I.1.2** Evolution et performances

Même si tout le monde s'accorde à dire que point de vue structurel il n'y a pas eu grande avancée des robots, en revanche nul ne peut nier l'évolution significative de leurs performances en effet, un robot SCARA aujourd'hui atteint facilement une vitesse de 10m/s au niveau de l'objet manipulé et une précision de l'ordre 1/10 de mm. Ceci est en grande partie dû à l'évolution de l'informatique et surtout à l'essor important que connaît actuellement l'électronique, comme nous l'avons déjà signalé.

#### **I.2 Structure mécanique du porteur**

#### **I.2.1** Morphologie générale

Les robots manipulateurs se présentent en général sous fourme de *structure mécanique polyarticulée* se terminant par *un organe terminal,* comme il existe une certaine différence entre ces deux organes, notamment au niveau fonctionnel on a tendance à les considérer comme deux sous ensembles distincts.

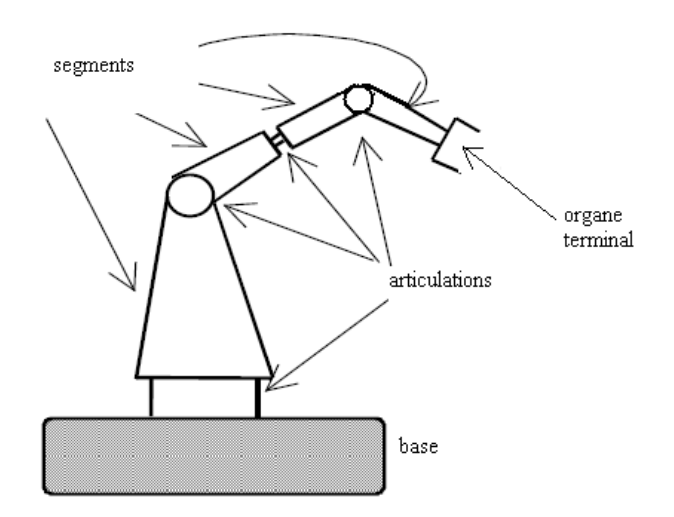

Figure I.2 morphologie générale d'un bras manipulateur.

**I.2.2** Degrés de liberté et redondance

D'une manière générale, pour faire un positionnement complet d'un point dans l'espace six paramètres indépendants nous sont nécessaire, ces paramètres sont appelés *degrés de liberté* souvent on utilise les trois coordonnées cartésiennes pour le positionnement et les trois angles pour l'orientation.

En robotique le nombre de degrés de liberté (N D L) d'un manipulateur est le nombre de paramètres indépendants nécessaires pour décrire la situation de l'organe terminal dans l'espace. Donc avec six D L le robot peut effectuer n'importe quelle tâche.

 Lorsque le N D L de l'organe terminal est inférieur au nombre d'articulations motorisées on dit qu'il y a *Redondance*, Cette dernière est une propriété souvent voulue par le constructeur pour une meilleure accessibilité de zones encombrées ou pour l'évitement d'obstacles.

 Remarque : Dans le cas d'un robot industriel à chaîne ouverte simple chaque position de chaque articulation est définie par un seul paramètre, le nombre d'articulations dans ce cas est toujours égal au N D L.

#### **I.2.3** Le porteur

Outre, le nombre d'articulation, les robots peuvent être aussi diffèrent au niveau du type d'articulation, en effet, deux types sont principalement utilisés en robotique :

- Articulation prismatique lorsque le mouvement effectuer est une translation.
- Articulation rotoïde lorsque le mouvement effectuer est une rotation.

Etant modélisées de différentes manières, voici dans ce qui suit quelques exemples :

 $\blacktriangleright$ Articulation prismatique : notée (P)

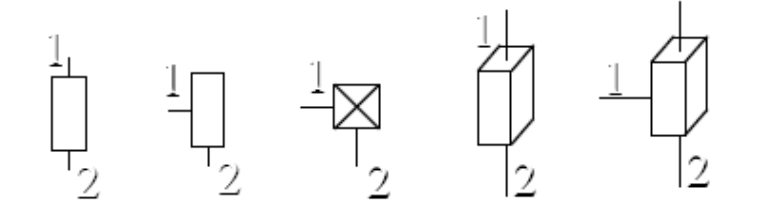

#### $\blacktriangleright$ Articulation rotoïde : notée (R)

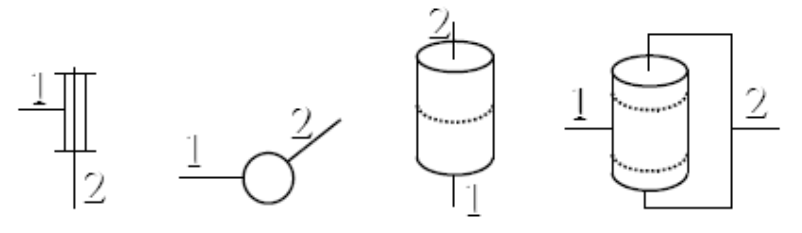

De plus, toujours suivant l'aspect morphologique des robots on en distingue deux types de structures ce qui confirme encore davantage la diversité des robots cependant, elles ne sont tout de même pas utilisées dans les mêmes registres, et elles sont :

- Structure série.
- Structure parallèle.

Dans la structure série les différents segments constituant le porteur sont mis bout à bout; par contre dans la structure parallèle on réalise une chaîne

mécanique fermée par les segments articulés, il est tout de même intéressant de signaler que la première est largement utilisée en industrie en dépit des inconvénients qu'elle présente par rapport à la structure parallèle notamment en termes de précision.

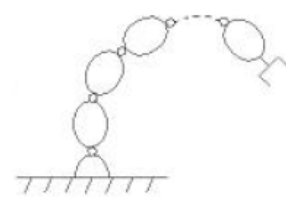

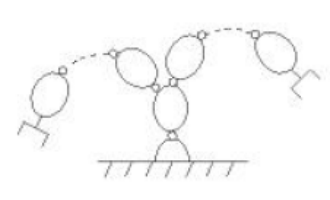

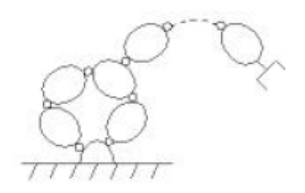

chaîne ouverte simple chaîne structurée en arbre chaîne fermée

Figure I.3 Différentes structures des robots

Suites aux différences citées précédemment, et vu le nombre important de tâches confiées aux robots plusieurs architectures ont vu le jour depuis l'introduction de la robotique, contentons nous d'en citer quelques unes des plus utilisées.

- **Robots SCARA (S**elective **C**ompliance **A**rticulated **R**obot for **A**ssembly)

- Caractéristiques:
	- 3 axes, série, RRP, 3 D L.
	- Espace de travail cylindrique.
	- **Précis**
	- **Très rapide**

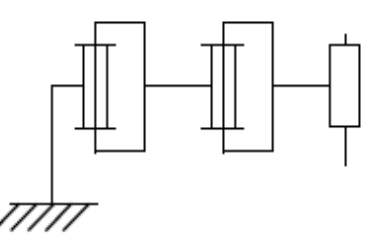

#### - **Robots cylindriques**

- Caractéristiques :
	- 3axes, série, RPP, 3 D L.
	- Espace de travail cylindrique.
	- **Très rapide.**

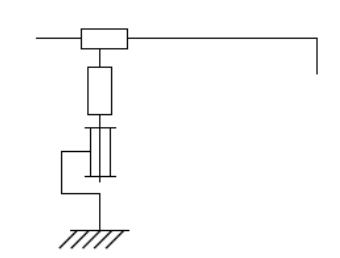

#### $\blacktriangleright$ **Robots sphériques**

#### Caractéristiques :

- 3 axes, série, RRP, 3 D L.
- Espace de travail sphérique.
- Grande charge utile.

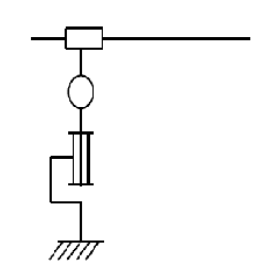

#### - **Robots cartésiens**

- Caractéristiques :
	- 3axes, série, PPP, 3 D L.
	- Très bonne précision.
	- Lent.

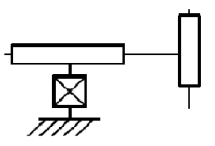

#### **I.2.4** Technologie du porteur

En robotique, comme dans la plupart des industries modernes et en vue d'optimiser le fonctionnement du produit, le concepteur est amené à faire face à certaines contraintes, notamment en ce qui concerne le matériau.

Le porteur l'une des pièces maîtresse du bras robotique est souvent réalisé avec un matériau rigide (fonderie par exemple) ce qui permet de garantir une précision plus au moins bonne ainsi qu'une meilleure souplesse d'action avec ou sans charge, quant à l'énergie qui rappelons le est très souvent électrique, sa transmission est en général faite par l'intermédiaire d'un réducteur de rapport situé dans la plage 30-200, toutes fois il pressente quelques inconvénients comme les frottements et les jeux mécaniques qui ne sont pas sans conséquences sur la précision et le rendement général du robot.

 Nous présentons dans ce qui suit quelques exemples de structures du porteur les plus utilisées en robotique.

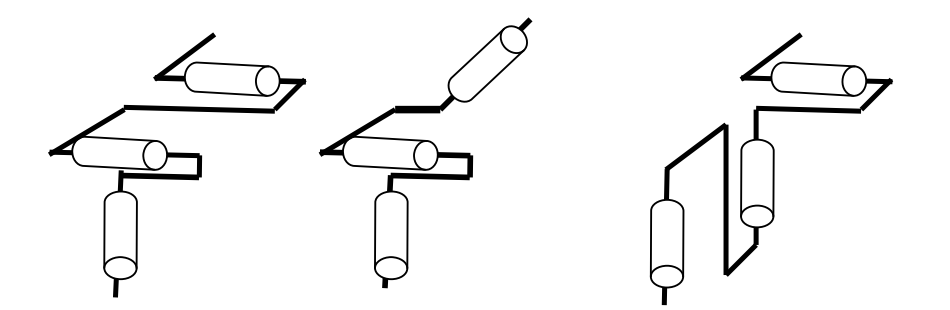

Structures R R R

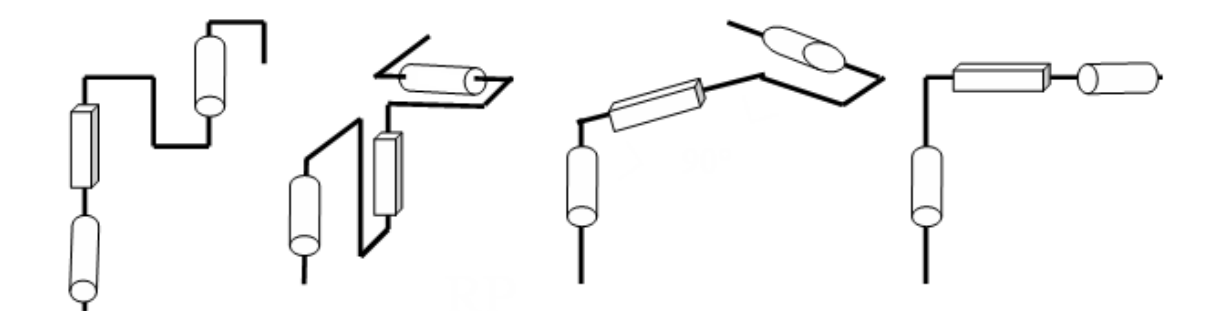

Structures R P R

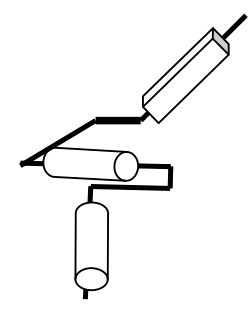

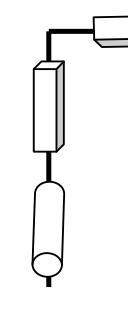

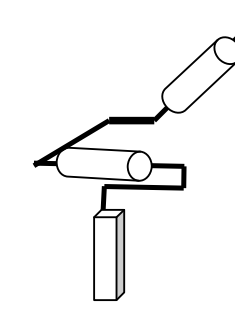

R R P R P P R R P P R R

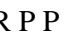

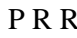

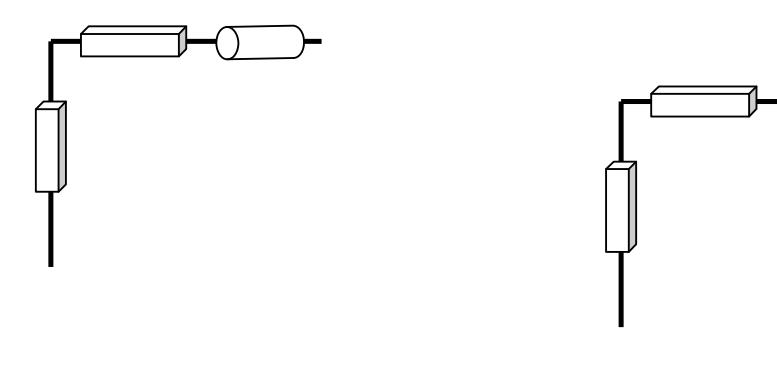

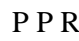

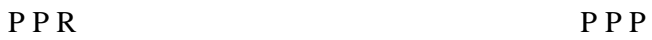

Figure I.4 Différentes structures du porteur

**I.2.5** Le poignet

 Comme dans le cas du porteur la conception du poignet nécessite aussi le respect de certaines contraintes ; en plus du matériau qu'il faut bien choisir le N D L du poignet est aussi important car le domaine accessible de l'organe terminal donc celui du robot en dépendent.

Remarque : On convient d'appeler les trois premiers DL d'un robot (à partir de la base du robot) *le porteur* ; les DL résiduels forment *Le poignet,* caractérisé par des dimensions beaucoup plus petites et une plus faible masse.

Voici dans ce qui suit quelques exemples des poignets les plus répandus en robotique.

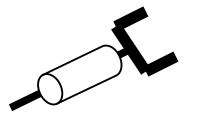

Poignet à un seul axe

 $\widetilde{\mathscr{L}}$ 

 Poignet à deux axes **Concourants** 

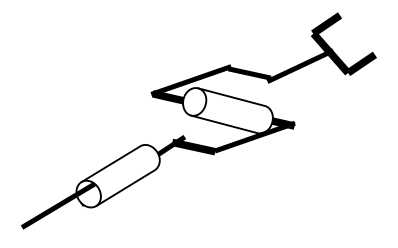

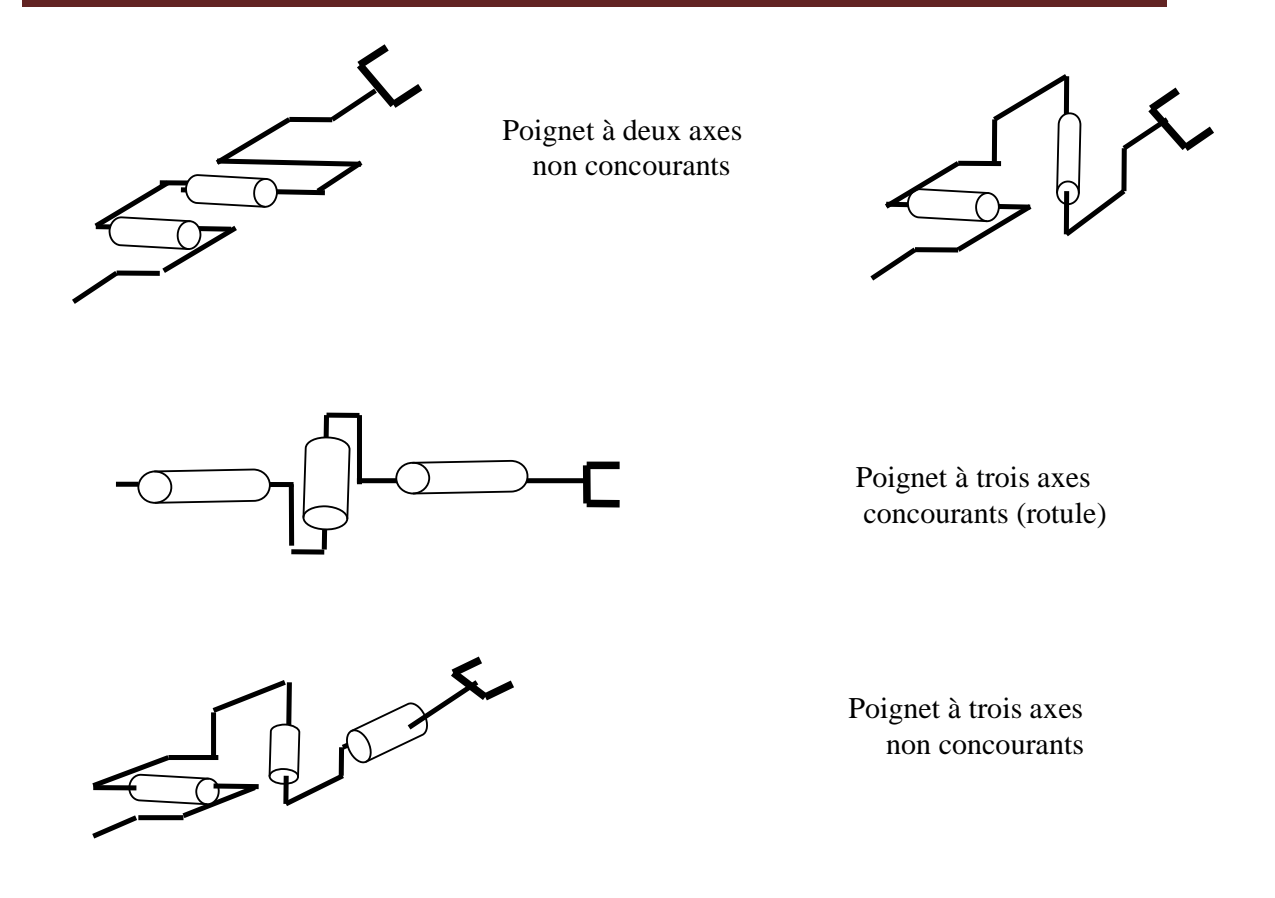

Figure I.5 Différentes structures du poignet

#### **I.3 L'actionnement**

On rappelle qu'un actionnement animant le robot comprend le plus souvent, un moteur associé à un système de transmission (réducteur) et à des capteurs de position et de vitesse, l'ensemble moto-réducteur est alors appelé actionneur.

Pour réaliser cet actionnement on a souvent le choix entre différentes énergies, choix que l'on doit faire en tenant compte des contraintes imposées par notre système et aussi et surtout des avantages et des inconvénients que présentent ces énergies.

**I.3.1** L'actionnement pneumatique

Même si elle est peu coûteuse et simple à mettre en oeuvre l'énergie pneumatique est rarement utilisée en robotique vu les inconvénients qu'elle présente, en effet, la très grande compressibilité de l'air qui entraîne de fortes oscillations est néfaste pour la commande.

Néanmoins elle est d'utilisation courante dans les commandes en tout ou rien pour les automatismes de transfert et autres manipulateurs séquentiels qui ne sont cependant pas considéré comme étant des robots proprement dit.

#### **I.3.2** L'actionnement hydraulique

 L'énergie hydraulique est aussi peu utilisée mais elle est d'une grande utilité dans le cas des robots manipulant de très grosses charges, les vérins qui sont utilisés présentent l'avantage de servir directement d'articulation.

 De plus, l'hydraulique s'avère très utile s'agissant de la dynamique du système, en présentant un faible temps de réponse. Cependant, certains inconvénients sont à considérer, comme par exemple les fuites d'huile qui sont inévitables ou la nécessité d'avoir à proximité un compresseur pour amener l'huile de 200 à 250 bars d'où un coût très élevé.

#### **I.3.3** L'actionnement électrique

Comme nous l'avons déjà signalé, l'énergie électrique est de loin la plus utilisée pour l'actionnement des robots et ce suite au nombreux avantages qu'elle présente, en effet, la disponibilité d'une grande panoplie de moteurs électriques et leur facilité de commande en plus de leurs faible coût est l'un des atouts majeurs de cette énergie.

Historiquement le moteur à courant continu (généralement à aiment permanent) fut le premier à être utilisé en robotique, son principal avantage est qu'il est facile à commander (couple proportionnel au courant d'induit) mais il présente l'inconvénient d'utiliser des contacts glissants qui nécessitent une maintenance régulière. Le moteur synchrone a des performances dynamiques meilleures que le moteur à courant continu et requiert moins d'entretien (pas de balais), En revanche le variateur est plus complexe. Le moteur asynchrone surpasse les deux types de moteurs cités précédemment sauf en ce qui concerne le coût. Comme la tendance est à la baisse des prix, il faut s'attendre à l'avenir à une généralisation de son utilisation en robotique. Notons aussi l'existence des moteurs à commutation électronique (nécessitent la présence d'un capteur de position pour synchroniser la commutation avec la position du rotor).

#### **I.4 Les capteurs**

 A l'origine le but principal de la robotique est de concevoir une machine qui pourrait remplacer l'homme dans l'exécution des différentes tâches, et pour se faire dans de meilleures conditions, l'utilisation de capteurs s'impose comme une étape cruciale dans la conception d'un système robotique.

Les capteurs jouent un rôle clé en robotique, car ils ont pour objet de traduire en une information exploitable des données représentant des caractéristiques de l'environnement.

Suivant leurs fonctions les capteurs sont classés en différents types souvent par analogie aux sens humains on cite à titre illustratif :

- Capteur tactile : utiliser pour imiter le toucher.
- Capteur temps de vol : utiliser pour la distance.
- Campas : utiliser pour la direction.
- Divers : utiliser pour le recueil d'informations.

Cependant, en robotique, ils sont plutôt divisés en deux catégories principales ainsi, et suivant leurs fonctions et leurs emplacements on trouve :

- Capteurs proprioceptifs.
- Capteurs extéroceptifs.

 Aussi, signalons qu'on peut distinguer trois types de capteurs associés aux actionneurs (généralement à ranger dans la première catégorie) qui sont : les capteurs de position, les capteur de vitesse et les capteurs de fin de course.

Les capteurs de position et de vitesse sont généralement mis en série sur l'axe de l'actionneur ils permettent de fournir les mesures nécessaires aux asservissements de position et de vitesse des axes du robot. Par contre les capteurs de fin de course sont des interrupteurs

permettant d'informer le contrôleur lorsque le bras se rapproche d'une butée mécanique. Il y a généralement deux capteurs par axe: un à chaque extrémité de débattement.

Les étages de puissance ou variateurs (chaque axe possédant son variateur) sont commandés par le contrôleur du robot qui réalise les asservissements de position. Ils permettent de réaliser les fonctions suivantes :

- Asservissement de couple des actionneurs
- Asservissement de vitesse optionnel des actionneurs
- Gestion des fins de course
- Gestion des arrêts d'urgence.

#### **I.4.1** Capteurs proprioceptifs

Le capteur proprioceptif est l'organe qui grâce à son intervention dans les boucles de régulation permet au robot d'avoir en permanence le contrôle sur tout le système articulé car, une trajectoire étant exigée par une tâche bien spécifique l'unité de commande doit être en mesure de la décrire correctement.

Suivant cette logique, les grandeurs liées à la dynamique du système sont le plus souvent analysées.

Ces grandeurs peuvent être :

- La position des articulations ou de l'organe terminal.
- La vitesse ou même l'accélération d'exécution.
- Le couple.

Comme il a été déjà souligné précédemment ces capteurs peuvent être de différents types donc délivrer l'information différemment. (Degrés, nombre de tours…).

#### **I.4.2** Les capteurs extéroceptifs

Par opposition aux capteurs proprioceptifs, il existe aussi une autre catégorie de capteurs dits extéroceptifs.

Un robot n'évoluant jamais seul dans son espace de travail, il est donc nécessaire que lors de la conception on puisse prendre en considération toutes les contraintes imposées par l'environnement extérieur, on parle alors de robot adaptatif. S'agissant des capteurs utilisés, on peut citer les capteurs tactiles, les ultrasons, les capteurs à infrarouge … et là aussi l'information peut être délivrée sous différentes formes (binaires, nombre, angles …)

Signalons à cet effet, qu'au-delà de leur important rôle qu'ils jouent pour permettre au robot de fonctionner dans des conditions optimales, les capteurs aujourd'hui sont de plus en plus surs et précis.

#### **I.5 Les effecteurs**

Faisant partie des organes clés des robots, le terme effecteur en robotique fait référence à tout ce qui est outils et préhenseurs, en effet, un robot étant appelé à évoluer dans différents espaces et à manipuler divers objets, les effecteurs permettent de mieux réaliser les tâches prédéfinies.

#### **I.5.1** Les préhenseurs

On appelle préhenseur tout dispositif servant à manipuler les divers objets ; allusion faite à tout ce qui est saisie, maintien et dépôt ; on en déduit par là que les préhenseurs jouent un rôle important dans la précision globale des robots manipulateurs, en effet, ils sont en contact permanent avec les pièces.

Suite à la très grande diversité des objets à manipuler, et en vue de tenir compte de leurs caractéristiques plusieurs moyens de préhension sont développés :

- Préhension mécanique : c'est le type de préhension le plus utilisé, il consiste en la saisie de la pièce en appliquant des forces dans diffèrent endroits de l'objet elle peut être divisée en trois parties, l'actionneur (en tout ou rien), transmission de mouvement, les doits pour la saisie.

- Préhension pneumatique : c'est une préhension peu coûteuse et simple à mettre en œuvre puisqu'il s'agit de créer une dépression dans divers endroits de l'objet à travers des ventouses en élastomère, cependant, elle est peut utilisée car son champ d'action est restreint aux pièces planes et aux objets déformables.
- Préhension magnétique : il s'agit d'utiliser un aimant pour la manipulation d'objets ferromagnétiques (grandes plaques d'acier par exemple). Signalons toutes fois, que dans ce type de préhension, il existe un choix entre l'utilisation d'électro-aimant ou d'un aimant permanent, et que dans le premier cas il est prévu un dispositif mécanique de décrochage de l'objet, ce qui n'est pas le cas pour le deuxième, car le champ magnétique étant commandé il suffit juste de l'éliminer.
- Autres types de préhension : en vue de s'adapter aux différentes formes d'objet plusieurs autres types de préhension existent on cite : les crochets, préhenseurs électrostatiques, les cuillères les bandes adhésives …

#### **I.5.2** Les outils

Parce qu'il faut répondre à des sollicitations émanant des différents domaines les concepteurs sont amenés à équiper les robots de différents outils permettant ainsi à ces derniers d'effectuer des taches qui étaient jusque là impossibles, cependant, et en dépit de leurs disponibilité certains de ces outils pressentent des inconvénients, imposant une maintenance régulière, comme c'est le cas pour les systèmes adhésifs qui ne supportent pas un usage répété.

Voici dans ce qui suit une liste non exhaustive des différents outils utilisés :

- Tête de soudage par points
- Tête de soudage à l'arc
- Pistolet de peinture
- **Visseuses**
- **Perceuses**
- Meules

#### **I.5.3** Les dispositifs compliants

Etant appelés à effectuer des tâches très variées les robots sont souvent contraints d'avoir une certaine souplesse mécanique, propriété qui leur permet de subir des déformations nécessaires pour effectuer ces tâches dans de bonnes conditions, cette capacité d'adaptation des robots est appelée *compliance.*

Remarque : La compliance est une propriété qu'on peut observer sur n'importe quel élément du robot.

#### **I.6 Les performances**

Avant d'aborder les performances dans le domaine de la robotique, un arrêt sur une des propriétés importantes des robots et qui les différencies des autres machines s'impose, il s'agit de la **versatilité**, quand on parle de versatilité des robots c'est mettre en avant leur capacité à exécuter plusieurs tâches et surtout leurs répétabilités tout en restant précis.

Que l'on soit utilisateur ou constructeur trois points importants nous donnent une idée très générale sur les performances des robots :

**I.6.1** Capacité de charge :

 La capacité de charge est en étroite relation avec d'une part la taille du robot d'autre part avec les actionneurs utilisés, elle est mesurée en kg.

Parce que, les préhenseurs sont souvent de taille considérable par rapport aux pièces manipulées, la charge indiquée par le constructeur est donnée sans le préhenseur, on écrit alors :

#### **Charge transportable = masse du préhenseur +charge utile**

 Sachant qu'une charge trop lourde peut entraîner la destruction de la machine, il est donc primordial de définir ces charges en plages, à cet effet on note l'existence de :

- Charge maximale pour laquelle le robot fonctionne dans les conditions indiquées.
- Charge maximale sans destruction : elle représente la charge pour laquelle le robot n'est pas détruit mais ne fonctionnant plus dans les conditions nominales, on parle de limite des couples disponibles sur chacune des articulations.
- La charge qui fait subir des dommages irréversibles au robot.

Finalement nous dirons que la charge utile d'un robot est la charge maximale qu'il peut porter sans que sa répétabilité ne soit dégradée.

#### **I.6.2** Capacité en vitesse

Faire en sorte que les robots puissent exécuter les tâches qui leur sont confiées avec de grandes vitesses est une des priorités des concepteurs aujourd'hui, car une grande vitesse d'exécution à l'échelle robotique signifie une meilleure rentabilité à une échelle supérieure (Dans une usine par exemple).

La capacité en vitesse est aussi en étroite relation avec les actionneurs ainsi qu'avec les spécificités mécaniques du robot.

Si on s'intéresse au robots SCARA l'un des plus utilisé, on note qu'il atteint des vitesses de 8 à 10m/s pour les mouvements linéaires et 1 à 2 tours/s en rotation avec des charges de 5 à 15 kg.

#### **I.6.3** Précision et répétabilité

Dépendant de plusieurs facteurs souvent difficiles à contrôler, la précision en robotique est définie comme étant l'aptitude du capteur à fournir une valeur proche de la valeur réelle de la grandeur à mesurer. [DOMB 2001]

Notons, quand même l'existence de deux types de précision.

 La précision dynamique définie en général en déplacement linéaire elle exprime la différence entre les trajectoires temporelles réelles et celles programmées.

 la précision statique mesurant l'écart entre les positions programmées et celles atteintes par l'organe terminal.

 Ne pouvant atteindre une précision parfaite, une propriété propre à la robotique est définie, cette propriété en l'occurrence la **répétabilité** représente la dispersion des positions réellement atteintes par le robot, lorsqu'il arrive sur une même position commandée selon plusieurs directions. [DOMB 2001]

Notons aussi que la mesure de la répétabilité est régie par des normes et qu'elle est toujours mesurée dans les mêmes conditions de charges et de déplacement.

#### **I.7 Les domaines d'application**

Actuellement, la robotique est l'une des sciences qui connaissent un essor important, et grâce notamment à l'avènement technologique des nanotechnologies, la robotique est désormais partie intégrante de nombreux domaines, de l'industrie automobile à l'inspection sous marine en passant par les laboratoires biomédicaux les robots sont de plus en plus présents.

- Laboratoires biomédicaux ou les robots sont utilisés pour effectuer des tâches répétitives et précises et grâce à l'introduction des robots on a augmenté la capacité d'analyse des échantillons ou de prélèvement…
- Industrie automobile un des importants partenaires de l'industrie robotique ou les robots sont utilisés pour de nombreuses tâches comme le soudage, manipulation de charges lourde, peinture…
- L'inspection sous marine ou les robots submersibles sont d'une grande utilité notamment pour l'entretien des plates formes pétrolières.

Tant d'autres exemples qui confirment la place importante qu'occupe la robotique aujourd'hui.

Rappelons tout de même que le but de ce projet est de commander le robot trainer, donc le présenter avant la modélisation est plus que nécessaire.

#### **I.8 Présentation du robot trainer :**

Le robot trainer ED-7220C est classé dans la catégorie «robots pédagogiques ». Cependant, il peut quand même être utilisé en industrie, il est constitué de cinq articulations, mues par des servomoteurs à courant continu équipés d'un encodeur rotatif encastré.

Le bras est tel, que le mécanisme principal est exposé à l'utilisateur, aussi le robot est conçu de manière à ce qu'il puisse tenir une pièce même lorsqu' il est en mouvement ; Grâce à des options appropriés incorporées, le robot peut aisément bougé, trait important surtout dans une chaîne d'usinage automatisée.

Le contrôle du robot est fait à travers une interface RS-232 compatible avec les ordinateurs du constructeur IBM, il utilise un langage à base de commandes en (C) s'agissant de la commande par ordinateur, quant à la commande dite manuelle, elle est réalisée via un boîtier de commande communément appelé en robotique « pendant » ; il est connecté à la carte PC, située dans le contrôleur, par un câble qui constitue l'interface entre le logiciel dit manuel et l'opérateur.

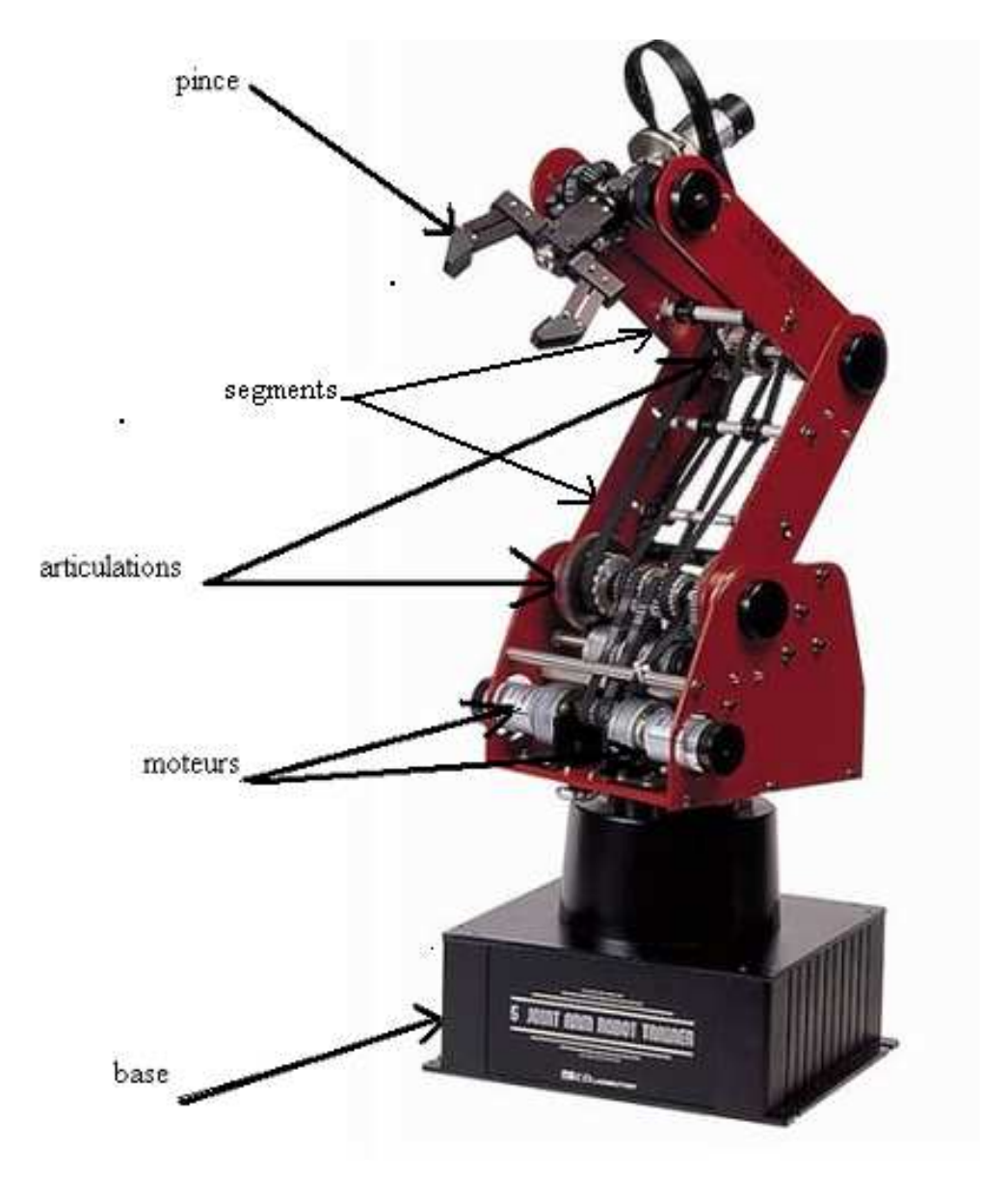

Figure I.6 Aperçu général du robot trainer ED-7220C.

\_\_\_\_\_\_\_\_\_\_\_\_\_\_\_ Caractéristiques du robot ED-7220C\_\_\_\_\_\_\_\_\_\_\_\_\_\_\_\_\_\_\_\_

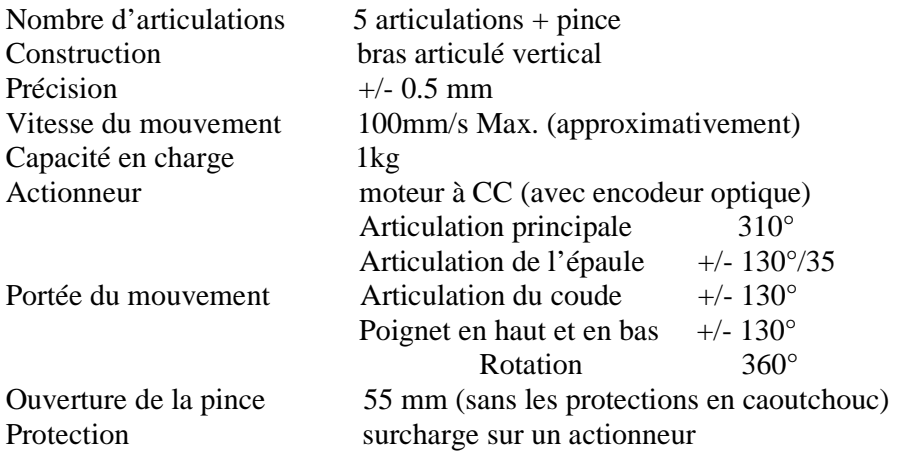

\_\_\_\_\_\_\_\_\_\_\_\_\_\_\_\_\_\_ Unité de contrôle (ED-MK4) \_\_\_\_\_\_\_\_\_\_\_\_\_\_\_\_\_\_\_\_\_\_

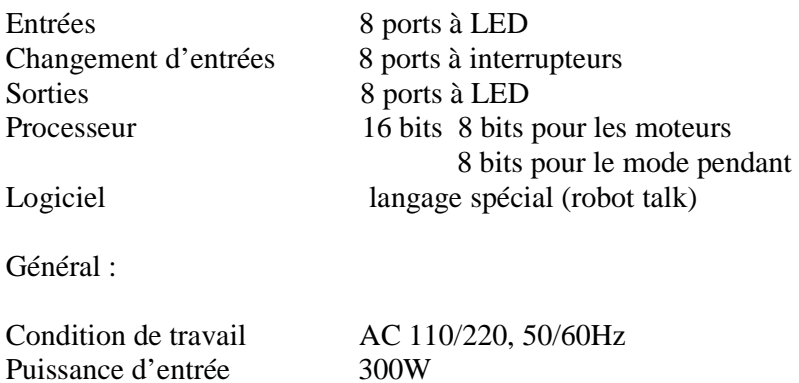

Dimensions langueur du bras : 220mm

Poids 14.3 kg

Comme il est indiqué sur la (figure I.5), le bras ED -7220C est équipé de cinq articulations dans le but de réaliser des mouvements proches de ceux du bras humain, ces articulations sont mues par des servomoteurs à courant continu de la firme japonaise DME leur commande est réalisée grâce à des encodeurs optiques encastrés.

- L'ouverture et la fermeture de la pince se fait à travers la commande du moteur A, (DME 33 B 37G-171).
- Le mouvement au niveau du poignet est obtenu par la commande des moteurs B et C, (DME 38 B 50G-115), suivant le sens de rotation voulu.
- Le mouvement au niveau du coude quant à lui est obtenu par la rotation de l'articulation commandée par le moteur D, (DME 38 B 50G-116).
- Le mouvement de l'épaule est réalisé grâce à la rotation de l'articulation commandée par le moteur E. (DME 38 B 50G-116).
- En fin le dernier mouvement, celui de la base, est obtenu par une rotation autour de l'axe principal (vertical) du bras obtenu par la commande du moteur F. (DME 38 B 50G-116).

Le tableau suivant est un récapitulatif des principales caractéristiques des différents moteurs utilisés sur le robot.

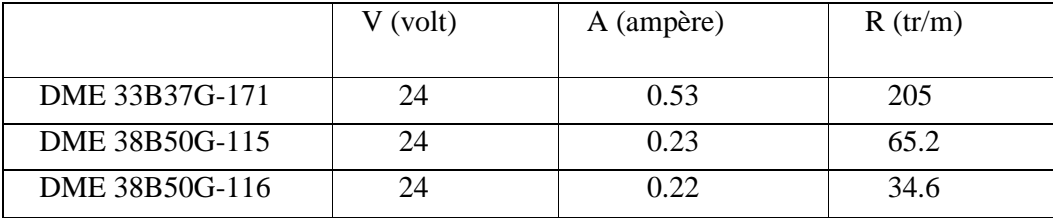

Tableau I.1 Caractéristiques des moteurs utilisés sur le robot trainer

Signalons aussi que les moteurs n'étant pas directement installés sur les articulations, le mouvement est souvent transmis via un système constitué de courroies crantées et d'engrenages, les figures suivantes représentent un aperçu général des mouvement effectués autour des différents axes de rotation.

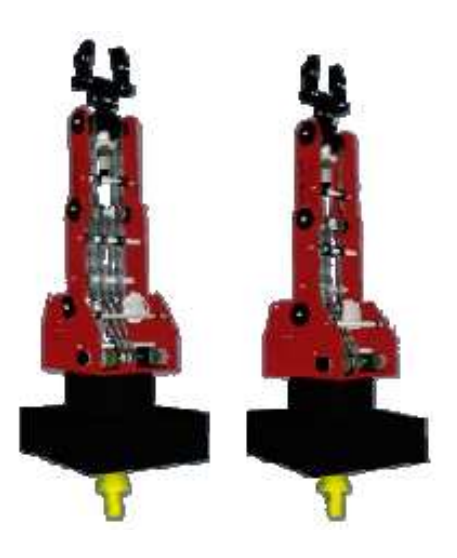

 **Figure** : I.7 Rotation de la base « Rotation générée par le moteur **F** »

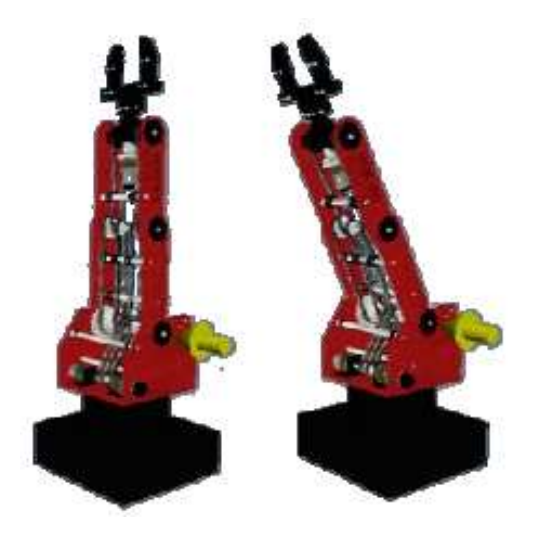

 **Figure** : I.8 Rotation de l'épaule « Rotation générée par le moteur **E** »

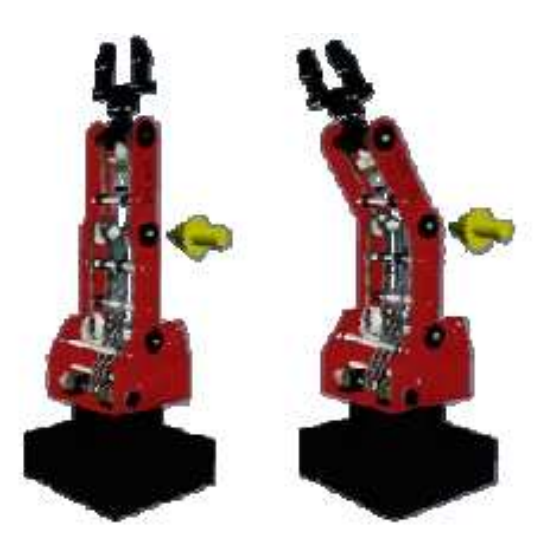

 **Figure** : I.9 Rotation du coude « Rotation générée par le moteur **D** »

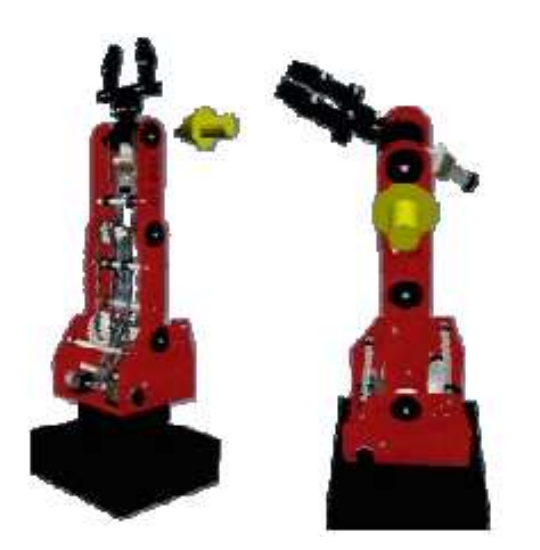

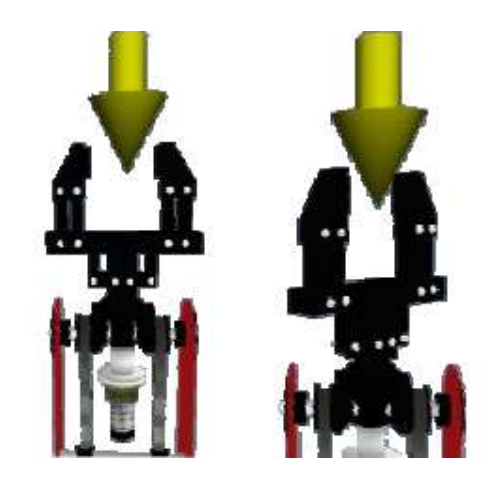

 **Figure** : I.10 Rotation du poignet « Rotation générée par les moteurs **C** et **B**»

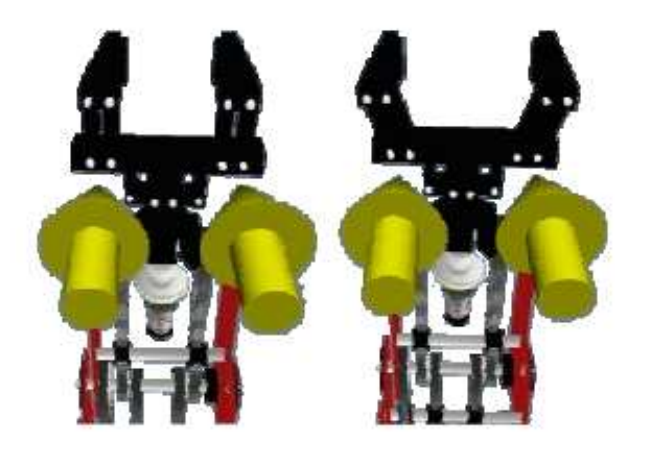

 Figure I.11 Ouverture et fermeture de la pince « Mouvement généré par le moteur A »

### **Conclusion**

Ce que nous pouvons conclure à l'issue de ce chapitre, c'est que la robotique est une science multidisciplinaire nécessitant la collaboration et la participation de plusieurs champs d'expertise comme le génie mécanique le génie électrique, l'informatique, et autres sciences (physique, mathématiques…) une collaboration grâce à laquelle la robotique est désormais partout, quant au robot trainer ED-7220C, qui n'est certes pas très performant mais tout de même intéressant sur le plan pédagogique, en effet, le commander et parvenir à lui faire exécuter des tâches passe par des étapes cruciales en l'occurrence la modélisation (géométrique et cinématique) et la maîtrise de son propre langage de programmation (robot talk) ce qui sera l'objet des prochains chapitres.

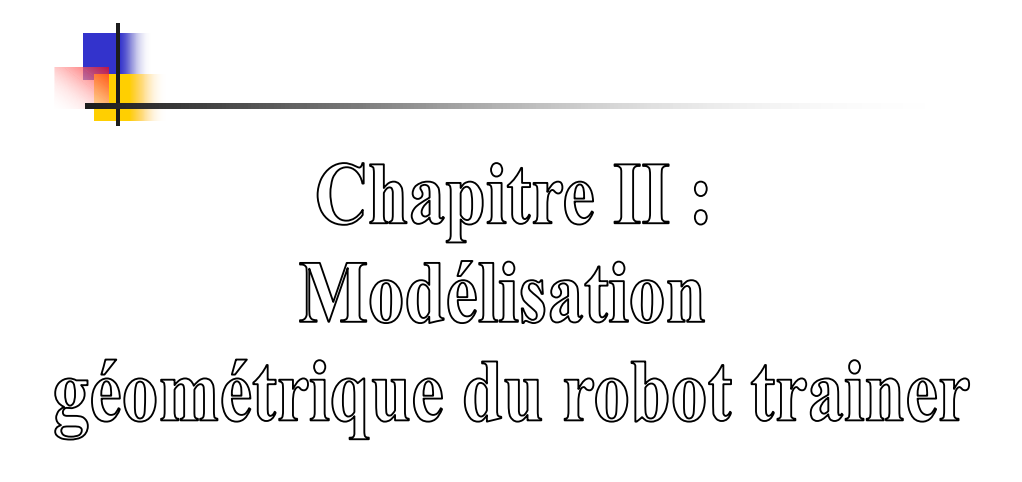
### **Introduction**

La commande en position du robot trainer nécessite le calcul du modèle géométrique direct (**MGD)** ainsi que le modèle géométrique inverse **(MGI).**

Le modèle géométrique direct décrit les situations de l'organe terminal en fonction des variables articulaires du robot et inversement, le calcul du modèle géométrique inverse revient à exprimer les coordonnées articulaires du robot trainer en fonction des coordonnées opérationnelles.

Plusieurs méthodes existent, cependant dans ce mémoire deux sont utilisées souvent pour des raisons de simplicité et sont la méthode de **W.Khalil & Kleinfinger** pour les robots à structure ouverte simple pour l'élaboration du MGD et celle de **PAUL** pour l'élaboration du MGI.

Mais tout d'abord, définissons quelques notions et notations fondamentales qui nous seront utiles pour l'élaboration de ces modèles.

## **II.1 Transformations homogènes**

#### **II.1.1** Définition

Les transformations homogènes sont des outils mathématiques qui nous permettent de décrire d'une façon homogène les différents systèmes de coordonnées.

#### **II.1.2** Généralités

#### **II.1.2.1** Coordonnées homogènes d'un point

Soit le point P de coordonnées cartésiennes  $p_x$   $p_y$   $p_z$ . Les coordonnées homogènes du point P sont représentées dans le repère  $R_0$  par le vecteur suivant :

$$
P=\left\lceil \begin{array}{c} w.p_x\\ w.p_y\\ w.p_z\\ w \end{array} \right\rceil
$$

Avec w est un entier dit facteur d'échelle. En robotique  $w=1$ , donc :

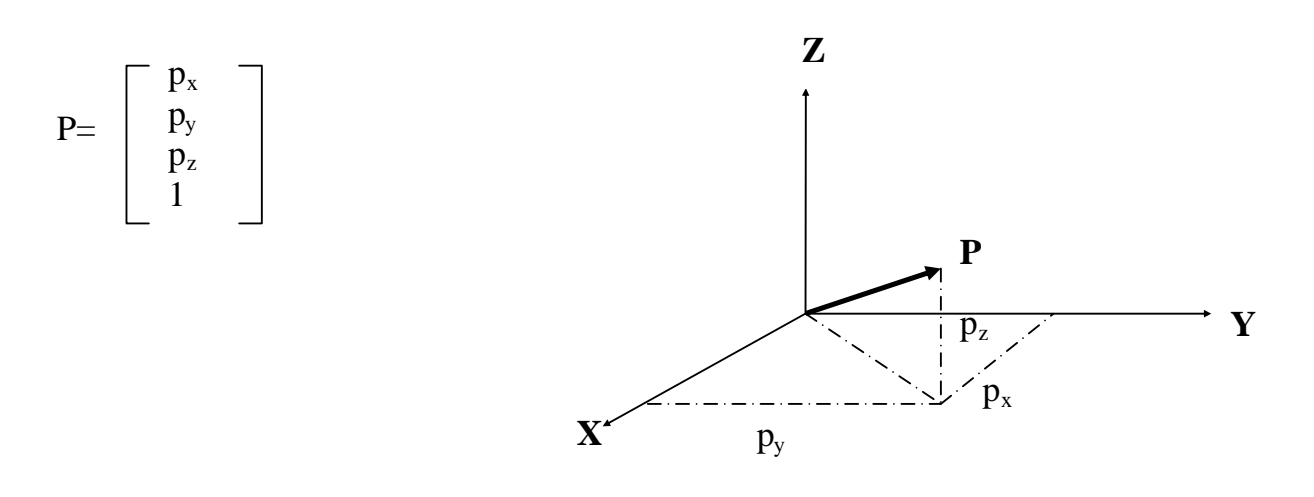

Figure II.1 Représentation d'un point

## **II.1.2.2** Coordonnées homogènes d'une direction (vecteur libre)

Les coordonnées homogènes d'un vecteur V sont données par quatre composantes  $V_x$  V<sub>y</sub> Vz (coordonnées cartésiennes du vecteur V), la quatrième composante est nulle.

$$
V = \begin{bmatrix} V_x \\ V_y \\ V_z \\ 0 \end{bmatrix}
$$

**II.1.2.3** Coordonnées homogènes d'un plan

Soit le plan  $\Phi = \alpha .x + \beta .y + \gamma .z + \delta = 0.$ 

Les coordonnées homogènes de  $\Phi$  sont données par le vecteur ligne Q avec : Q= [ $\alpha \beta \gamma \delta$ ] α , β , γ et δ sont des réels

Pour tout point du plan 
$$
\Phi
$$
 le produit matriciel  $Q^* P$  est nul

$$
Q^*P = [\alpha \beta \gamma \delta]^* \begin{bmatrix} p_x \\ p_y \\ p_z \\ 1 \end{bmatrix} = 0
$$

## **II.1.2.4** Transformation des repères

Pour transformer (translation ou rotation) un repère  $R_i$  et l'amener dans un autre repère Rj on fait appel à une matrice dite matrice de transformation homogène ou bien matrice de passage homogène notée **<sup>i</sup>Tj .** 

Soit le repère R<sup>j</sup> défini par trois vecteur unitaires **a<sup>j</sup>** , **b<sup>j</sup> , c<sup>j</sup>** et son origine **pj.**

Les coordonnées des vecteurs unitaires et de l'origine du repère  $R_j$  dans le repéré de base Ri sont respectivement données comme suit :

$$
\mathbf{i}_{\mathbf{a}_{\mathbf{j}}=}\begin{bmatrix} a_x \\ a_y \\ a_z \\ 0 \end{bmatrix}, \quad \mathbf{i}_{\mathbf{b}_{\mathbf{j}}=}\begin{bmatrix} b_x \\ b_y \\ b_z \\ 0 \end{bmatrix}, \quad \mathbf{i}_{\mathbf{c}_{\mathbf{j}}=}\begin{bmatrix} c_x \\ c_y \\ c_z \\ 0 \end{bmatrix}, \quad \mathbf{i}_{\mathbf{p}_{\mathbf{j}}=}\begin{bmatrix} p_x \\ p_y \\ p_z \\ 1 \end{bmatrix}
$$

La matrice de transformation homogène est donnée comme suit :

 ax bx cx p<sup>x</sup> ay by cy p<sup>y</sup> az b<sup>z</sup> cz p<sup>z</sup> 0 0 0 1 **<sup>i</sup>Tj = [ <sup>i</sup> aj** , i **bj , i cj** , i **pj ] = Xj Xi Zi Yi Zj Yj**  Repère i Repère j

Figure II. 2 Transformation de repères

## **II.1.2.5** Transformation des vecteurs

Soit le vecteur V dans le repère  $R_i$  de coordonnées homogènes données comme suit :

$$
V = \begin{bmatrix} V_x \\ V_y \\ V_z \\ 0 \end{bmatrix}
$$

Le vecteur V défini par son origine O et un point P de coordonnées homogènes dans le repère  $R_i$ : P=  $[p_x \ p_y \ p_z \ 1]^t$ 

Exprimons le vecteur V défini dans  $R_j$  dans un autre repère  $R_i$ .

$$
{}^{i}V_{j} = {}^{i}a_{j} p_{x} + {}^{i}b_{j} p_{y} + {}^{i}c_{j} p_{z} + {}^{i}O_{j} = {}^{i}T_{j} * P
$$

La matrice <sup>i</sup>**T**<sub>j</sub> nous permet d'exprimer dans le repère R<sub>i</sub> les coordonnées de tout points appartenants au repère Rj.

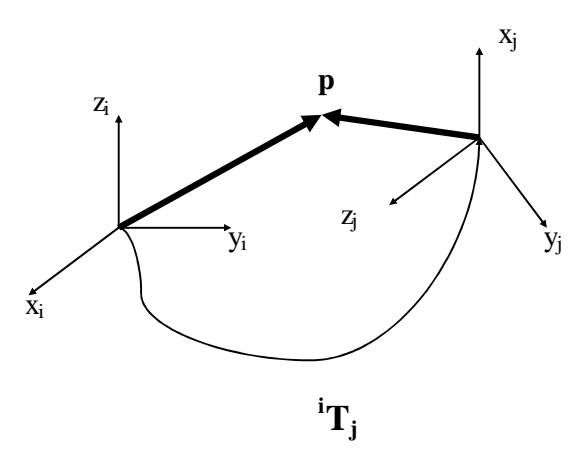

Figure II.3 Transformation de vecteurs

## **II.1.2.6** Transformation des plans

Soit un plan  $\Phi$  défini dans le repère  $R_i$  décrit par le vecteur ligne  ${}^iQ = [\alpha \beta \gamma \delta].$ 

La matrice de transformation homogène qui nous permet d'exprimer un plan dans un autre repère est :

 ${}^jQ = {}^iQ$ <sup> $i$ </sup>**T**<sub>j</sub>

**II.1.3** Application de la matrice de transformation homogène

**II.1.3.1** Matrice de transformation de translation

Faisons subir au repère  $R_i$  une translation donnée par d= [a b c]<sup>t</sup> Avec d coordonné de l'origine du nouveau repère dans le repère Ri

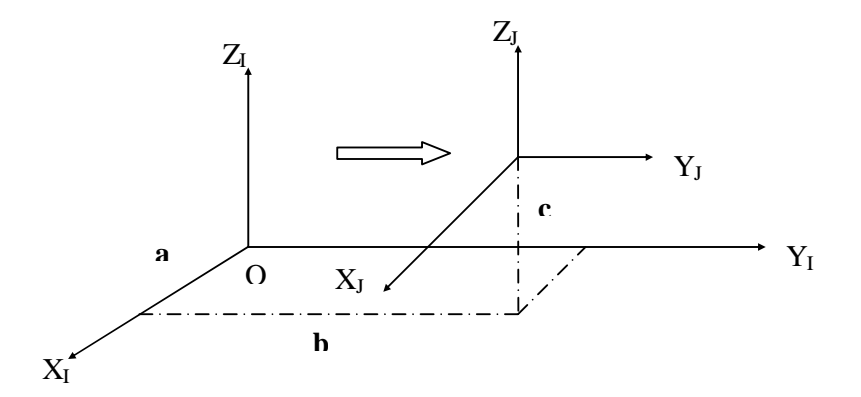

Figure II.4 Translation d'un repère

La translation notée **Trans (a, b, c)** est donnée par :

1 0 0 a 0 1 0 b 0 0 1 c 0 0 0 1 **Trans (a, b, c)** =  ${}^{i}T_{j}$  =

**II.1.3.2** Matrice de transformation de rotation

 **a**- Rotation autour de l'axe X

Faisons subir au repère  $R_i$  une rotation  $\theta$  autour de l'axe X.

$$
\begin{cases}\n\overrightarrow{a_j} = \overrightarrow{a_i} \\
\overrightarrow{b_j} = \cos(\theta) \cdot \overrightarrow{b_j} + \sin(\theta) \cdot \overrightarrow{c_i} \\
\overrightarrow{c_j} = \cos(\theta) \cdot \overrightarrow{c_i} - \sin(\theta) \cdot \overrightarrow{b_j}\n\end{cases}
$$

La matrice de transformation de rotation autour l'axe X notée **Rot**  $(x, \theta)$  est donnée par :

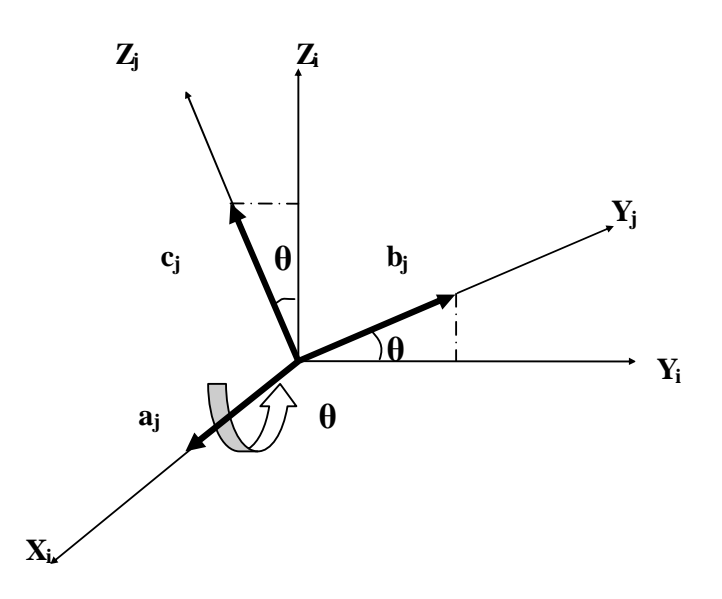

Figure II .5 Rotation autour de l'axe X

Pour simplifier les écritures matricielles

Notons: 
$$
cos(\theta) = c(\theta)
$$

$$
\sin(\theta) = s(\theta)
$$

$$
\mathbf{Rot}(\mathbf{x}, \boldsymbol{\theta}) = \mathbf{^i} \mathbf{T_j} = \begin{bmatrix} 1 & 0 & 0 & 0 \\ 0 & c(\theta) & -s(\theta) & 0 \\ 0 & s(\theta) & c(\theta) & 0 \\ 0 & 0 & 0 & 1 \end{bmatrix}
$$

## **b-**Rotation autour de l'axe Y

Faisons subir au repère Ri une rotation φ autour de l'axe Y

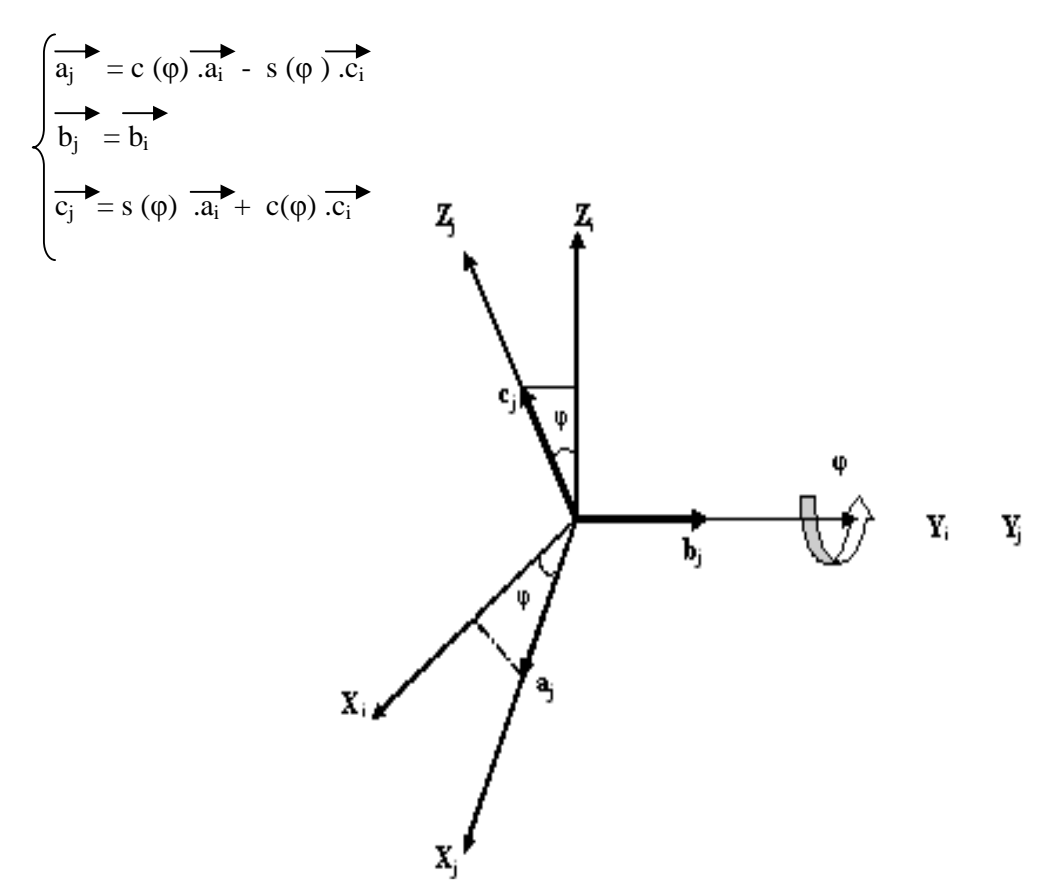

Figure II.6 Rotation autour de l'axe Y

$$
Rot (y, \varphi) = {}^{i}T_{j} =
$$
\n
$$
\begin{bmatrix}\nc(\varphi) & 0 & s(\varphi) & 0 \\
0 & 1 & 0 & 0 \\
-s(\varphi) & 0 & c(\varphi) & 0 \\
0 & 0 & 0 & 1\n\end{bmatrix}
$$

**c**-Rotation autour de l'axe Z:

Faisons subir au repère Ri une rotation ψ autour de l'axe Z

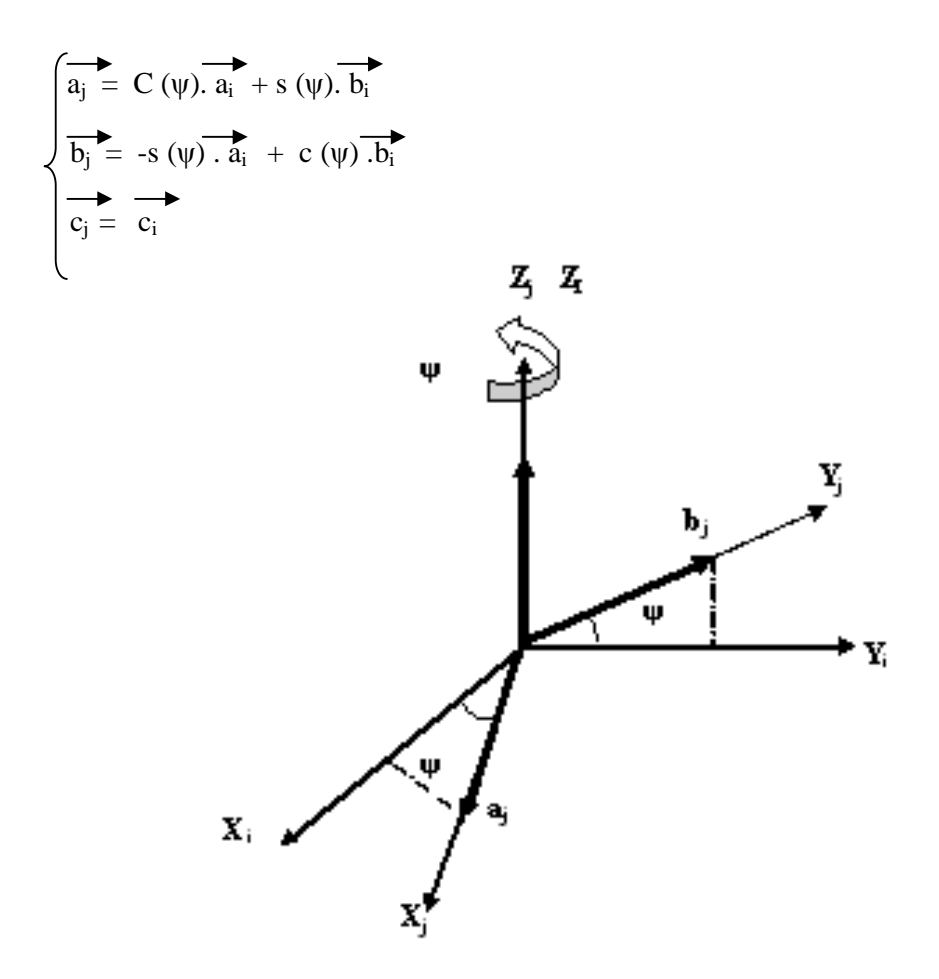

Figure II.7 Rotation autour de l'axe Z

$$
Rot (z, \psi) = {}^{i}T_{j} = \begin{bmatrix} c(\psi) & -s(\psi) & 0 & 0 \\ 0 & c(\psi) & 0 & 0 \\ 0 & 0 & 1 & 0 \\ 0 & 0 & 0 & 1 \end{bmatrix}
$$

### **II.1.4** Propriétés de la matrice de transformation homogène

La matrice de transformation homogène peut s'écrire comme suit

$$
\mathbf{L}_{\mathbf{J}} = \begin{bmatrix} \mathbf{A} & \mathbf{P} \\ 0 & 0 & 1 \end{bmatrix}
$$

Avec **A :** la matrice de rotation

**P** : la matrice de translation

- **•** L'inverse de la matrice **A** est sa transposée :  $A^{-1} = A^{T}$
- **•** L'inverse de la matrice  ${}^{i}T_{j}$  est la matrice homogène  ${}^{j}T_{i}$ :  ${}^{i}T_{j}$   ${}^{-1} = {}^{j}T_{i}$
- Rotations successives, autour du même axe :

#### $\text{Rot}(x, \theta_1) \times \text{Rot}(x, \theta_2) = \text{Rot}(x, \theta_1 + \theta_2)$

#### o **Multiplication à gauche :**

Soit le repère  $R_0$  faisons lui subir K transformations pour l'amener au repère  $R_k$ . Chaque transformation est définie par rapport au repère  $R_{k-1}$ .

La matrice de transformation homogène qui réalise cette opération est définie par :

## ${}^{0}T_{k} = {}^{0}T_{1}$ ,  ${}^{1}T_{2}$ , ........  ${}^{K-1}T_{K}$

#### o **multiplication à droite** :

Soit les repères  $R_i$  et  $R_j$  .  $R_j$  est défini dans  $R_i$  par la transformation  ${}^{i}T_j$ .

Faisons subir au repère  $R_j$  une transformation donnée par **T** par rapport au repère  $R_i$ , notons le repère résultant par Rj' .

La matrice de transformation homogène qui réalise cette opération est défini comme suit :  $\mathbf{F}_{i} = \mathbf{T} \cdot \mathbf{F}_{i}$ 

#### **Remarque :**

La multiplication à gauche est utilisée lorsque la transformation se fait par rapport au repère courant  $R_i$ 

La multiplication à droite est utilisée lorsque la transformation se fait par rapport au repère de référence Ri.

## **II.2 Représentation de l'orientation d'un solide dans l'espace**

 Pour décrire l'orientation d'un solide, plusieurs méthodes sont disponibles. Généralement, on utilise la méthode des cosinus directeurs .

**II.2.1** Les cosinus directeurs incomplets

$$
R = \begin{pmatrix} a_x & b_x & c_x \\ a_y & b_y & c_y \\ a_z & b_z & c_z \end{pmatrix}
$$
 La matrice d'orientation R est de dimension 3×3

Les éléments de cette matrice sont dits cosinus directeurs. Les colonnes de R sont orthogonales entre elles, par conséquent la connaissance de deux colonnes suffit. En robotique on omet la deuxième colonne .les six éléments restants sont appelés cosinus directeurs incomplets, ils sont liés entre eux par trois relation :

 Les colonnes de R forment une base orthonormée, donc les deux colonnes restantes sont orthogonales :

$$
a_x c_x + a_y c_y + a_z c_z = 0.
$$

 $\checkmark$  Les deux colonnes restantes sont de norme unité :

$$
a_x^2 + a_y^2 + a_z^2 = 1
$$
  

$$
c_x^2 + c_y^2 + c_z^2 = 1
$$

Ainsi pour décrire l'orientation de l'organe terminal il faut donc conserver ces six paramètres ou utiliser un autre mode de représentation de l'orientation.

### **II.2.2** Les angles roulis, tangage et lacet

Ces angles, sont très utilisés en robotique industrielle, ils portent les noms de roll, pitch et yaw en anglais. Il s'agit en fait d'angles d'Euler non classiques, les rotations s'effectuent autour d'axes fixes.

Les angles γ, β, et α sont respectivementdésignées sous les noms d'angles de roulis, tangage et lacet. Chaque nouvelle rotation étant effectuée par rapport à un axe du repère fixe  $R:$ 

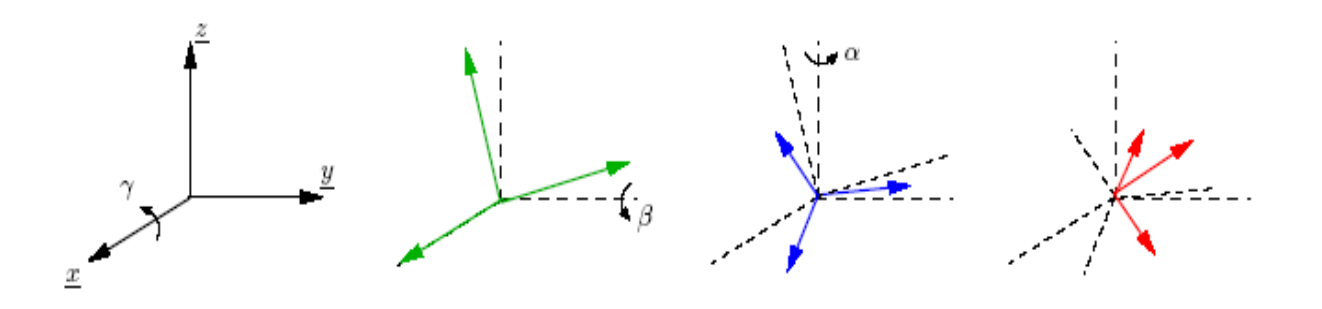

Figure II.8 Les angles de roulis, tangage et lacet

 $\mathbf{R} = \mathbf{R} (\mathbf{z}, \mathbf{a}) \cdot \mathbf{R} (\mathbf{x}, \gamma) \cdot \mathbf{R} (\mathbf{y}, \beta)$ 

Après développement on aura :

$$
R = \begin{pmatrix} \cos \alpha & -\sin \alpha & 0 & 0 \\ \sin \alpha & \cos \alpha & 0 & 0 \\ 0 & 0 & 1 & 0 \end{pmatrix} \cdot \begin{pmatrix} 1 & 0 & 0 & 0 \\ \cos \gamma & -\sin \gamma & 0 & 0 \\ \sin \gamma & \cos \gamma & 1 & 0 \end{pmatrix} \cdot \begin{pmatrix} \cos \beta & -\sin \beta & 0 & 0 \\ 0 & 0 & 0 & 0 \\ \sin \beta & \cos \beta & 1 & 0 \end{pmatrix}
$$

 $R =$  $-\sin\beta$  sinγ cosβ cosγ sinα cos β cosα cosγ + sinα sinβ sinγ  $\varphi$  -cosα sinγ + sinβ sinα cosγ cos α cos β - sinα cos γ + sinβ cosα sin γ sin α sin γ + cosα sinβ sinγ

La transformation inverse permet d´établir les angles de roulis, tangage et lacet à partir des cosinus directeurs :

• Si  $\beta \neq \pi/2$ :

• Si  $β$ 

$$
\alpha = \operatorname{atan2} (a_y, a_x)
$$
  

$$
\beta = \operatorname{atan2} (-a_z, \sqrt{a_x^2 + a_y^2})
$$
  

$$
\gamma = \operatorname{atan2} (b_z, c_z)
$$
  
• Si  $\beta = \pi/2$ :

α- signe (β) γ = **atan2 (cy, cx)** 

Donc γ et α sont indéterminés.

## **II.3 Modèle géométrique direct du robot trainer**

#### **II.3.1** Définition

Le calcul du modèle géométrique direct consiste à exprimer le vecteur des coordonnées opérationnelles X du robot (situations de l'organe terminal) en fonction du vecteur des coordonnées articulaires (généralisées) q.

 $X = f(q)$ . q est de dimension n X est de dimension m

#### **II.3.2** Configuration et situation d'un bras manipulateur

De manière classique, la *configuration* d'un système mécanique est connue quand la position de tous ses points dans R0 est connue. Pour un bras manipulateur, elle est définie par un vecteur q de n coordonnées indépendantes appelées coordonnées généralisées et elle est égale au nombre d'articulations motorisées.

La configuration est alors naturellement définie sur un espace N dont la dimension n est appelée *indice de mobilité*. N est appelé *espace des configurations*. Les coordonnées généralisées correspondent aux grandeurs caractéristiques des différentes articulations : angles de rotation pour les liaisons rotoïdes, translations pour les liaisons prismatiques.

On note 
$$
q = (q_1 q_2 ... ... q_n)
$$
.

La *situation X* de l'organe terminal (OT) du bras manipulateur est alors définie par m coordonnées indépendantes dites *coordonnées opérationnelles*, qui donnent la position et l'orientation de OT dans R<sub>0</sub>. On définira généralement la situation en fonction de la tâche à accomplir : par exemple on pourra ne considérer que la position de l'OT et non plus son orientation. Dans tous les cas, la situation de l'OT est définie sur un espace M, de dimension m ≤ 6, appelé *espace opérationnel*.

On note 
$$
x = (x_1, x_2, \ldots, x_m)^T
$$
.

Le choix le plus commun pour les paramètres de position est celui des coordonnées cartésiennes. L'expression de l'orientation de l'OT dépend du choix des paramètres angulaires.

Dans le cas du robot trainer ED-7220C le nombre d'articulations motorisées est **n=5** 

Le poignet est de type RR avec deux axes concourants, donc l'organe terminal ne peut faire des rotations qu'autour des axes z et x de son repère.

Par conséquent l'orientation de l'organe terminale est décrite seulement par les angles α et γ.

D'où la dimension de l'espace opérationnel **m= 5**.

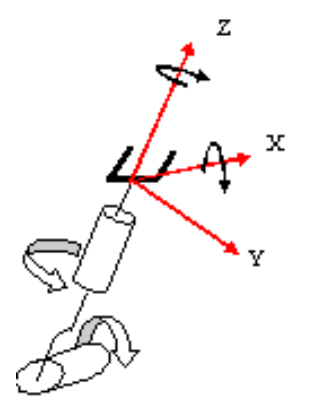

Figure II.9 Orientation de l'organe terminal

## **II.3.3** Paramètres de Denavit-Hartenberg modifiés

Le robot étudié dans ce projet est à structure ouverte simple, ayant cinq articulations rotoïdes .Pour déterminer les paramètres géométriques du robot, utilisons la méthode de Khalil (méthode de Denavit-Hartenberg modifiée) qui impose les conventions, suivantes

- **↓** Le robot est composé de six corps noté :  $c_0$  ..... ….c<sub>5</sub> avec c<sub>0</sub> désigne la base du robot et c<sub>5</sub> désigne le corps porteur de l'organe terminal.
- $\bullet$  L'articulation j connecte le corps c<sub>j-1</sub> au corps c<sub>j</sub>.
- Les corps sont rigides (les articulations du robot sont supposées idéales).
- $\triangleleft$  La variable de l'articulation j est notée q<sub>i.</sub>
- $\bullet$  On associe au corps C j le repère R<sub>J</sub> qui est défini comme suit :
- L'axe z<sup>j</sup> est porté par l'axe de l'articulation j
- L'axe  $x_i$  est porté par la perpendiculaire commune aux axes  $z_{i-1}$  et  $z_i$
- Si les axes  $z_{j-1}$  et  $z_j$  sont parallèles ou colinéaires le choix de l'axe  $x_j$  se fait de telle manière à simplifier notre système et rendre r<sub>j</sub> nul.
- $\clubsuit$  On prend le repère R<sub>1</sub> confondu avec le repère de référence R<sub>0</sub> correspondant à la base du robot.
- On prend de même l'axe  $x_5$  du repère opérationnel R<sub>5</sub> (correspondant à l'organe terminal du robot) colinéaire à l'axe x4.
- On place les axes **z<sup>j</sup>** portés par les axes des articulations puis les axes **xj.**
- $\triangleleft$  Le passage d'un repère  $R_{j-1}$  au repère  $R_j$  est défini par quatre paramètres :
- $-a_j$  **:** angle entre les axes  $z_{i-1}$  et  $z_i$  correspondant à une rotation autour de  $x_{i-1}$ .

 $-\mathbf{d}_j$ : distance entre  $z_{j-1}$  et  $z_j$  le long de  $x_{j-1}$ .

- $-\theta_j$ : angle entre x<sub>j-1</sub> et x<sub>j</sub> correspondant à une rotation autour de z<sub>j</sub>.
- $-\mathbf{r}_j$ : distance entre  $x_{j-1}$  et  $x_j$  le long de  $z_j$ .

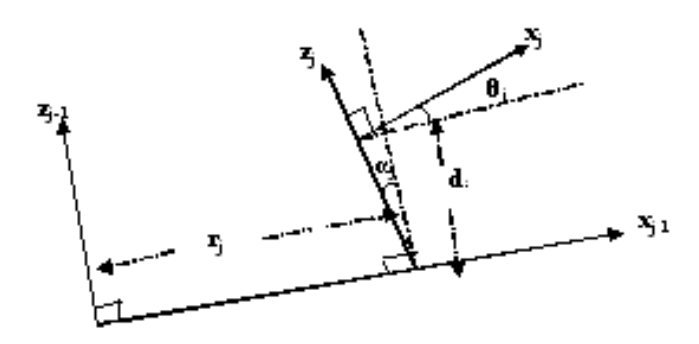

Figure II.10 Paramètres de Denavit-Hartenberg modifiés.

Comme la variable articulaire  $q_j$  est soit  $\theta_j$  soit  $r_j$ , on note :

$$
q_j = \overline{\sigma_j} \cdot \theta_j + \sigma_j \cdot r_j
$$

Avec  $\sigma = 0$  si l'articulation j est rotoïde

 $\sigma = 1$  si l'articulation j est prismatique.

Dans notre cas toutes les articulations sont rotoïdes donc :

 $q_j = \theta_j$  pour j allant de 1 à 5

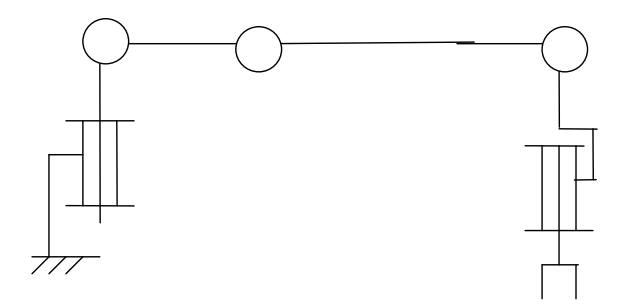

Figure II.11Représentation géométrique du robot ED-7220C

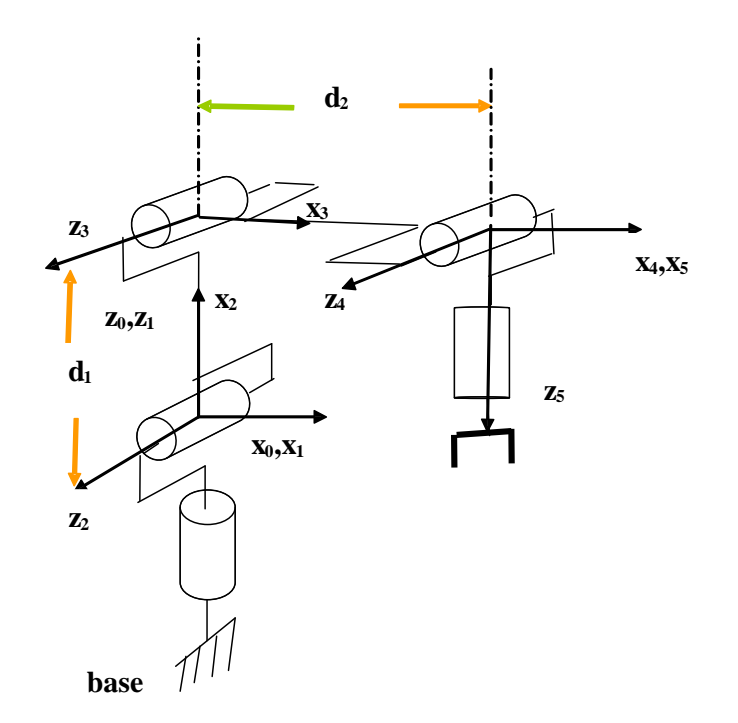

Figure II.12 **P**lacement de repères pour le robot ED- 7220C

Le tableau suivant représente tous les paramètres géométriques du robot trainer

|   | $\sigma_{\rm j}$ | $\alpha_i$    | $\theta_i$            | di            | $r_j$ |
|---|------------------|---------------|-----------------------|---------------|-------|
|   | 0                | $\mathcal{O}$ | $\theta_1$            |               |       |
| 2 | 0                | $\pi/2$       | $\theta_{2+}\pi/2$    | 0             |       |
| 3 | 0                | $\theta$      | $\theta_3$ - $\pi/2$  | $d_1 = 22$ cm |       |
| Λ |                  | 0             | $\theta_4$            | $d_2=22cm$    | 0     |
|   | $\mathcal{O}$    | $-\pi/2$      | $\theta$ <sub>5</sub> | 0             |       |

Tableau II.1 **P**aramètres géométrique du robot ED7220C.

**II.3.4** Calcul du modèle géométrique direct

Les coordonnées opérationnelles décrivent l'orientation et la position de l'organe terminal et elles sont notées :

$$
\mathbf{X} = \begin{bmatrix} \mathbf{x}_1 & \mathbf{x}_2 & \mathbf{x}_3 & \mathbf{x}_4 & \mathbf{x}_5 \end{bmatrix}^\mathrm{T}
$$

Avec

-**x1, x2** et **x3** sont les coordonnées cartésiennes de l'origine du repère opérationnel.

 - **x<sup>4</sup>** et **x5** sont l'orientation du repère opérationnel donnée par les angles de roulis et lacet γ et α**.**

Utilisons la matrice de transformation homogène <sup>0</sup>**T5** pour définir le vecteur des coordonnées opérationnelles X en fonction des variables articulaires  $\theta_i$ :

$$
{}^{0}T_{5} = {}^{0}T_{1} {}^{1}T_{2} {}^{2}T_{3} {}^{3}T_{4} {}^{4}T_{5}
$$

Calcul des matrices de transformations élémentaires :

$$
{}^{0}T_{1} = Rot(z, \theta_{1}) =
$$
\n
$$
\begin{bmatrix}\nc(\theta_{1}) & -s(\theta_{1}) & 0 & 0 \\
s(\theta_{1}) & c(\theta_{1}) & 0 & 0 \\
0 & 0 & 1 & 0 \\
0 & 0 & 0 & 1\n\end{bmatrix}
$$

 ${}^{1}T_{2} = \text{Rot}(x, \pi/2) \cdot \text{Rot}(z, \theta_{2} + \pi/2)$ 

Sachant que :

Cos  $(\theta + \pi/2) = -\sin(\theta)$ Sin  $(\theta + \pi/2) = \cos(\theta)$ 

$$
{}^{1}T_{2} = \begin{bmatrix} 1 & 0 & 0 & 0 \\ 0 & c(\pi/2) & -s(\pi/2) & 0 \\ 0 & s(\pi/2) & c(\pi/2) & 0 \\ 0 & 0 & 0 & 1 \end{bmatrix} \times \begin{bmatrix} -s(\theta_{2}) & -c(\theta_{2}) & 0 & 0 \\ c(\theta_{2}) & -s(\theta_{2}) & 0 & 0 \\ 0 & 0 & 1 & 0 \\ 0 & 0 & 0 & 1 \end{bmatrix}
$$

$$
= \begin{bmatrix} -s(\theta_{2}) & -c(\theta_{2}) & 0 & 0 \\ 0 & 0 & -1 & 0 \\ c(\theta_{2}) & -s(\theta_{2}) & 0 & 0 \\ 0 & 0 & 0 & 1 \end{bmatrix}
$$

<sup>2</sup>T<sub>3</sub> = Trans(x, d<sub>1</sub>). Rot (z, 
$$
\theta_3
$$
- $\pi$ /2).

Sachant que: Cos (θ-π/2) = sin (θ) Sin (θ-π/2) =- $cos(\theta)$ 

$$
= \begin{bmatrix} 1 & 0 & 0 & d_1 \\ 0 & 1 & 0 & 0 \\ 0 & 0 & 1 & 0 \\ 0 & 0 & 0 & 1 \end{bmatrix} \times \begin{bmatrix} s(\theta_3) & c(\theta_3) & 0 & 0 \\ -c(\theta_3) & s(\theta_3) & 0 & 0 \\ 0 & 0 & 1 & 0 \\ 0 & 0 & 0 & 1 \end{bmatrix}
$$

$$
= \begin{bmatrix} s(\theta_3) & c(\theta_3) & 0 & d_1 \\ -c(\theta_3) & s(\theta_3) & 0 & 0 \\ 0 & 0 & 1 & 0 \\ 0 & 0 & 0 & 1 \end{bmatrix}
$$

 $c(\theta_4)$  -s( $\theta_4$ ) 0 0 s ( $\theta_4$ ) c( $\theta_4$ ) 0 0 0 0 1 0 0 0 0 1  $c(\theta_4)$  -s( $\theta_4$ ) 0 d<sub>2</sub> 1 0 0  $d_2$ 0 1 0 0 0 0 1 0 0 0 0 1  ${}^{3}T_{4}$  = Trans (x, d<sub>2</sub>). Rot (z,  $\theta_{4}$ )  $=$ ×

$$
{}^{3}\mathbf{T}_{4} = \begin{bmatrix} s(\theta_{4}) & c(\theta_{4}) & 0 & 0 \\ 0 & 0 & 1 & 0 \\ 0 & 0 & 0 & 1 \end{bmatrix}
$$

$$
{}^{4}T_{5} = \text{Rot}(x, -\pi/2).\text{Rot}(z, \theta_{5}) = \begin{bmatrix} 1 & 0 & 0 & 0 \ 0 & c(-\pi/2) & -s(-\pi/2) & 0 \ 0 & s(-\pi/2) & c(-\pi/2) & 0 \ 0 & 0 & 0 & 1 \end{bmatrix} \times \begin{bmatrix} c(\theta_{5}) & -s(\theta_{5}) & 0 & 0 \ s(\theta_{5}) & c(\theta_{5}) & 0 & 0 \ 0 & 0 & 1 & 0 \ 0 & 0 & 0 & 1 \end{bmatrix}
$$

$$
= \begin{bmatrix} c(\theta_5) & -s(\theta_5) & 0 & 0 \\ 0 & 0 & 1 & 0 \\ -s(\theta_5) & -c(\theta_5) & 0 & 0 \\ 0 & 0 & 0 & 1 \end{bmatrix}
$$

Calcul de la matrice  ${}^{0}T_{5}$  en partant de  ${}^{4}T_{5}$ : Notons la matrice  $J-1T_5$  par  $u_{j-1}$ .

 $$ 

$$
\mathbf{u}_{3} = {}^{3}T_{5} = {}^{3}T_{4} \cdot {}^{4}T_{5} = \begin{bmatrix} c(\theta_{4}) c(\theta_{5}) & -c(\theta_{4}) s(\theta_{5}) & -s(\theta_{4}) d_{2} & -\ns(\theta_{4}) c(\theta_{5}) & -s(\theta_{4}) s(\theta_{5}) & c(\theta_{4}) & 0\\ 0 & -s(\theta_{5}) & 0 & 0 & 0\\ 0 & 0 & 0 & 1 \end{bmatrix}
$$

$$
\mathbf{u}_2 = {}^2T_5 = {}^2T_3. {}^3T_5 = \begin{bmatrix} s(\theta_3) & c(\theta_3) & 0 & d_1 \\ -c(\theta_3) & s(\theta_3) & 0 & 0 \\ 0 & 0 & 1 & 0 \\ 0 & 0 & 0 & 1 \end{bmatrix} \times \begin{bmatrix} c(\theta_4) c(\theta_5) & -c(\theta_4) s(\theta_5) & s(\theta_4) & d_2 \\ s(\theta_4) c(\theta_5) & -s(\theta_4) s(\theta_5) & c(\theta_4) & 0 \\ -s(\theta_5) & 0 & 0 & 0 \\ 0 & 0 & 0 & 1 \end{bmatrix}
$$

Sachant que : 
$$
\cos (\theta_1 + \theta_2) = \cos (\theta_1) \cdot \cos (\theta_2) - \sin(\theta_1) \cdot \sin (\theta_2)
$$
  
 $\sin (\theta_1 + \theta_2) = \sin (\theta_1) \cdot \cos (\theta_2) + \cos(\theta_1) \cdot \sin (\theta_2)$ 

$$
\mathbf{u}_{2} = \begin{bmatrix} s(\theta_{4} + \theta_{3}) & c(\theta_{5}) & -s(\theta_{4} + \theta_{3}) & s(\theta_{5}) & c(\theta_{4} + \theta_{3}) & s(\theta_{3}) d_{2} + d_{1} \\ -c(\theta_{4} + \theta_{3}) & c(\theta_{5}) & c(\theta_{4} + \theta_{3}) & s(\theta_{5}) & s(\theta_{4} + \theta_{3}) & -c(\theta_{3}) d_{2} \\ -s(\theta_{5}) & -c(\theta_{5}) & 0 & 0 \\ 0 & 0 & 0 & 1 \end{bmatrix}
$$

$$
\mathbf{u}_1 = {}^{1}\mathbf{T}_5 = {}^{1}\mathbf{T}_2. {}^{2}\mathbf{T}_5
$$
  
Les composantes de la matrice  $\mathbf{u}_1$  sont :  

$$
\mathbf{a}_x = \mathbf{c}(\theta_2 + \theta_3 + \theta_4) \mathbf{c}(\theta_5)
$$
  

$$
\mathbf{a}_y = \mathbf{s}(\theta_5)
$$
  

$$
\mathbf{a}_z = \mathbf{s}(\theta_2 + \theta_3 + \theta_4) \mathbf{c}(\theta_5)
$$
  

$$
\mathbf{b}_x = -\mathbf{c}(\theta_2 + \theta_3 + \theta_4) \mathbf{s}(\theta_5)
$$

$$
b_y = c(\theta_5)
$$
  
\n
$$
b_z = -s(\theta_2 + \theta_3 + \theta_4) s(\theta_5)
$$
  
\n
$$
c_x = -s(\theta_2 + \theta_3 + \theta_4)
$$
  
\n
$$
c_y = 0
$$
  
\n
$$
c_z = c(\theta_2 + \theta_3 + \theta_4)
$$
  
\n
$$
p_x = c(\theta_2 + \theta_3).d_2 - s(\theta_2).d_1
$$
  
\n
$$
p_y = 0
$$
  
\n
$$
p_z = s(\theta_2 + \theta_3).d_2 + c(\theta_2).d_1
$$

 $\mathbf{u_0} = {}^{0}T_5 = {}^{0}T_1$ .<sup>1</sup>T<sub>5</sub>

Les composantes de la matrice  $u_0$  sont :

$$
ax = c(θ1).c(θ2+θ3+θ4) c(θ5) - s(θ1). s(θ5)\n
$$
ay = s(θ1). c(θ2+θ3+θ4) c(θ5) + c(θ1). s(θ5)\n
$$
az = s(θ2+θ3+θ4) c(θ5)
$$
\n
$$
bx = -c(θ1). c(θ2+θ3+θ4) s(θ5) - s(θ1). c(θ5)\n
$$
by = -s(θ1). c(θ2+θ3+θ4) s(θ5) + c(θ1). c(θ5)
$$
\n
$$
cx = -s(θ1). s(θ2+θ3+θ4)
$$
\n
$$
cy = -s(θ1). s(θ2+θ3+θ4)
$$
\n
$$
cy = -s(θ1). s(θ2+θ3+θ4)
$$
\n
$$
cz = c(θ2+θ3+θ4)
$$
\n
$$
px = c(θ1). [c(θ2+θ3).d2-s(θ2).d1]
$$
\n
$$
py = s(θ1). [c(θ2+θ3).d2-s(θ2).d1]
$$
\n
$$
px
$$
$$
$$
$$

La position de l'origine du repère  $R_5$  est :

$$
\left\{\begin{array}{c}x_1 = p_x\\ x_2 = p_y\\ x_3 = p_z\end{array}\right.
$$

L'orientation du repère  $R_5$  avec les cosinus directeurs incomplets est :

 $\mathbf{x}_4 = \mathbf{a}_x$  $\begin{vmatrix} x_5 & = a_y \end{vmatrix}$  $\begin{pmatrix} \mathbf{x}_6 = \mathbf{a}_\mathbf{z} \end{pmatrix}$  $\mathbf{x}_7 = \mathbf{c}_x$  $\mathbf{x}_8 = \mathbf{c}_y$  $\binom{1}{x_9}$  **cz** 

L'orientation du repère R<sub>5</sub> avec les angles de roulis et lacet :

$$
\begin{cases}\nx_4 = \gamma = \text{atan2 } (b_z, c_z) \\
x_5 = \alpha = \text{atan2 } (a_y, a_x)\n\end{cases}
$$

Le vecteur des coordonnées opérationnels **X** est donné par

$$
\mathbf{X} = [\mathbf{x}_1 \ \mathbf{x}_2 \ \mathbf{x}_3 \ \mathbf{x}_4 \mathbf{x}_5]^{\mathrm{T}}
$$

**II.3.5** Matrice de transformation de l'organe terminal dans le repère atelier

Un robot n'est qu'un constituant d'un poste de travail. Lui sont associés un ou plusieurs éléments tel que les systèmes d'alimentation, les capteurs ….

A cet effet on est souvent amené à définir un autre repère de référence dit **repère atelier**  noté  $R_f$ , qui n'est pas forcement le même que le repère de base  $R_0$  du robot.

La matrice de transformation qui décrit  $\mathbf{R}_0$  dans  $\mathbf{R}_f$  est :  $\mathbf{Z} = {}^f\mathbf{T}_0$ .

Un robot est généralement multi fonctionnel (il est destiné à opérer en plusieurs endroits), à cet effet il dispose d'outils interchangeable qui peuvent être de dimension différentes. Pour résoudre ce problème, et faciliter la programmation de la tâche, on définit pour chaque outil un repère fonctionnel dit **repère outil** Re**.**

La matrice de transformation qui définit  $R_e$  dans le repère de l'organe terminal  $R_n$  est :

$$
E = {}^{n}T_{e^{\bullet}}
$$

La matrice de transformation qui décrit le repère outil dans le repère atelier s'écrit :  $^{\text{f}}\mathbf{T}_{\text{e}} = \mathbf{Z} \cdot \mathbf{P} \mathbf{T}_{\text{n}} \cdot \mathbf{E}$ 

## **II.4 Modèle géométrique inverse du robot trainer**

## **II.4.1** Définition

Le problème consiste à calculer les coordonnées articulaires du robot trainer à partir des coordonnées opérationnelles.

## **II.4.2** Solubilité du MGI

La solubilité du MGI, n'est autre que l'existence d'un nombre fini de solutions trait fondamental en matière de conception. Supposons que la situation x d'un bras manipulateur à n liaisons est exprimée par un nombre m minimal de paramètres. Supposons par ailleurs que x est une situation accessible avec le bras manipulateur, c'est-à-dire que la situation appartient à l'espace *de travail.* Alors (dans la majorité des cas) :

- $\bullet$  si n < m, il n'existe pas de solution pour le MGI
- $\bullet$  si n = m, il existe un nombre fini de solutions en dehors de certaines configurations, appelées *configurations singulières*
	- $\sin n$  = m, il existe une infinité de solutions

Pour calculer le MGI, on a le choix entre plusieurs méthodes, on cite, la méthode de **Paul**, la méthode de **Pieper** et la méthode générale de **Raghavan** et **Roth.** En ce qui nous concerne nous avons choisi d'utiliser celle de **Paul.** 

### **II.4.3** La méthode de Paul :

La méthode de **Paul** consiste à calculer le modèle géométrique inverse (MGI) en résolvant le système d'équations suivant :

$$
\mathbf{u}_0 = {}^{0}\mathbf{T}_1 \cdot {}^{1}\mathbf{T}_2 \cdot {}^{2}\mathbf{T}_3 \cdot {}^{3}\mathbf{T}_4 \cdot {}^{4}\mathbf{T}_5 \qquad [a.1]
$$

La procédure est la suivante :

Pré multiplier successivement les deux membres de l'équation [a.1] par le terme **<sup>j</sup>Tj-1**  avec j variant de 1 à 4.afin d'isoler à chaque fois la variable articulaire q<sub>i.</sub>

Sachant que :  ${}^{j}T_{j-1} = ({}^{j-1}T_j)^{-1}$ 

Pour obtenir les q<sub>i</sub> il suffit de résoudre les équations suivantes :

$$
u_0 = {}^{0}T_1. {}^{1}T_2. {}^{2}T_3. {}^{3}T_4. {}^{4}T_5
$$
  
\n
$$
{}^{1}T_0. u_0 = u_1 = {}^{1}T_2. {}^{2}T_3. {}^{3}T_4. {}^{4}T_5
$$
  
\n
$$
{}^{2}T_1. u_1 = u_2 = {}^{2}T_3. {}^{3}T_4. {}^{4}T_5
$$
  
\n
$$
{}^{3}T_2. u_2 = u_3 = {}^{3}T_4. {}^{4}T_5
$$
  
\n
$$
{}^{4}T_3. u_3 = u_4 = {}^{4}T_5
$$
  
\n
$$
(a.2)
$$

L'application de cette méthode sur plusieurs robots a permis de résumer les types d'équations rencontrées avec la méthode de Paul dans le tableau suivant :

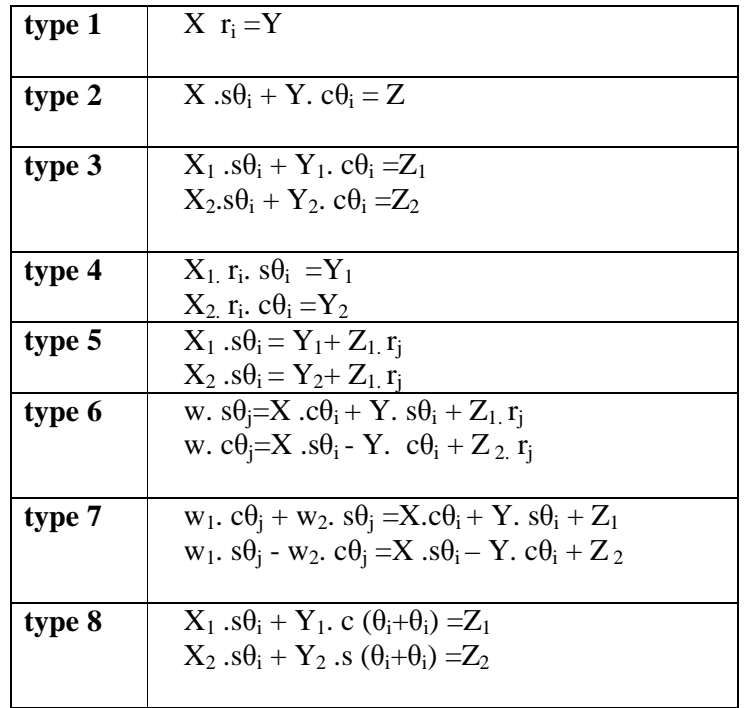

Tableau II.2 Types d'équations rencontrées avec la méthode de Paul **[Khalil 99]**

**II.4.4** Calcul du modèle géométrique inverse :

Soit  $u_0$  la situation désirée telle que :

$$
u_0 = \begin{bmatrix} a_x & b_x & c_x & p_x \\ a_y & b_y & c_y & p_y \\ a_z & b_z & c_z & p_z \\ 0 & 0 & 0 & 1 \end{bmatrix} = {}^{0}T_5
$$
 [a .3]

On ne peut rien conclure à partir de l'équation [a .3]

Pré multiplions l'équation précédente par  ${}^{1}T_{0}$ : Avec  ${}^{1}T_{0} = ({}^{0}T_{1})^{-1}$ 

$$
{}^{1}T_{0} = \begin{bmatrix} c(\theta_{1}) & s(\theta_{1}) & 0 & 0 \\ -s(\theta_{1}) & c(\theta_{1}) & 0 & 0 \\ 0 & 0 & 1 & 0 \\ 0 & 0 & 0 & 1 \end{bmatrix}
$$

Les éléments de gauche sont :

$$
u(1.1) = a_x \cdot c(\theta_1) + s(\theta_1) \cdot a_y
$$
  
\n
$$
u(1.2) = b_x \cdot c(\theta_1) + s(\theta_1) \cdot b_y
$$
  
\n
$$
u(1.3) = c_x \cdot c(\theta_1) + s(\theta_1) \cdot c_y
$$
  
\n
$$
u(1.4) = p_x \cdot c(\theta_1) + s(\theta_1) \cdot p_y
$$
  
\n
$$
u(2.1) = -a_x \cdot s(\theta_1) + c(\theta_1) \cdot a_y
$$
  
\n
$$
u(2.2) = -b_x \cdot s(\theta_1) + c(\theta_1) \cdot b_y
$$
  
\n
$$
u(2.3) = -c_x \cdot s(\theta_1) + c(\theta_1) \cdot p_y
$$
  
\n
$$
u(3.1) = a_z
$$
  
\n
$$
u(3.2) = b_z
$$
  
\n
$$
u(3.3) = c_z
$$

 $u(3.4) = p_z$ 

Les éléments de droite sont ceux de la matrice **<sup>1</sup>T5** calculée précédemment. Par identification on obtient :

$$
-p_x. s(\theta_1) + c(\theta_1). p_y = 0
$$

Cette équation possède deux solutions :

$$
\left\{ \begin{array}{ll} \theta_1 = ATAN (p_y, p_x) \\ \theta_1 = \theta_1 + \pi \end{array} \right.
$$

En identifiant les éléments u(1.4) et u(3.4) on aura le système suivant :

$$
\begin{cases}\n p_x. c(\theta_1) + s(\theta_1). p_y = c(\theta_2 + \theta_3).d_2 - s(\theta_2). d_1 \\
 p_z = s(\theta_2 + \theta_3).d_2 + c(\theta_2). d_1\n \end{cases}
$$
\n(1)

Pour simplifier les écritures posons : B=  $p_x$ .  $c(\theta_1) + s(\theta_1)$ .  $p_y$ 

(I) 
$$
\iff
$$
  $(B + s(\theta_2), d_1)^2 = (c(\theta_2 + \theta_3), d_2)^2$  ...... (1)  
\n $(p_z - c(\theta_2), d_1)^2 = (s(\theta_2 + \theta_3), d_2)^2$  ...... (2)

De  $(1) + (2)$  on aura:

 $B^2$ + 2.B s( $\theta_2$ ).  $d_1$  +  $d_1^2$  +  $p_z^2$  -2.  $p_z$ . c( $\theta_2$ ).  $d_1$  =  $d_2^2$ 

On obtient une équation en  $\theta_2$  de type 2 :

$$
x. s(\theta_2) + y. c(\theta_2) = z
$$

Avec :  $z = (d_2)^2 - (p_z)^2 - (d_1)^2 - (B)^2$ 

$$
y = -2. p_z .d_1
$$

$$
x = 2.B. d_1
$$

La solution de cette équation est donnée comme suit :

$$
\begin{cases}\nC(\theta_2) = \frac{z \cdot y - \xi \cdot x \cdot \sqrt{(x^2 + y^2 - z^2)}}{(x^2 + y^2)} \\
\text{avec } \xi = \pm 1 \\
S(\theta_2) = \frac{z \cdot x + \xi \cdot y \sqrt{(x^2 + y^2 - z^2)}}{(x^2 + y^2)}\n\end{cases}
$$

Donc deux valeurs de  $θ_2$  sont possibles :

### $\theta_2 = ATAN2$  (  $S(\theta_2)$ ,  $C(\theta_2)$ )

En connaissant  $\theta_2$ , on peut calculer  $\theta_3$  à partir de (I) :

$$
c(\theta_2 + \theta_3) = [B + s(\theta_2), d_1]/d_2
$$
  
\n
$$
s(\theta_2 + \theta_3) = [p_z - c(\theta_2), d_1]/d_2
$$
  
\n
$$
\theta_2 + \theta_3 = \text{ARTAN}(s(\theta_2 + \theta_3), c(\theta_2 + \theta_3))
$$

#### $\theta_3 = ATAN2(s(\theta_2+\theta_3), c(\theta_2+\theta_3)) - \theta_2$

À partir des éléments u (1.3) et u (3.3), on obtient :

 $-s(\theta_2+\theta_3+\theta_4) = c_x$ .  $c(\theta_1) + s(\theta_1)$ .  $c_y$ 

$$
c(\theta_2+\theta_3+\theta_4) \;=\; c_z
$$

 $c_x, c_y$  et  $c_z$  étant connus, donc en connaissant  $\theta_1$ ,  $\theta_2$  et  $\theta_3$  on peut déduire la valeur de  $\theta_4$ :  $\theta_2{+}\theta_3{+}\theta_4 = \text{ARCHAN}(s(\theta_2{+}\theta_3{+}\theta_4)$  ,  $c(\theta_2{+}\theta_3{+}\theta_4))$ 

## θ**4 = ATAN2(s(**θ**2+**θ**3+** θ**4) , c(**θ**2+**θ**3+** θ**4)) -** θ**2-**θ**<sup>3</sup>**

En fin, en considérant les éléments u(1.2) et u(2.2) on obtient :  $s(\theta_5) = -a_x. s(\theta_1) + c(\theta_1).a_y$ c  $(\theta_5) = -b_x$ . s $(\theta_1) + c(\theta_1)$ .  $b_y$ 

 $\theta_5 = \text{ATAN2}(s(\theta_5), s(\theta_5))$ 

Remarque **:** Certaines positions particulières dites positions singulières

 peuvent apparaître, elles feront l'objet d'une étude plus profonde dans le chapitre III.

## **Conclusion**

Dans ce chapitre, nous avons montré comment calculer le modèle géométrique direct d'un robot à cinq articulations en l'occurrence (ED-7220C) par la méthode de Khalil & Kleinfinger.

Cette méthode se décompose en de deux étapes : la première étant d'élaborer une représentation géométrique du robot puis faire un placement de repères selon des règles bien déterminées, la seconde consiste à calculer le modèle géométrique à l'aide des outils mathématique dits transformations homogènes.

 Nous avons aussi calculé le modèle géométrique inverse du robot ED-7220C en utilisant la méthode de Paul ; cette dernière consiste à exprimer les coordonnées articulaires du robot en fonction des coordonnées opérationnelles, ce qui ce fait en résolvant un système d'équations déduit à partir du MGD.

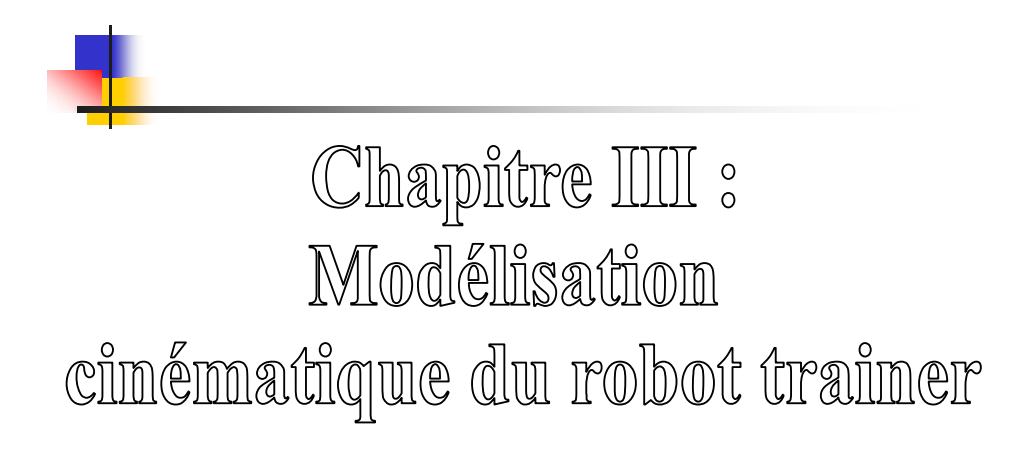

## **Introduction**

Le modèle cinématique est un modèle de vitesses. Il exprime les relations entre les vitesses articulaires et les vitesses opérationnelles de l'organe terminal (MCD) et inversement (MCI).

Le modèle cinématique direct est noté  $\dot{\mathbf{X}} = \mathbf{J}(\mathbf{q}) \dot{\mathbf{q}}$ Avec **J** la matrice jacobienne de dimension  $(m \times n)$ Le modèle inverse est noté  $\mathbf{\dot{q}} = \mathbf{J}^{-1} \cdot \mathbf{\dot{X}}$ **J -1** est la matrice jacobienne inverse.

## **III.1 Calcul de la matrice jacobienne**

**III.1.1** Calcul de la matrice jacobienne par dérivation du MGD

 Le calcul de la matrice jacobienne est multiple. Pour les robots de deux à trois degré de liberté, il est facile de la calculer en dérivant le modèle géométrique calculé précédemment.

$$
\mathbf{j}_{ij} = \frac{\partial \mathbf{f}_i(\mathbf{q})}{\partial \mathbf{q}} \qquad \qquad i = 1... \ldots m \qquad ; \quad j = 1... \ldots n \qquad [a.4]
$$

Pour les robots ayant plus de trois degrés de liberté, le calcul de la matrice jacobienne de base est plus pratique.

### **III.1.2** Calcul de la matrice jacobienne de base

La matrice jacobienne, peut être obtenue à partir de la relation entre les vecteurs des vitesses de translation et de rotation  $V_n$  et  $\omega_n$  du repère  $R_n$  et les vitesses articulaires q. **.**

$$
\dot{\mathbf{X}}_{n} = \begin{bmatrix} \mathbf{V}_{n} \\ \boldsymbol{\omega}_{n} \end{bmatrix} = \mathbf{J}_{n} \cdot \dot{\mathbf{q}} \qquad [a.5]
$$

 **J**<sup>n</sup> est dit le jacobien de base.

## **III.1.3** Calcul du jacobien de base

Soit un système de n articulations. La vitesse  $q_k$ **.**  $\mathbf{q}_k$  correspondant à l'articulation k induit sur le repère  $R_n$  une vitesse de translation  $V_{k,n}$  et une vitesse de rotation  $\omega_{k,n}$ .

Les expressions de  $V_{k,n}$  et de  $\omega_{k,n}$  sont données comme suit :

• cas d'une articulation prismatique :

$$
\begin{cases}\n\mathbf{v}_{k,n} = c_k \dot{\mathbf{q}}_k \\
\omega_{k,n} = 0\n\end{cases}
$$
\n[a.6]

• cas d'une articulation rotoïde :

$$
\begin{cases}\n\mathbf{v}_{k,n} = \mathbf{c}_k \times \mathbf{L}_{k,n} \, \mathbf{q}_k \\
\vdots \\
\mathbf{w}_{k,n} = \mathbf{c}_k \, \mathbf{q}_k\n\end{cases} \tag{a.6 (1)}
$$

 $c_k$ : vecteur unitaire de l'axe  $z_k$  de l'articulation k.

 $L_{k, n}$ : est un vecteur définit par l'origine du repère  $R_k$  et celui du repère  $R_n$ 

σk : paramètre de l'articulation k dans le cas du robot ED-7220C toutes les articulations sont rotoïdes  $\sigma_i = 0$  pour j=1... 5

on aura donc :

$$
\begin{cases}\n\mathbf{v}_{k,n} = \mathbf{c}_k \times \mathbf{L}_{k,n} \mathbf{q}_k \\
\mathbf{\omega}_{k,n} = \mathbf{c}_k \mathbf{q}_k\n\end{cases}
$$
\n
$$
[a.7]
$$

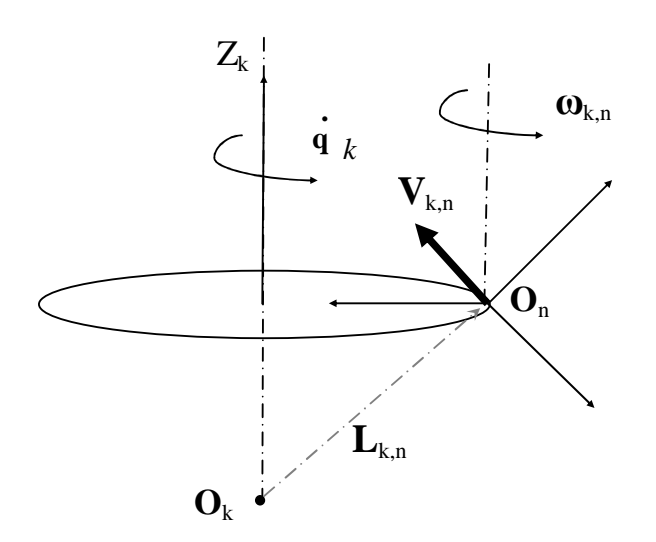

Figure III.1 Cas d'une articulation rotoïde

En appliquant le théorème de composition des vitesses. Les vitesses de translation et de rotation de l'organe terminal s'écrivent :

$$
\begin{cases}\n\mathbf{V}_{\mathbf{n}} = \sum_{k=1}^{\mathbf{n}} V_{\mathbf{n}} = \sum_{k=1}^{\mathbf{n}} \overline{\sigma}_k \left( c_k \times L_{k,n} \right) q_k \\
\mathbf{\omega}_{\mathbf{n}} = \sum_{k=1}^{\mathbf{n}} \omega_{\mathbf{n}} = \sum_{k=1}^{\mathbf{n}} \overline{\sigma}_k c_k q_k\n\end{cases} \tag{a.8}
$$

En mettant le système sous forme matricielle, et en l'identifiant à la relation [a.5] , on obtient :

**<sup>J</sup>n** <sup>=</sup> × × ......... 1 <sup>1</sup> ) n Ln,n (c n ) ........ ..σ 1,n L 1 (c 1 σ *n cn* <sup>σ</sup> *c* <sup>σ</sup> [a.9]

En projetant la relation précédente dans le repère R<sup>i</sup> , on obtient le jacobien **<sup>i</sup> Jn.**

Généralement, on exprime **V**<sub>n</sub> et ω<sub>n</sub> du repère R<sub>n</sub> dans le repère R<sub>0</sub>, la matrice jacobienne correspondante est notée **<sup>0</sup> Jn.** 

**III.1.4** Calcul de la matrice  ${}^{i}J_{n}$ 

Le produit vectoriel  $c_k \times L_{k,n}$  s'obtient par la multiplication  $\hat{c}_k L_{k,n}$ 

Avec :  $\hat{\mathbf{c}}_{\mathbf{k}}$  est une matrice antisymétrique résultant du produit vectoriel  $\mathbf{c}_{\mathbf{k}} \times \mathbf{L}_{\mathbf{k},n}$ , donnée comme suit :

$$
\hat{\mathbf{c}}_{\mathbf{k}} = \begin{bmatrix} 0 & -c_{\mathbf{z}} & c_{\mathbf{y}} \\ c_{\mathbf{z}} & 0 & -c_{\mathbf{x}} \\ -c_{\mathbf{y}} & c_{\mathbf{x}} & 0 \end{bmatrix}
$$

La  $k^{i\text{time}}$  colonne de la matrice  $^{i}$ **J**<sub>n</sub> devient :

$$
\mathbf{i}_{\mathbf{J}_{\mathbf{n},\mathbf{k}}} = \begin{bmatrix} \overline{\sigma}_{\mathbf{k}}({}^{i}A_{\mathbf{k}}{}^{k}\hat{c}_{\mathbf{k}}{}^{k}L_{\mathbf{k},\mathbf{n}}) \\ \overline{\sigma}_{\mathbf{k}}{}^{i}c_{\mathbf{k}} \end{bmatrix}
$$
 [a.10]

 ${}^{i}A_{k}$  est la matrice d'orientation du repère  $R_{k}$  dans le repère  $R_{i}$  donnée par les cosinus directeurs incomplets:

$$
{}^{i}A_{k} = [{}^{i}a_{k} {}^{i}b_{k} {}^{i}c_{k} ]
$$

Sachant que :  ${}^k c_k = [0 \ 0 \ 1]$ 

et que : 
$$
{}^k L_{k,n} = {}^k P_n = [{}^k p_n {}_x {}_p^n p_n {}_y {}_p^n p_n z ]
$$

La matrice  $\hat{\mathbf{c}}_{\mathbf{k}}$  devient :

$$
\hat{\mathbf{c}}_{\mathbf{k}} = \begin{bmatrix} 0 & -1 & 0 & -1 \\ 1 & 0 & 0 \\ 0 & 0 & 0 \end{bmatrix}
$$

En développant la relation [a.10] on obtient :

$$
\mathbf{a}_{\mathbf{J}_{n,k}} = \begin{bmatrix} \overline{\sigma}_k (\mathbf{a}^k \mathbf{p}_{ny}^{\mathbf{i}} \mathbf{a}_k + \mathbf{b}_{nx}^{\mathbf{i}} \mathbf{b}_k) \\ \overline{\sigma}_k^{\mathbf{i}} \mathbf{c}_k \end{bmatrix}
$$
 [a.11]

De manière analogue, et en sachant que :

$$
{}^{0}L_{k,n} = {}^{0}P_n - {}^{0}P_k .
$$

On peut écrire la kiéme colonne de la matrice **<sup>0</sup> J<sup>n</sup>** comme suit :

$$
\mathbf{^{0}J}_{n,k} = \begin{bmatrix} \overline{\sigma}_{k} (\mathbf{^{0} \hat{c}}_{k} [\mathbf{^{0} p}_{n} - \mathbf{^{0} p}_{k}]) \\ \overline{\sigma}_{k} \mathbf{^{0} c}_{k} \end{bmatrix}
$$
 [a.12]

Les éléments de la colonne k s'obtiennent à partir de ceux de la matrice  ${}^{0}T_{k}$ , on doit donc calculer les matrices  ${}^{0}T_{k}$  pour k = 2 ... 4

## **III.2 Le modèle cinématique direct**

## **III.2.1** Définition

.

Le modèle cinématique direct (MCD) du bras manipulateur donne la relation entre les vitesses opérationnelles X et les vitesses articulaires  $q$  du bras manipulateur  $X = J(q)$   $q$ 

**J (q)** est la matrice jacobienne de dimension m×n

## **III.2.2** Calcul du MCD

Le calcul du MCD revient à calculer la matrice jacobienne.

Les vitesses  $V_n$  et  $\omega_n$  sont exprimées dans le repère opérationnel  $R_0$  la matrice jacobienne correspondante est **<sup>0</sup> J5** .

*X* = 5 . 4 . 3 . 2 . 1 . *x x x x x* = *z x z v y v x v* ω ω = **0 J5** (q) 5 . 4 . 3 . 2 . 1 . *q q q q q*

# **III.2.1** Calcul de la matrice  ${}^{0}J_{5}$ :

Les éléments de la colonne k s'obtiennent à partir de ceux de la matrice **<sup>0</sup>Tk**, on doit donc calculer les matrices  ${}^{0}T_{k}$  pour k = 2 ... 4

$$
{}^{0}T_{2} = {}^{0}T_{1} \tcdot {}^{1}T_{2} = \begin{bmatrix} c(\theta_{1})c(\theta_{2}) & -c(\theta_{1})s(\theta_{2}) & s(\theta_{1}) & 0 \\ s(\theta_{1})c(\theta_{2}) & -s(\theta_{1})s(\theta_{2}) & -c(\theta_{1}) & 0 \\ c(\theta_{2}) & -s(\theta_{2}) & 0 & 0 \\ 0 & 0 & 0 & 1 \end{bmatrix}
$$

$$
{}^{0}T_{3} = {}^{0}T_{2}.{}^{2}T_{3} = \begin{bmatrix} c(\theta_{1})c(\theta_{2} + \theta_{3}) & -c(\theta_{1})s(\theta_{2} + \theta_{3}) & s(\theta_{1}) & -c(\theta_{1})s(\theta_{2})d_{1} \\ s(\theta_{1})c(\theta_{2} + \theta_{3}) & -s(\theta_{1})s(\theta_{2} + \theta_{3}) & -c(\theta_{1}) & -s(\theta_{1})s(\theta_{2})d_{1} \\ s(\theta_{2} + \theta_{3}) & c(\theta_{2} + \theta_{3}) & 0 & c(\theta_{2})d_{1} \\ 0 & 0 & 0 & 1 \end{bmatrix}
$$

$$
{}^{0}T_{4} = {}^{0}T_{3} \cdot {}^{3}T_{4}
$$
\n
$$
= \begin{bmatrix}\nc(\theta_{1})c(\theta_{2} + \theta_{3} + \theta_{4}) & -c(\theta_{1})s(\theta_{2} + \theta_{3} + \theta_{4}) & s(\theta_{1}) & c(\theta_{1})[c(\theta_{2} + \theta_{3})d_{2} - s(\theta_{2})d_{1}] \\
s(\theta_{1})c(\theta_{2} + \theta_{3} + \theta_{4}) & -s(\theta_{1})s(\theta_{2} + \theta_{3} + \theta_{4}) & -c(\theta_{1}) & s(\theta_{1})[c(\theta_{2} + \theta_{3})d_{2} - s(\theta_{2})d_{1}] \\
s(\theta_{2} + \theta_{3} + \theta_{4}) & c(\theta_{2} + \theta_{3} + \theta_{4}) & 0 & s(\theta_{2} + \theta_{3})d_{2} + c(\theta_{2})d_{1} \\
0 & 0 & 1\n\end{bmatrix}
$$

 ${}^{0}\!T_5$  est déjà calculée.

 $J(1.1) = -({}^{0}P_{5y} - {}^{0}P_{1y}) {}^{0}C_{1z} + ({}^{0}P_{5z} - {}^{0}P_{1z}) {}^{0}C_{1y} = -s(\theta_1)[c(\theta_2 + \theta_3).d_2 - s(\theta_2).d_1]$  $J(2.1) = {^0}p_{5x} - {^0}p_{1x} {)^0}c_{1z} - {^0}p_{5z} - {^0}p_{1z} {)^0}c_{1x} = c(\theta_1)[c(\theta_2 + \theta_3) \cdot d_2 - s(\theta_2) \cdot d_1]$  $J(3.1) = -(\n\begin{bmatrix}\n0 & 0 & 0 \\
0 & 0 & 0\n\end{bmatrix} + (\n\begin{bmatrix}\n0 & 0 & 0 \\
0 & 0 & 0\n\end{bmatrix} + (\n\begin{bmatrix}\n0 & 0 & 0 \\
0 & 0 & 0\n\end{bmatrix})\n\begin{bmatrix}\n0 & 0 & 0 \\
0 & 0 & 0\n\end{bmatrix}$  $J(4.1) = {}^{0}c_{1x} = 0$  $J(5.1) = {}^{0}C_{1z} = 1$  $J(1.2) = -({}^{0}P_{5y} - {}^{0}P_{2y}) {}^{0}C_{2z} + ({}^{0}P_{5z} - {}^{0}P_{2z}) {}^{0}C_{2y} = -c (\theta_1) [s(\theta_2 + \theta_3) . d_2 + c(\theta_2) . d_1]$  $J(2.2) = {^0}p_{5x} - {^0}p_{2x} {^0}c_{2z} - {^0}p_{5z} - {^0}p_{2z} {^0} c_{2x} = -s(\theta_1) [ s(\theta_2 + \theta_3).d_2 + c(\theta_2).d_1 ]$  $J(3.2) = -({}^{0}p_{5x} - {}^{0}p_{2x}) {}^{0}c_{2y} + ({}^{0}p_{5y} - {}^{0}p_{2y}) {}^{0}c_{2x} = c(\theta_2 + \theta_3).d_2 - s(\theta_2).d_1$  $J(4.2) = {}^{0}c_{2x} = s(\theta_1)$  $J(5.2) = {}^{0}C_{2z} = 0$  $J(1.3) = -({}^{0}p_{5y} - {}^{0}p_{3y}) {}^{0}c_{3z} + ({}^{0}p_{5z} - {}^{0}p_{3z}) {}^{0}c_{3y} = -c (\theta_1) s(\theta_2 + \theta_3) d_2$  $J(2.3) = {^0}p_{5x} - {^0}p_{3x} {)^0}c_{3z} - {^0}p_{5z} - {^0}p_{3z} {)^0}c_{3x} = - s(\theta_1) s(\theta_2 + \theta_3) d_2$  $J(3.3) = -({}^{0}p_{5x} - {}^{0}p_{3x}) {}^{0}c_{3y} + ({}^{0}p_{5y} - {}^{0}p_{3y}) {}^{0}c_{3x} = c(\theta_2 + \theta_3) d_2$  $J(4.3) = {}^{0}c_{3x} = s(\theta_1)$  $J(5.3) = {}^{0}c_{3z} = 0$  $J(1.4) = -({}^{0}p_{5y} - {}^{0}p_{4y}) {}^{0}c_{4z} + ({}^{0}p_{5z} - {}^{0}p_{4z}) {}^{0}c_{4y} = 0$  $J(2.4) = {^0}p_{5x} - {^0}p_{4x} {^0} {^0}c_{4z} - {^0}p_{5z} - {^0}p_{4z} {^0} {^0}c_{4x} = 0$  $J(3.4) = -\left(^{0}p_{5x} - \frac{0}{p_{4x}}\right)\left(^{0}c_{4y} + \left(^{0}p_{5y} - \frac{0}{p_{4y}}\right)\right)\left(^{0}c_{4x} = 0\right)$  $J(4.4) = {}^{0}c_{4x} = s(\theta_1)$  $J(5.4) = {}^{0}c_{4z} = 0$  $J(1.5) = -\left({}^{0}p_{5y} - {}^{0}p_{4y}\right){}^{0}c_{5z} + \left({}^{0}p_{5z} - {}^{0}p_{5z}\right){}^{0}c_{5y} = 0$  $J(2.5) = {^0}p_{5x} - {^0}p_{5x} {^0}c_{5z} - {^0}p_{5z} - {^0}p_{5z} {^0}c_{5x} = 0$  $J(3.5) = -({}^{0}p_{5x} - {}^{0}p_{5x}) {}^{0}c_{4y} + ({}^{0}p_{5y} - {}^{0}p_{5y}) {}^{0}c_{5x} = 0$
$$
J(4.5) = {}^{0}c_{5x} = -c(\theta_1). s(\theta_2 + \theta_3 + \theta_4)
$$
  

$$
J(5.5) = {}^{0}c_{5z} = c(\theta_2 + \theta_3 + \theta_4)
$$

La matrice jacobienne  $^{0}$ **J**<sub>5</sub> peut être mise sous la forme suivante :

$$
{}^{0}\mathbf{J}_{5} = \begin{bmatrix} \mathbf{A} & \mathbf{0} \\ \mathbf{B} & \mathbf{C} \end{bmatrix} \tag{a.13}
$$

Avec A et C sont des matrices carrées de dimensions 3×3 et 2×2 respectivement

Le modèle cinématique du robot traîner est donné par :

$$
X = \begin{bmatrix} x_1 \\ x_2 \\ x_3 \\ \vdots \\ x_4 \\ x_5 \end{bmatrix} = \begin{bmatrix} v_x \\ v_y \\ v_z \\ \omega_x \\ \omega_z \end{bmatrix} = {}^{0}J_{5}(q) \begin{bmatrix} \vdots \\ q_1 \\ q_2 \\ \vdots \\ q_3 \\ q_4 \\ \vdots \\ q_5 \end{bmatrix}
$$

#### **III.3 Dimension de l'espace opérationnel**

Le rang de la matrice jacobienne notée correspond au nombre de degré de liberté m du repère associé à l'organe terminal, il définit la dimension de l'espace opérationnel. Deux cas sont possibles :

- si m est égale au nombre de degré de liberté n du robot , dans ce cas le robot est dit non redondant , il possède juste le nombrer d'articulations lui permettant de donner m degré de liberté à son organe terminal.
- si m< n, le robot est redondant d'ordre (n-m). il possède de plus d'articulations qu'il faut pour donner le nombre de degré de liberté à son organe terminal.

Dans les deux cas, il se peut que dans certaines configurations le rang soit inférieur à m, on dit que le robot possède une singularité d'ordre (m-r).

Lorsque la matrice J est carrés les singularités d'ordre 1 sont solution de det  $(J)=0$ .

- calcul du rang de la matrice **<sup>0</sup> J5 :** 

det (j)= - d<sub>1</sub>d<sub>2</sub>s ( $\theta$ <sub>1</sub>) c ( $\theta$ <sub>2</sub>+ $\theta$ <sub>3</sub>+  $\theta$ <sub>4</sub>) s ( $\theta$ <sub>3</sub>) (c ( $\theta$ <sub>2</sub>+ $\theta$ <sub>3</sub>) d<sub>2</sub>-s ( $\theta$ <sub>2</sub>) d<sub>1</sub>)

det( j) ≠ 0, d' ou le rang maximal de  $(^0J_5)$  est r<sub>max</sub> = 5. Le robot est non redondant puisqu' il comporte cinq degrés de liberté.

**III.3.1** Calcul des singularités d'ordre un de  ${}^{0}J_5$ 

$$
\det\begin{pmatrix} \mathbf{0} \mathbf{J}_5 \end{pmatrix} = 0 \iff \begin{cases} c(\theta_4 + \theta_2 + \theta_3) = 0 \\ c(\theta_3) = 0 \\ c(\theta_2 + \theta_3) \cdot d_2 - s(\theta_2) \cdot d_1 = 0 \end{cases}
$$

c  $(\theta_2 + \theta_3)$ . d<sub>2</sub> -s  $(\theta_2)$ . d<sub>1</sub> = 0 ce qui correspond à  $p_x = p_y = 0$ , le point O<sub>4</sub> se trouve sur l'axe z<sub>0</sub>. Dans ce cas θ<sub>1</sub> est indéterminée. Cette position est dite **singularité d'épaule**. Pour résoudre ce problème on fixe généralement  $\theta_1$  à sa valeur courante

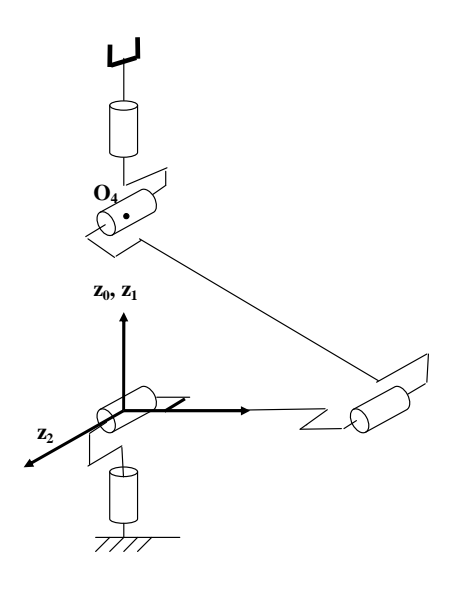

Figure III.2 Singularité d'épaule

• c  $(\theta_3)$  =0, dans ce cas le robot est en extension maximale et se trouve sur une frontière de son espace de travail :

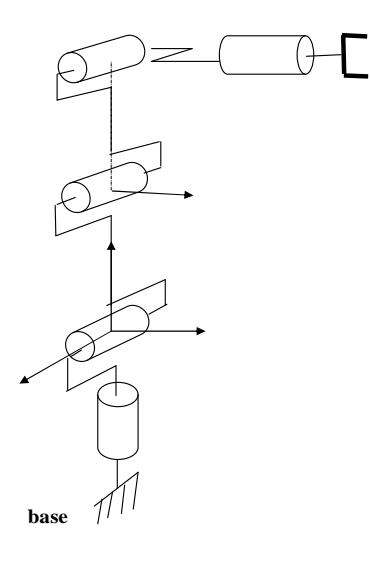

Figure III.3 Bras en extension maximale (c  $(\theta_3) = 0$ )

•  $c(\theta_2+\theta_3+\theta_4) = 0$ , dans ce cas l'axe z de l'organe terminal sera perpendiculaire à l'axe z du repère de référence. Cette position est dite **singularité de coude**

Pour résoudre ce problème on fixe  $\theta_2$  à sa valeur courante, puis on calcul  $\theta_3$  et  $\theta_4$  en fonction de cette valeur.

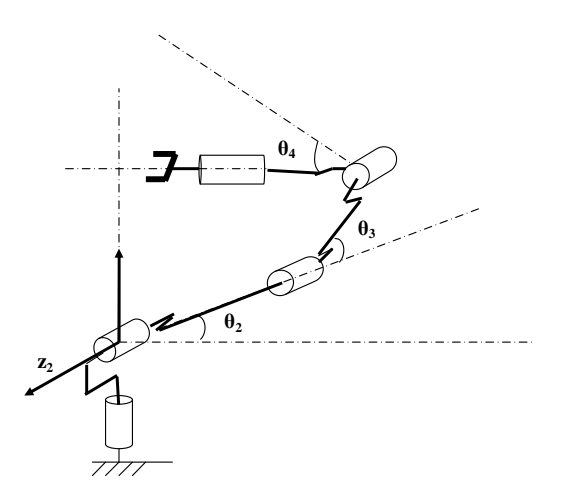

Figure III.4 Singularité de coude

# **III.3.2 Espace de travail du robot trainer**

#### Définition

L'espace de travail d'un robot est définit comme étant l'ensemble des positions et orientations accessibles par son organe terminal. La géométrie de cet espace dépend de la morphologie du robot, ses frontières dépendent aussi bien des singularités que des butées articulaires.

En analysant les différentes postures que peut prendre le robot trainer, et compte tenu des différentes butées mécaniques qu'il faut éviter pour son bon fonctionnement, nous pouvons qualifié l'espace de travail du bras ED-7220C de

domaine appréciable, la figure suivante représente une vue générale de l'espace de travail du robot trainer.

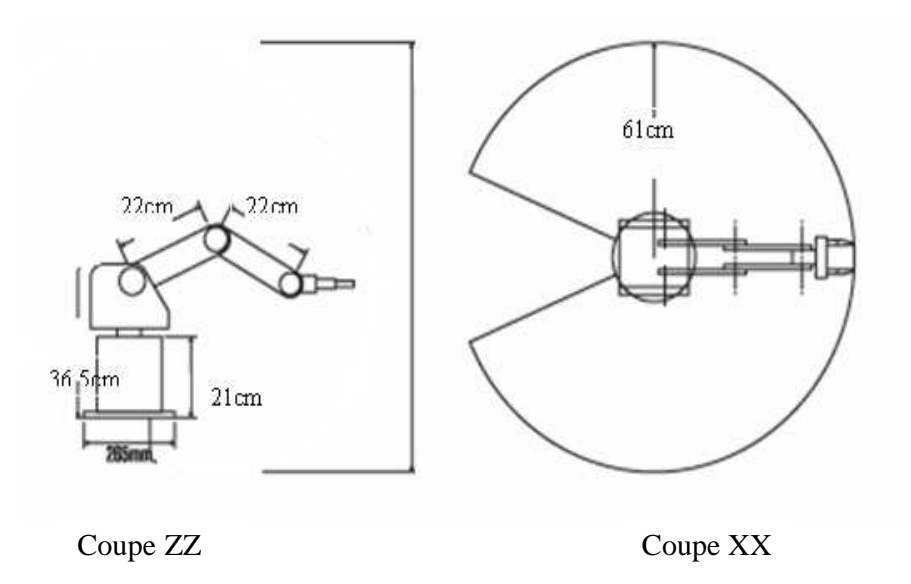

Figure III.5 Espace de travail du robot ED-7220C

#### **III.4 Le modèle cinématique inverse**

#### **III.4.1** Définition

Le modèle cinématique inverse noté MCI, est l'ensemble d'équations donnant les vitesses articulaires **. q** assurant au repère de l'organe terminal une vitesse opérationnelle **. X** imposée.

# **III.4.2** calcul du MCI

Le modèle cinématique direct établit précédemment est sous forme condensée :

$$
\dot{\mathbf{X}} = \begin{bmatrix} 0 & \mathbf{I} \\ \mathbf{J}_5 & \mathbf{Q} \end{bmatrix} \tag{a.14}
$$

Avec J est une matrice carrée d'ordre 5 et son déterminant est non nul.

D'après la relation [a. 14], on peut facilement déterminer les vitesses articulaires en fonction des vitesses opérationnelles.

$$
\dot{q} = ({}^0J_5)^{-1}.\dot{x}
$$

D'après la relation [a.13] la matrice J peut être mise sous la forme suivante :

 $^{0}$ **J**<sub>5</sub> = **A 0 B C** 

Les matrices A et C étant carrées et inversibles, l'inverse de la matrice J s'écrit :

$$
({}^{0}J_{5})^{-1} = \begin{bmatrix} A^{-1} & 0 \\ -C^{-1}BA^{-1} & C^{-1} \\ 0 & 0 \end{bmatrix}
$$
 [a.15] (KHAL99)

Donc le problème revient à l'inversion des deux matrices.

• calcul de  $A^{-1}$  :

$$
\mathbf{A} = \begin{bmatrix} -(c(\theta_2 + \theta_3)d_2 - s(\theta_2)d_1)s(\theta_1) & -(s(\theta_2 + \theta_3)d_2 + c(\theta_2)d_1)c(\theta_1) & -c(\theta_1)s(\theta_2 + \theta_3)d_2 \\ (c(\theta_2 + \theta_3)d_2 - s(\theta_2)d_1)c(\theta_1) & -(s(\theta_2 + \theta_3)d_2 + c(\theta_2)d_1)s(\theta_1) & -s(\theta_1)s(\theta_2 + \theta_3)d_2 \\ 0 & c(\theta_2 + \theta_3)d_2 - s(\theta_2)d_1 & c(\theta_2 + \theta_3)d_2 \end{bmatrix}
$$

$$
A^{-1} = \begin{bmatrix} -s(\theta_1)/v1 & c(\theta_1)/v1 & 0 \\ -c(\theta_1)c(\theta_2 + \theta_2)/v2 & -s(\theta_1)c(\theta_2 + \theta_2)/v2 & s(\theta_2 + \theta_2)/v2 \\ c(\theta_1)v1/v2.d2 & s(\theta_1)v1/v2.d2 & v3/v2.d2 \end{bmatrix}^{-1}
$$

Avec:  $v1 = c(\theta_2 + \theta_3)d_2 - s(\theta_2)d_1$  $v2 = c (\theta_3) d_1$  $v3 = s(\theta_2 + \theta_3)d_2 + c(\theta_2)d_1$ 

• calcul  $\mathbb{C}^1$  :

$$
C = \begin{bmatrix} s(\theta_1) & -c(\theta_1)s(\theta_2 + \theta_3 + \theta_4) \\ c(\theta_2 + \theta_3 + \theta_4) \end{bmatrix}
$$

$$
C^{-1} = \begin{bmatrix} 1/s(\theta_1) & \frac{c(\theta_1)s(\theta_2 + \theta_3 + \theta_4)}{s(\theta_1)c(\theta_2 + \theta_3 + \theta_4)} \\ 0 & \frac{1}{c(\theta_2 + \theta_3 + \theta_4)} \end{bmatrix}
$$

$$
B = \begin{bmatrix} 0 & s(\theta_1) & s(\theta_1) \\ 1 & 0 & 0 \end{bmatrix}
$$

En connaissant  $C<sup>-1</sup>$ , B et  $A<sup>-1</sup>$  on peut facilement déduire la matrice jacobienne inverse  $^{0}\mathbf{J}_{5}$   $^{-1}$  :

$$
{}^{0}J_{5}^{-1} (1,1) = -s(\theta_{1})/v1
$$
  
\n
$$
{}^{0}J_{5}^{-1} (2,1) = -c(\theta_{1})c(\theta_{2} + \theta_{3})/v2
$$
  
\n
$$
{}^{0}J_{5}^{-1} (3,1) = c(\theta_{1})v1/v2.d_{2}
$$
  
\n
$$
{}^{0}J_{5}^{-1} (4,1) = \frac{c(\theta_{1})s(\theta_{2} + \theta_{3} + \theta_{4})}{c(\theta_{2} + \theta_{3} + \theta_{4})v1} - \frac{c(\theta_{1})c(\theta_{2} + \theta_{3})}{v2} + \frac{v1.c(\theta_{1})}{v2.d_{2}}
$$
  
\n
$$
{}^{0}J_{5}^{-1} (5,1) = \frac{1}{c(\theta_{2} + \theta_{3} + \theta_{4})s(\theta_{1})v1}
$$
  
\n
$$
{}^{0}J_{5}^{-1} (1,2) = c(\theta_{1})/v1
$$
  
\n
$$
{}^{0}J_{5}^{-1} (2,2) = -s(\theta_{1})s(\theta_{2} + \theta_{3})/v2
$$
  
\n
$$
{}^{0}J_{5}^{-1} (3,2) = s(\theta_{1})v1/v2.d_{2}
$$

2 1

$$
{}^{0}J_{5}^{-1}(4,2) = \frac{c(\theta_{1})^{2} s(\theta_{2} + \theta_{3} + \theta_{4})}{c(\theta_{2} + \theta_{3} + \theta_{4})s(\theta_{1})v1} - \frac{s(\theta_{1})c(\theta_{2} + \theta_{3})}{v2} + \frac{v1s(\theta_{1})}{v2d_{2}}
$$
  
\n
$$
{}^{0}J_{5}^{-1}(5,2) = \frac{-1}{c(\theta_{2} + \theta_{3} + \theta_{4})c(\theta_{1})v1}
$$
  
\n
$$
{}^{0}J_{5}^{-1}(1,3) = 0
$$
  
\n
$$
{}^{0}J_{5}^{-1}(2,3) = s(\theta_{2} + \theta_{3})/v2
$$
  
\n
$$
{}^{0}J_{5}^{-1}(3,3) = v3/v2d_{2}
$$
  
\n
$$
{}^{0}J_{5}^{-1}(4,3) = -\frac{s(\theta_{2} + \theta_{3})}{v2} + \frac{v3}{v2d_{2}}
$$
  
\n
$$
{}^{0}J_{5}^{-1}(5,3) = 0
$$
  
\n
$$
{}^{0}J_{5}^{-1}(1,4) = 0
$$
  
\n
$$
{}^{0}J_{5}^{-1}(2,4) = 0
$$
  
\n
$$
{}^{0}J_{5}^{-1}(3,4) = 0
$$
  
\n
$$
{}^{0}J_{5}^{-1}(4,4) = -1/s(\theta_{1})
$$
  
\n
$$
{}^{0}J_{5}^{-1}(5,4) = 0
$$
  
\n
$$
{}^{0}J_{5}^{-1}(1,5) = 0
$$
  
\n
$$
{}^{0}J_{5}^{-1}(1,5) = 0
$$
  
\n
$$
{}^{0}J_{5}^{-1}(3,5) = 0
$$
  
\n
$$
{}^{0}J_{5}^{-1}(3,5) = -\frac{c(\theta_{1})s(\theta_{2} + \theta_{3} + \theta_{4})}{s(\theta_{1})c(\theta_{2} + \theta_{3} + \theta_{4})}
$$
  
\n
$$
{}^{0}J_{5}^{-1}(5,5) = -\frac{1}{c(\theta_{2} + \theta_{3} + \theta_{4})}
$$

Le modèle cinématique inverse du robot trainer ED-7220C est donné par :

$$
\dot{\mathbf{q}} = \begin{bmatrix} \dot{\mathbf{q}} \\ \dot{\mathbf{q}} \\ \dot{\mathbf{q}} \\ \dot{\mathbf{q}} \\ \dot{\mathbf{q}} \\ \dot{\mathbf{q}} \\ \dot{\mathbf{q}} \\ \dot{\mathbf{q}} \\ \dot{\mathbf{q}} \\ \dot{\mathbf{q}} \end{bmatrix} = ({}^{0}\mathbf{J}_{5})^{-1} \begin{bmatrix} v_{x} \\ v_{y} \\ v_{z} \\ \omega_{x} \\ \omega_{z} \\ \omega_{z} \end{bmatrix}
$$

Remarque **:** Cette méthode de calcul du modèle cinématique inverse n'est valide que pour les robots non redondants. Pour les robots redondants la méthode la plus utilisée est celle de la pseudo inverse.

# **Conclusion**

Dans ce chapitre nous avons montré comment calculer le modèle cinématique direct du robot trainer **ED-7220C** en utilisant la matrice jacobienne, ce modèle décrit les vitesses opérationnelles de l'organe terminal en fonction des vitesses articulaires.

Nous avons ensuite montré comment analyser l'espace opérationnel en utilisant la matrice jacobienne.

Nous avons également calculé le modèle cinématique inverse en utilisant la méthode d'inversion de la matrice jacobienne (cas non redondant).

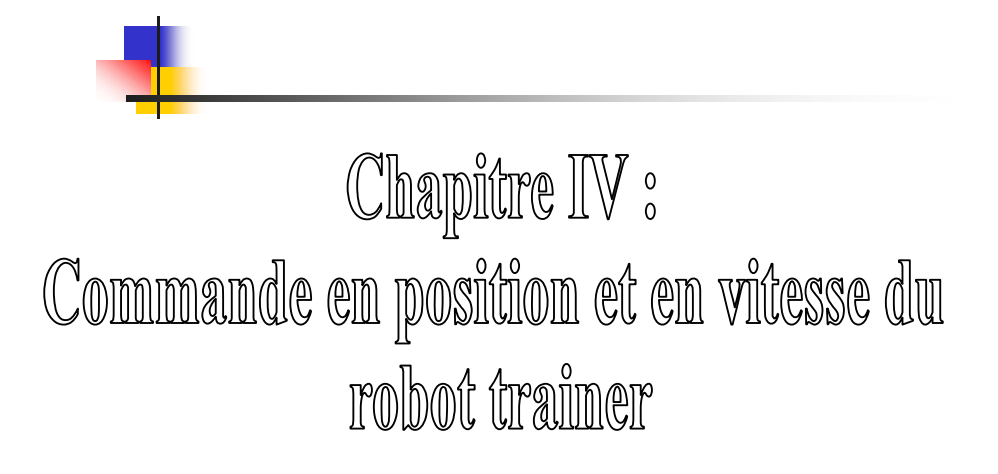

#### **Introduction**

Commander le mouvement d'un robot revient à lui spécifier un chemin qu'il doit suivre. Un *chemin* est une séquence de *poses* définis soit dans l'espace opérationnel (afin de situer l'organe terminal), soit dans l'espace articulaire du robot (afin d'indiquer les valeurs des paramètres de liaison).

Ces poses peuvent être planifiées soit par :

- programmation par apprentissage.
- programmation explicite ( à l'aide d'un langage de programmation )
- programmation par CAO (conception assistée par ordinateur).

#### **IV.1 Génération de mouvement**

Le problème de génération de mouvement consiste à calculer les séquences souhaitées (consignes) de variables articulaires ou de variables opérationnelles qui assurent le passage du robot par le *chemin* désiré.

Les trajectoires en robotique peuvent être classifiées comme suit :

- Mouvements entre deux poses avec des mouvements libres entre elles .
- Mouvements entre deux poses via une séquence de points intermédiaires désirés, spécifiés notamment pour éviter des obstacles ; la trajectoire est libre entre ces points.
- Mouvements entre deux poses, la trajectoire étant imposée entre elles (trajectoire circulaire par exemple).
- Mouvements entre deux poses *via* des points intermédiaires, la trajectoire étant imposée entre ces derniers.

Dans les deux premiers cas, la génération de mouvement peut se faire directement dans l'espace articulaire : elle se traduit par une séquence de positions articulaires constituant les consignes des asservissements.

Dans les deux derniers cas, la trajectoire étant fixée à tout instant dans l'espace opérationnel, il est préférable de raisonner dans cet espace. La loi de commande engendrée doit ensuite être transformée en Consignes articulaires par le changeur de coordonnées (MGD et MGI).

Ces deux approches *génération de mouvement dans l'espace articulaire* et *génération de mouvement dans l'espace opérationnel* sont schématisées sur les figures suivantes :

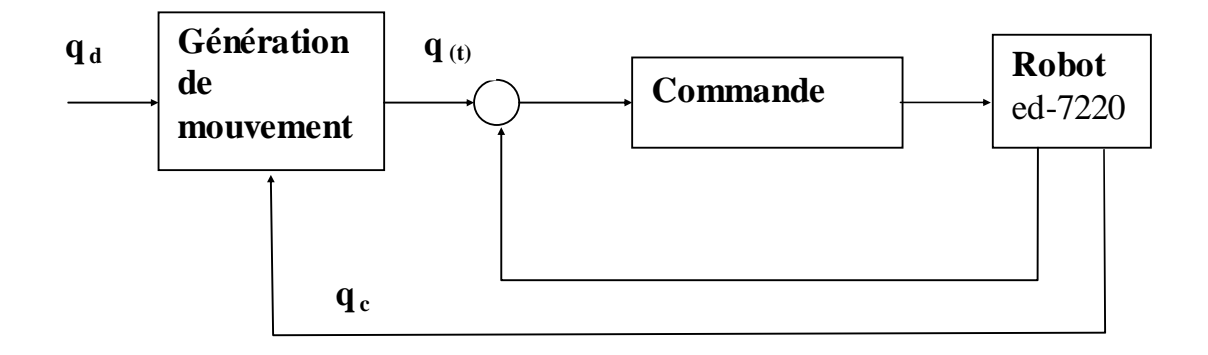

Figure IV.1 Génération de mouvement dans l'espace articulaire

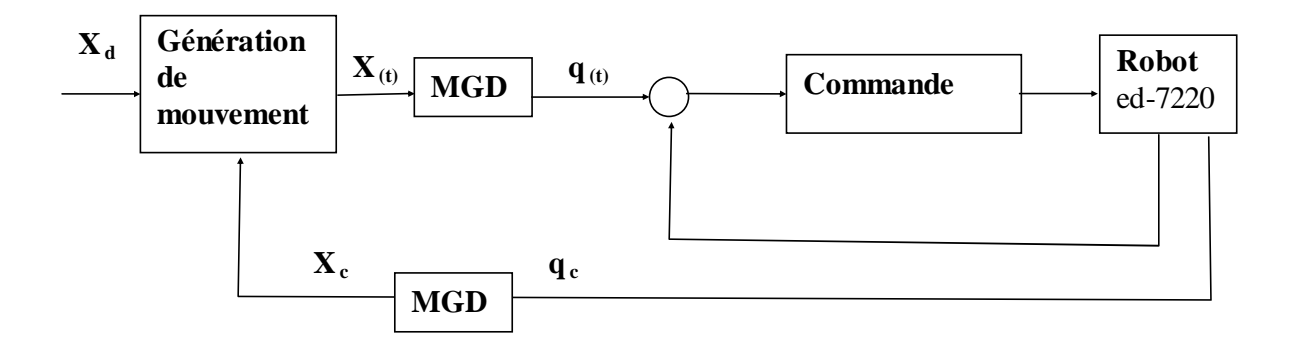

Figure IV.2 Génération de mouvement dans l'espace opérationnel

Signalons que La configuration du robot ED-7220C en mode **joint** par le concepteur coréen (**ED laboratory**) nous impose de travailler dans l'espace articulaire.

#### **IV.1.1** Génération de mouvement dans l'espace articulaire

Les moteurs (A, B, C, D, E et F) du robot ED-7220C sont tous en mode trapézoïdal, ainsi la loi de commande utilisée pour chaque axe de mouvement est de type **trapèze** 

# **IV.1.1.1** Définition de la loi trapèze

Cette loi a pour objectif d'assurer une continuité en vitesse avec un temps de parcours optimal, le mouvement de l'articulation j est représenté par les équations suivantes [Khalil 99]

$$
\begin{cases}\n q_j(t) = q_j^i + \frac{1}{2}t^2 \cdot k_{aj} \cdot \sin g(D_j) & \text{Pour } 0 \le t \le \tau_j \\
 q_j(t) = q_j^i + (t - \frac{\tau_j}{2}) \cdot k_{vj} \cdot \sin g(D_j) & \text{Pour } \tau_j \le t \le t_{r_j} - \tau_j \\
 q_j(t) = q_j^f - \frac{1}{2}(t_{fj} - t)^2 \cdot k_{aj} \cdot \sin g(D_j) & \text{Pour } t_{r_j} - \tau_j \le t \le t_{r_j}\n\end{cases}
$$

Avec :  $q_j^i$  : position initiale

 $q_j^f$ : position finale

$$
\mathbf{D}_j = \mathbf{q}^f_{j} - \mathbf{q}^i_{j}
$$

 k vj est la vitesse articulaire maximale de l'articulation j calculée à partir de la caractéristique de l'actionneur j et du rapport de réduction des organes de transmission.

 k aj est l'accélération articulaire maximale de l'articulation j, calculée à partir du rapport de couple moteur maximal à l'inertie maximale vue par l'articulation j.

$$
t_{fj}
$$
 = temps final = 2.  $\sqrt{\frac{|D_j|}{k_{aj}}}$   
 $\tau_j = \frac{k_{vj}}{k_{aj}}$ 

Les figures suivantes nous illustrent l'évolution de la position, la vitesse et de l'accélération en fonction du temps dans le cas de la loi trapèze :

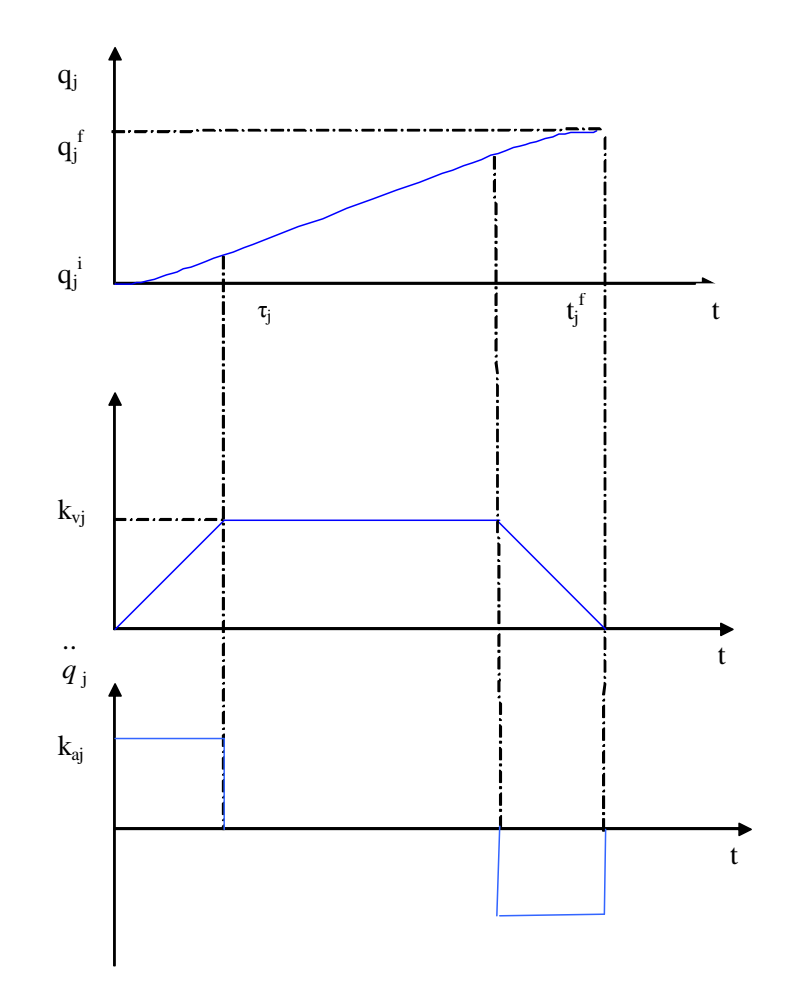

Figure IV.3 : Evolution de la position, de la vitesse et de l'accélération en fonction du temps avec la loi trapèze

**IV.1.1.2** Loi de synchronisation

# Problème

Pour effectuer une tâche coordonnée, le mouvement des différentes articulations doit être synchronisé.

**IV.1.1.2.1** Principe de la loi de synchronisation

Soit  $L_i$  la durée d'évolution de la i<sup>éme</sup> articulation, soit L le plus grand des  $L_i$ .

Pour synchroniser les évolutions des cinq articulations, il suffit d'agir de telle façon que la durée d'évolution de chaque articulation soit L. Les équations précédentes deviennent :

$$
\begin{cases}\n q_j(t) = q_j^i + \frac{1}{2} \left( \frac{t \cdot L_i}{L} \right)^2 k_{aj} \cdot \sin g(D_j) & \text{Pour } 0 \le t \le \frac{\tau_J L}{L_i} \\
 q_j(t) = q_j^i + \left( \frac{t \cdot L_i}{L} - \frac{\tau_j L_i}{2L} \right) k_{vj} \cdot \sin g(D_j) & \text{Pour } \frac{\tau_J L}{L_i} \le t \le (t_{fj} - \tau_j) \cdot \frac{L}{L_i} \\
 q_j(t) = q_j^f - \frac{L_i}{2L} (t_{fj} - t)^2 k_{aj} \cdot \sin g(D_j) & \text{Pour } \frac{L}{L_i} (t_{fj} - \tau_j) \le t \le t_{fj} \frac{L}{L_i}\n\end{cases}
$$

# **IV.2 Planification d'une trajectoire :**

C'est là, ou l'opérateur intervient pour la spécification de la trajectoire à suivre par le robot.

Dans le cas du robot ED-7220C, la trajectoire peut être planifiée soit par apprentissage soit par une loi de commande en position .Le logiciel de programmation utilisé pour les deux méthodes est le **robot talk** 

**IV.2.1** Logiciel de programmation robot talk

Le robot talk est un langage de programmation à base de commande en C**.** 

La procédure de programmation est la suivante :

#### **Mise en marche du logiciel de programmation « RT » :**

En cliquant sur l'icône la fenêtre suivante apparaît :

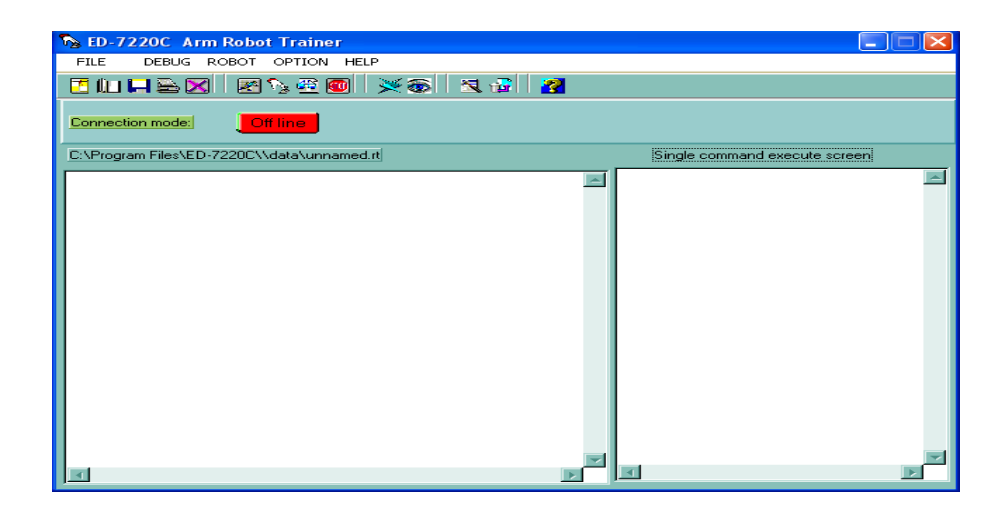

#### Figure IV.4 Fenêtre d'accueil

#### **Configuration du HARD** :

Le HARD doit être configuré comme suit : Robot type X Motors mode : A-F trapézoïdal

Motors mode : G - H Idle Gripper mode : enabled Coordonate : mode joint

#### **Configuration du système :**

Une fois le HARD est configuré on doit configurer le système en cliquant sur l'icône

La fenêtre suivante apparaîtra sur l'écran :

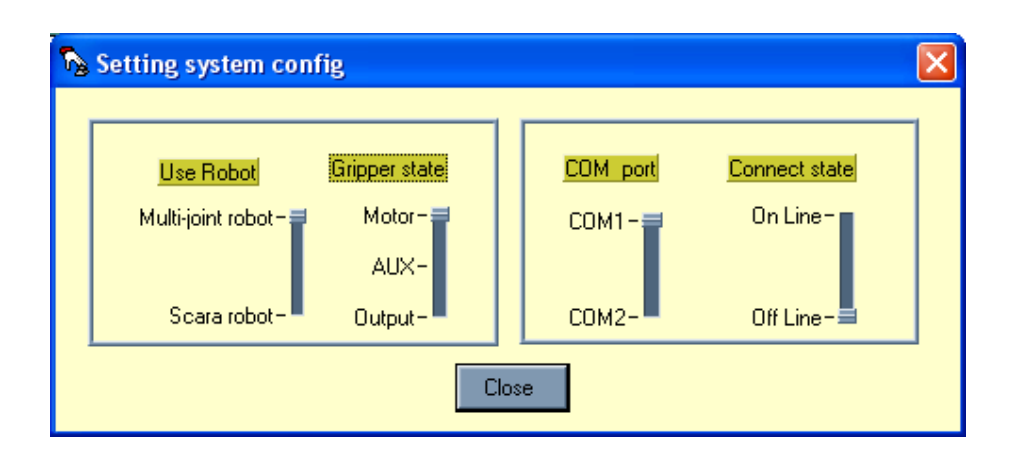

Figure IV.5Fenêtre de configuration du système

Pour mettre en marche le système, la configuration doit être la suivante :

- 1- Use robot : Multi-joint robot
- 2- Gripper state : Motor
- 3- COM port : COM 1

4- Connect state : On line

#### **Création et exécution d'un programme sous mode host :**

Une fois la configuration achevée. La fenêtre d'accueil réapparaît :

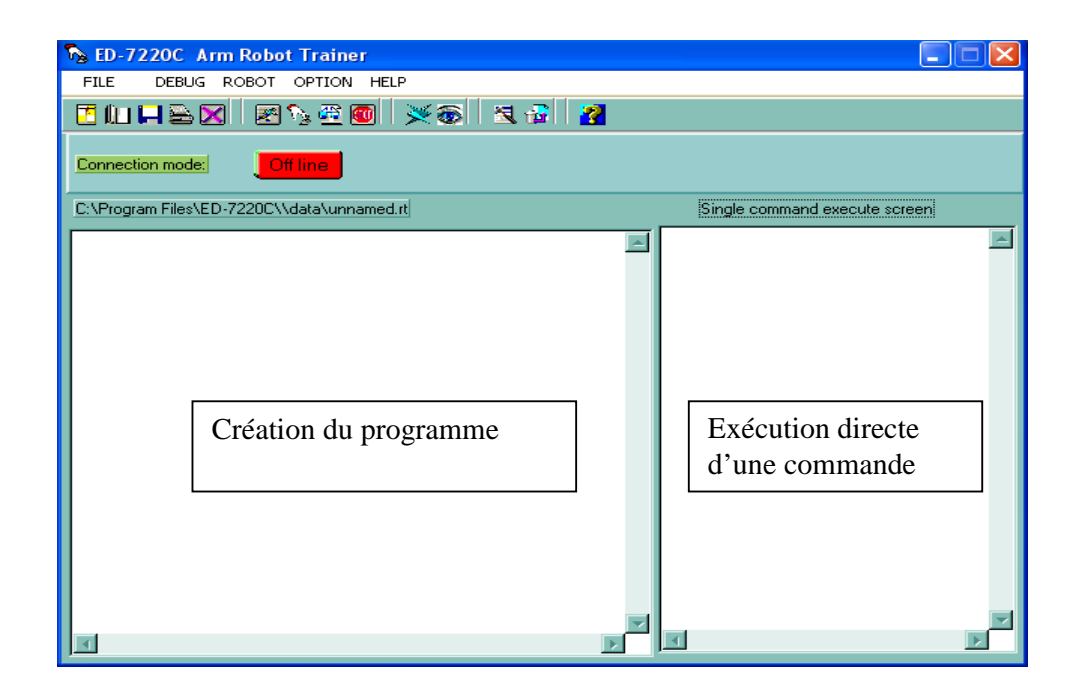

Cette fenêtre est constituée de deux sous fenêtres, une pour la création de programmes, et l'autre pour l'exécution directe d'une commande.

Une fois le programme écrit, on doit le sauvegarder en cliquant sur **Save.** 

Pour l'exécution, on dispose de deux méthodes :

Exécution directe en cliquant sur l'icône

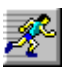

Exécution instruction par Instruction en cliquant à chaque fois sur l'icône

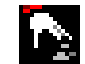

ou bien sur l'icône

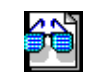

#### **IV.2.2** Planification par apprentissage **:**

# **IV.2.2.1** Principe **:**

Le principe de la programmation par apprentissage consiste à montrer au robot ce qu'il doit faire c-à-d amener l'outil (la pince) sur les poses (repères) représentant la tâche désirée. Sur chaque pose on enregistre les coordonnées et l'orientation du repère de l'outil, ou bien les positions articulaires correspondantes. Lors de l'exécution, l'enregistrement est relu. Par conséquent, cette méthode peut se partitionner en deux parties :

- 1- apprentissage des poses constituant la tâche désirée
- 2- utilisation de ces poses dans un programme pour exécuter la tâche désirée.

### **IV.2.2.2-** Apprentissage des poses

Deux types de tâches sont à considérer, les tâches points à points et les tâches continues. Mais le principe de l'apprentissage est le même, discrétiser la tâche et à l'aide du pendant on meut le robot sur les pose successives puis procéder à leurs enregistrement.

Dans le cas du robot ED-7220C, l'apprentissage se fait comme suit :

**1-** Actionnez le mode TEACH en cliquant sur l'icône La fenêtre suivante s'affiche :

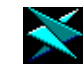

C: \Program Files\ED-7220C\\data\unnamed.dat  $\llbracket \blacksquare \rrbracket \square \llbracket \mathsf{x} \rrbracket$ Add point Point teaching toT/P Gripper Current poiint name  $OPEN - \equiv$ Delete point Executing hard home Ξ CLOSE-View all point Executing soft home Point update **B** axle moter C axle moter D axle moter E axle moter F axle moter G axle moter H axle moter  $-1500$ 5000 6500 - 36000 1500  $-3000$ 3000  $-2500$ 2500  $-5000$  $-6500$ 36000 -36000 36000 ₿D  $\frac{1}{2}$ 0  $\frac{2}{3}$ 0  $\frac{1}{2}$ 0 - 1  $\frac{2}{3}0$  $\frac{1}{2}$ 0  $\frac{1}{2}$ 0 Right-click mouse on terminal to view help screen. Exit To close, left-click mouse on the help screen.

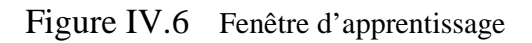

**2-** cliquez sur le bouton **point teaching to t/p,** assignez un nom à votre point .à l'aide du pendant mouvez le robot à la position désirée, puis validez cette pose en appuyant sur le bouton **enter** du pendant.

**3-**sauvegardez la position apprenti en cliquant sur le bouton **point update**

**4-**refaire les étapes 1et 2 le long de l'apprentissage.

 **5-**vous pouvez vérifier et visualiser les points appris au robot en cliquant sur le bouton **view all point.** 

 **6-**une fois l'apprentissage est terminé quitter la fenêtre d'apprentissage en cliquant sur **exit.x.** 

#### **IV.2.2.3** Application : « empilement de pièces»

Description de la tâche

Cette tâche consiste à saisir 04 pièces une par une et les amenées de la pose1 vers la pose 2 puis les mettre l'une sur l'autre, en revenant à chaque fois à la position *home* pour éviter des positions intermédiaires.

Le tableau suivant résume les étapes de cette opération :

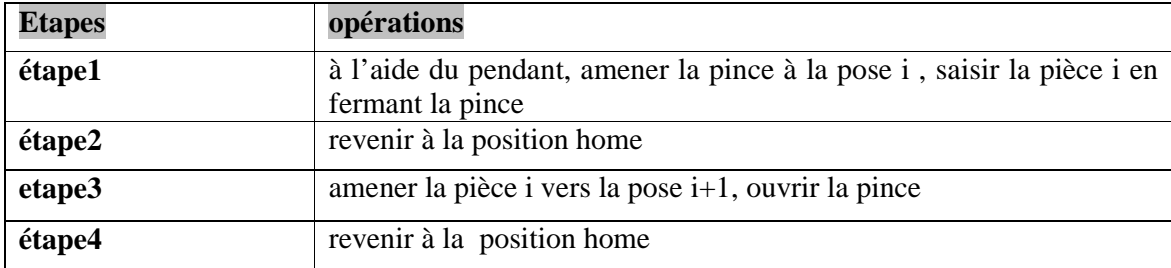

#### Le programme d'empilement de pièces

Empilement de pièces movep point1 close home movep point2 open home movep point3 close home movep point4

 open home movep point5 close home movep point6 open home movep point7 close home movep point8 open home end

#### **IV.2.2.4** Avantages et limitations

Le avantage principal de la programmation par apprentissage réside en sa facilité de mise en œuvre. Aussi cette méthode s'avère très utile dans le cas d'évitement d'obstacles et des positions singulières.

Toutes fois certains inconvénients sont à considérer, car le matériel reste inutilisable donc improductif durant toute la phase d'apprentissage si on s'intéresse à un robot en usine, ajouter à cela l'insécurité de l'opérateur qui est obligé de se déplacer à l'intérieur de l'espace de travail du robot.

**IV.2.3** Planification par une loi de commande en position « cas non redondant » :

#### **IV.2.3.1** Principe **:**

Cette méthode consiste à spécifier les coordonnées de l'organe terminal aux sommets de la tâche, puis exploiter le modèle géométrique élaboré précédemment afin d'effectuer un changement de coordonnées et de trouver les variables articulaires  $\theta_i$  qui réalisent la tâche désirée.

**IV.2.3.2** organigramme de la loi de commande en position

La figure suivante représente l'organigramme du programme de changement de coordonnées pour les deux solutions du modèle géométrique  $(\epsilon=+1 \epsilon \epsilon=-1)$ , (voir chapitre II).

Toutes les équations relatives aux deux modèles (modèle géométrique et modèle cinématique) direct et inverse sont implantées sur micro-ordinateur sous logiciel (MATLAB) et de manière partielle sous logiciel (ROBO TALK).

La tâche est complètement décrite par les coordonnées cartésiennes du point  $O<sub>5</sub>$  du repère lié à l'organe terminal et par les cosinus directeurs incomplets de ce même repère par rapport au repère de base  $R_0$ .

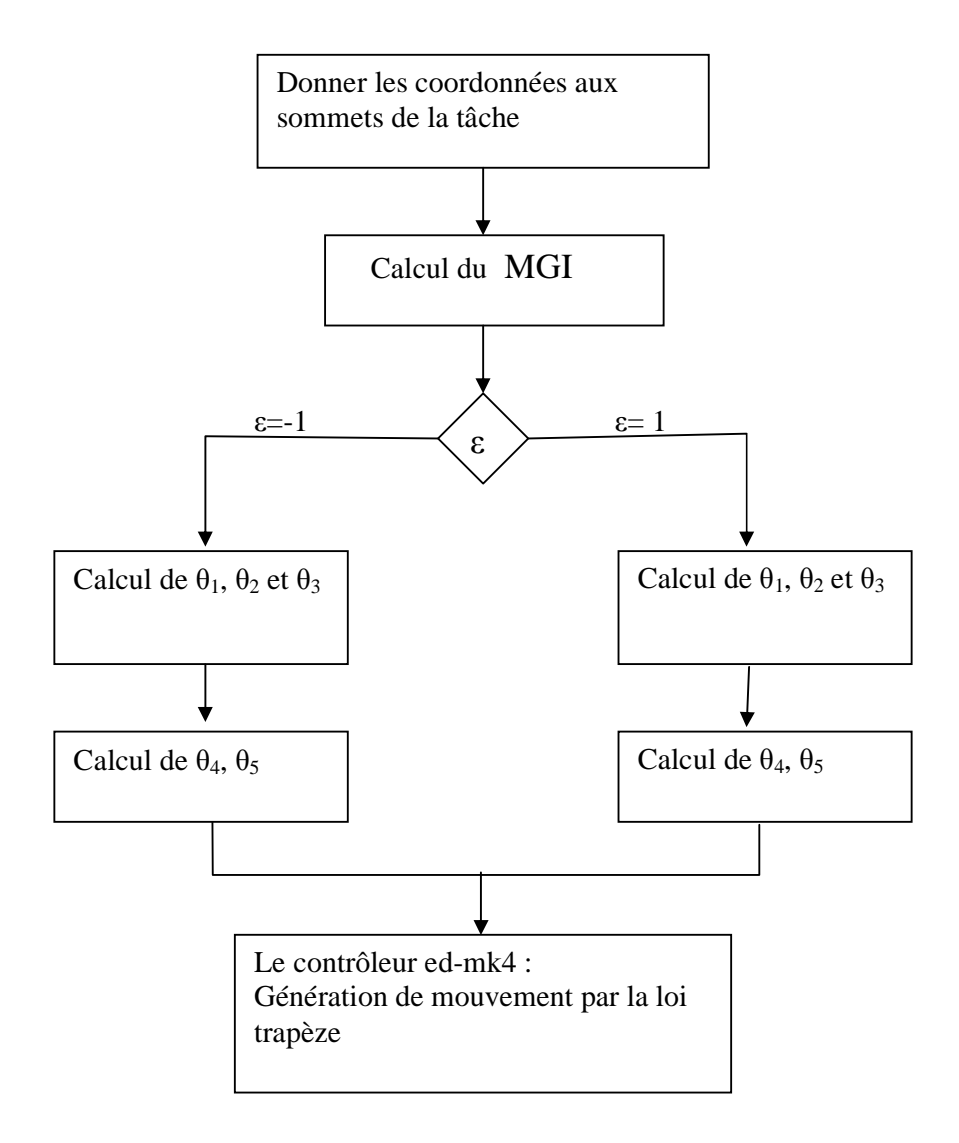

Figure IV.7 Organigramme de la loi de commande en position

# **IV.2.3.3** Application **:** manipulation d'objet « pick and place »

Les coordonnées des sommets de la tâche sont données dans le tableau suivant :

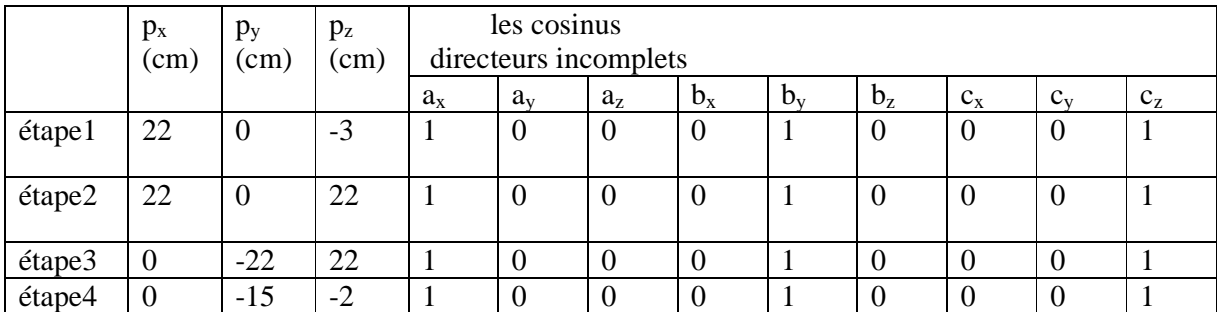

# Remarque

#### La tâche est considérée comme étant une liaison totale(tout les paramètres sont nécessaire pour sa description).

La simulation hors ligne de la tâche présentée dans le tableau précédent est faite avec MATLAB. Les évolutions des variables articulaires sont représentées dans la figure (IV.8) pour la solution1 (ε=1) et dans la figure (IV.9) pour la solution2 (ε=-1)

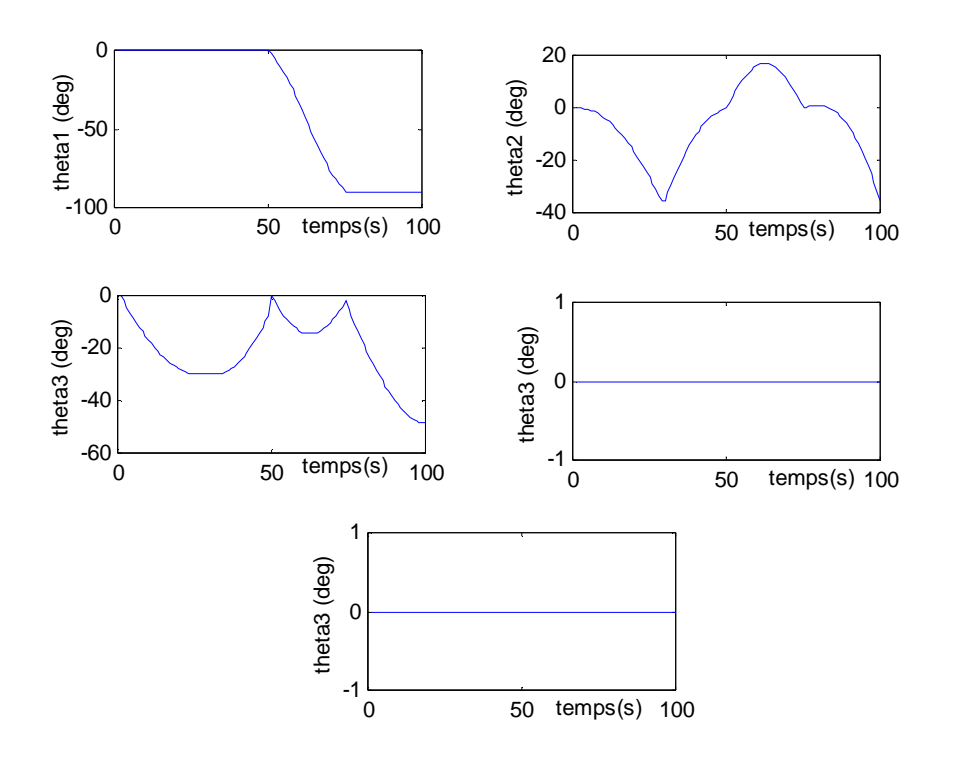

Figure IV.8 Evolution des variables articulaires pour  $\varepsilon=1$ 

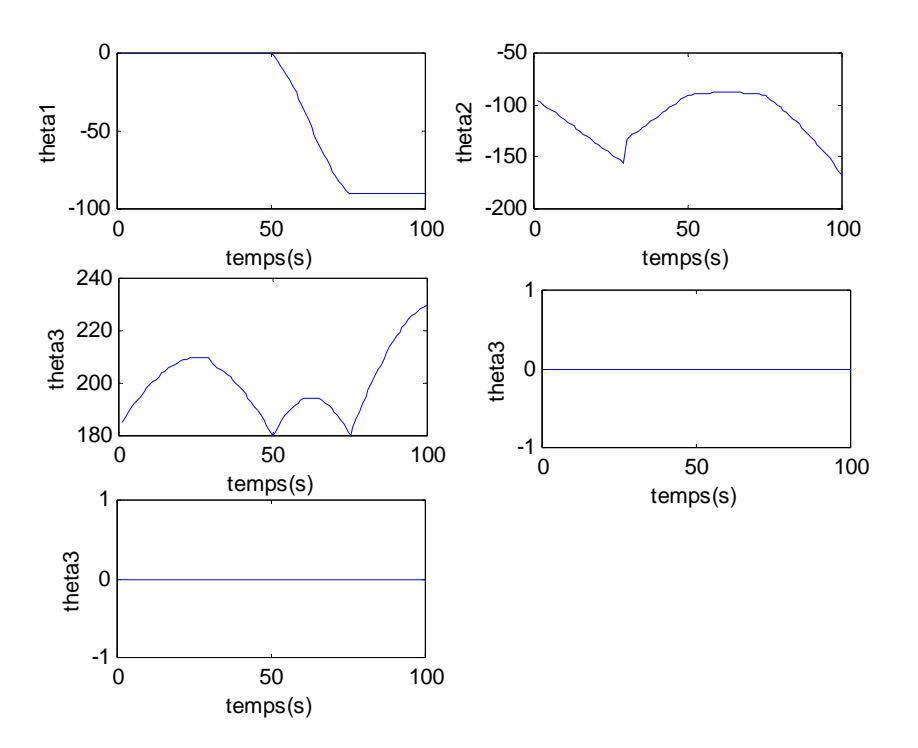

Figure IV.9 Evolution des variables articulaires pour  $\varepsilon=1$ 

#### **IV.2.3.3.1** Interprétation des courbes

La solution 2 donne les variables articulaires  $\theta_2$  et  $\theta_3$  qui sortent complètement des butées mécaniques de la tâche désirée (voir figure (IV.9)), donc cette solution est rejetée.

Pour la solution 1, la variable articulaire  $\theta_2$  est la variable qui arrive le plus souvent en butée (voir figure (IV.8)).

Avec la méthode d'inversion du modèle géométrique il est impossible d'éviter les butées mécaniques.

#### **IV.2.3.4** Avantage et limitation

La commande du robot ED-7220C (tel qu' il est conçu par le constructeur coréen) se fait seulement dans l'espace articulaire, d'où la difficulté de programmer une tâche bien coordonnée. Le programme élaboré à partir de la loi de commande en position vient pour palier ce problème est rend la programmation de n'importe quelle tâche aisée. Cependant, l'impossibilité d'évitement des butées mécanique reste l'inconvénient majeur de cette méthode.

La tâche est considérée comme étant une liaison totale, même si fonctionnellement certains paramètres n'interviennent pas dans l'exécution de la tâche

#### **IV.3 Commande en vitesse du robot ED-7220C**

**IV.3.1** principe

Le principe de la commande en vitesse consiste à spécifier les vitesses opérationnelles de la tâche désirée, puis en exploitant la loi de commande en position et le modèle cinématique inverse élaboré dans le chapitre III on calcule les vitesse articulaire correspondantes.

**IV.3.2** Organigramme de la commande en vitesse

L'organigramme suivant nous donne le programme de la commande en vitesse du robot ED-7220C.

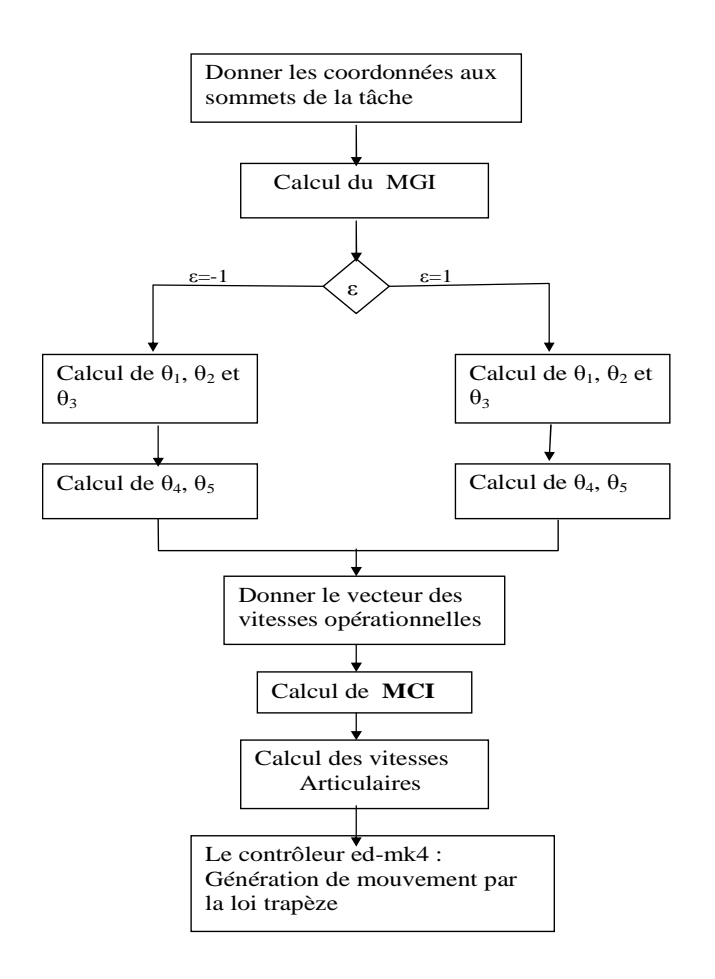

Figure IV.10 Organigramme de la commande en vitesse

Appliquons cette commande pour la même tâche décrite précédemment :

La simulation hors line est toujours faite à l'aide MATLAB.

Les évolutions des vitesses articulaires sont représentées dans la figure suivante :

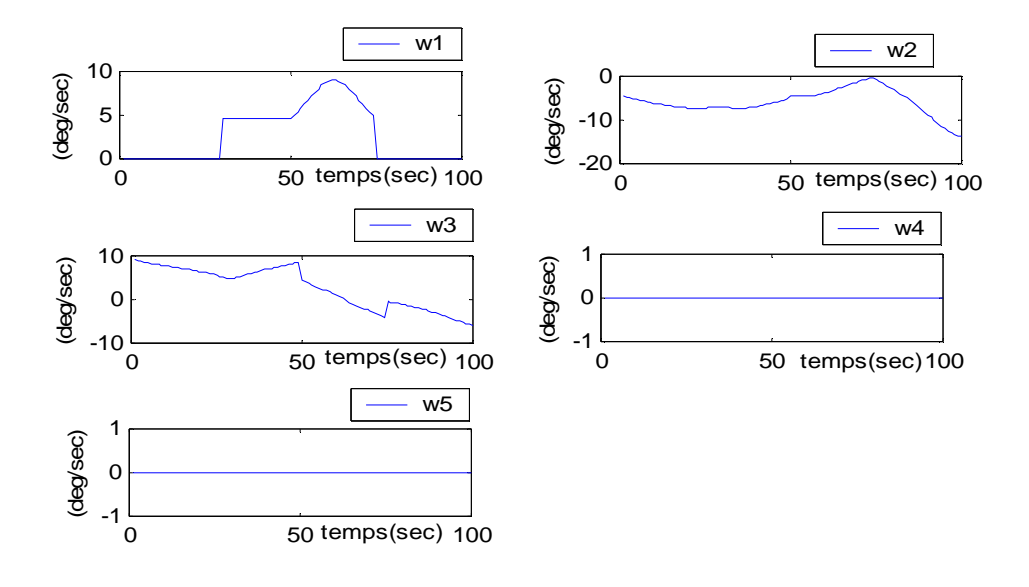

**Figure IV.11** Evolution des vitesses angulaires

Calcul des vitesses articulaires au voisinage des positions singulières : Dans le chapitre 2 nous avons montré que le robot ED-7220C possède trois positions

singularizes: 
$$
\begin{cases} c(\theta_4 + \theta_2 + \theta_3) = 0 \\ c(\theta_3) = 0 \\ c(\theta_2 + \theta_3) \cdot d_2 - s(\theta_2) d_1 = 0 \end{cases}
$$

Pour  $c(\theta_4 + \theta_2 + \theta_3) = 0$ :  $\theta_4 + \theta_2 + \theta_3 = \pi/2$  les vitesses articulaires correspondantes :  $w1=w2=w3=w4=w5=0$  deg/sec Pour c  $(\theta_3)=0$ :  $\theta_3=\pi/2$  les vitesses articulaires correspondantes w1= 7.4  $10^{16}$  deg/sec, w2= 1.4  $10^{17}$  deg/sec

#### **IV.3.3** Evaluation de la commande en vitesse

Sachant que la vitesse maximale des différentes articulations du robot trainer est de 10 deg /s, on remarque que lorsque le robot trainer est en fonctionnement normal (en dehors des positions singulières) l'utilisation du MCI est possible pour une commande en vitesse, son utilisation devient impossible lorsque le robot se rapproche des position dites singulières ce qui se manifeste mathématiquement par des vitesses très grandes  $(7.4 \times 10^{16} \text{ et } 1.6 \times 10^{17} \text{deg/sec})$ si on se réfère aux limitations

# **Conclusion**

Dans ce chapitre, nous avons abordé le principe de la planification des trajectoires par apprentissage, nous avons montré les avantages et les inconvénients de cette méthode.

 Nous avons ensuite élaboré une loi de commande en position en exploitant le modèle géométrique inverse, nous avons appliqué cette loi pour manipuler un objet, cette application nous a permis de voir les avantages et les inconvénients des cette méthode.

En fin , nous avons traité le concept de la commande en vitesse du robot ED-7220C, nous avons proposé une commande en vitesse en utilisant le modèle cinématique inverse. L'application de cette commande pour la tâche précédente nous a montrée l'influence des positions singulières sur les différentes vitesses articulaires.

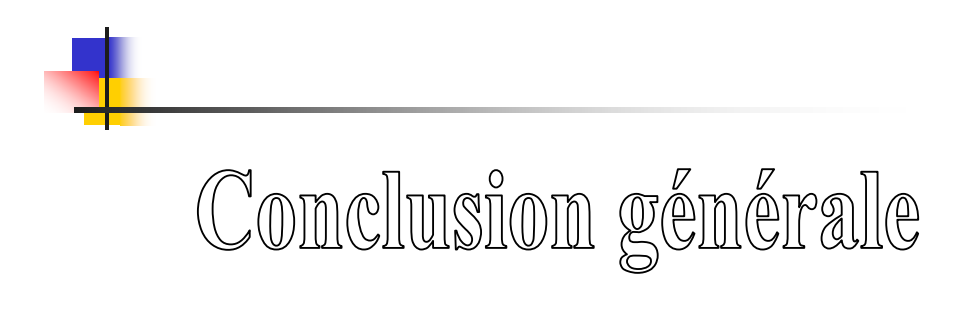

#### **Conclusion et perspectives**

 Ce mémoire est le résultat d'un travail de recherche consacré à la commande du robot trainer ED-7220C et la spécification des tâches pouvant être effectuées par ce robot.

 Dans ce travail, ont été réalisés la présentation, la modélisation géométrique, la modélisation cinématique et à travers l'exécution de différentes tâches une validation expérimentale des modèles précédemment cités est réalisée.

 Dans le premier chapitre nous avons introduit quelques notions et concepts généraux essentiels en robotique, avant de passer à la présentation du robot trainer ED-7220C ; notre contribution apparaît à partir du deuxième chapitre, où il a été question d'élaborer les modèles géométriques directs et inverses, puis la réalisation des modèles cinématiques directs et inverses a fait l'objet du chapitre trois, en fin, dans le chapitre quatre et grâce notamment à l'exploitation du logiciel « robot talk » nous avons pu réaliser deux tâches bien spécifiques illustrant de manière significative la différence entre les deux méthodes de programmation, à savoir l'apprentissage et la programmation hors ligne, aussi ce quatrième chapitre a été pour nous l'occasion de mettre en évidence les avantages et inconvénients de l'une et l'autre.

 Un long travail a été nécessaire pour aboutir aux résultats mentionnés, car aucun projet portant sur ce sujet n'avait précédemment été réalisé sur ce robot, en effet, l'élaboration des modèles géométriques et cinématiques s'intègre dans le travail préliminaire, vital pour l'aboutissement de la commande.

 L'une des difficultés rencontrées au cours de ce projet se situe au niveau matériel, en effet, l'un des moteurs présentait à un moment donné un retour instable rendant ainsi toute manipulation impossible, chose qui nous a quand même servi, puisque cette panne nous a permis de mieux comprendre le fonctionnement interne du contrôleur(ED-MK4).

 Signalons également que le fait d'avoir à notre disposition le robot nous a permis de vérifier qu'il y a vraiment une très grande différence entre les études théoriques validées par de diverses simulations et la réalité concrète où nous pouvons tenir compte des différents aléas, comme par exemple les différentes positions singulières très fréquentes en robotique ou encore les butées mécaniques qui ont une grande incidence sur le fonctionnement du robot, notamment au niveau des mouvements de l'épaule et du coude qui dépendent l'un de l'autre, signalons aussi que le logiciel robot talk nous permettait jusque là, juste de commander le robot dans l'espace articulaire et que nous avons pu le rendre fonctionnel dans l'espace

opérationnel grâce à l'exploitation de son environnement logiciel mais aussi et surtout des différents modèles établis dans les chapitres précédents.

Dans le prolongement direct de ce travail, plusieurs études sont à envisager :

- Réaliser une usine miniature, en associant le robot au convoyeur électronique disponible au niveau du département d'automatique dans le but d'avoir un aperçu général du fonctionnement réel d'un robot dans le milieu industriel qui représente l'une des applications les plus répandues de la robotique ce qui sera certainement constructif et très enrichissant en termes de connaissances.
- Exploiter la structure mécanique ainsi que les actionneurs et mettre en œuvre une carte d'acquisition dans le but de concevoir notre propre loi de commande ce qui permettra la réalisation d'asservissements beaucoup plus complexes.
- Equiper le robot trainer de capteurs extéroceptifs (camera miniature) et d'une base mobile et le rendre exploitable dans un registre plus large comme dans la recherche des corps après les catastrophes.

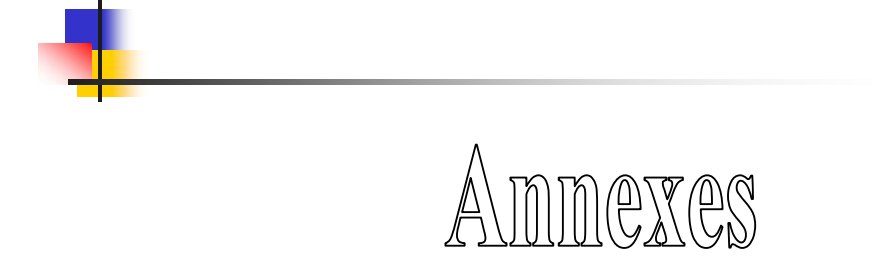

# **1-Programme de simulation de la loi de commande en position :**

```
'donner la situation désirée' 
d1=22 
d2 = 22for i=1:30 
    d1=22 
   d2=22 
ax(i)=1ay(i)=0az(i)=0bx(i)=0by(i)=1bz(i)=0cx(i)=0cy(i)=0cz(i)=1 px(i)=22 
  py(i)=0 pz(i)=22.86-(25/29)*i 
       'calcul des coordonnées articulaire'
q1(i)=atan2(py(i),px(i));l(i)=px(i)*cos(q1(i))+py(i)*sin(q1(i));z(i)=(d2)^{2}-(pz(i))^2-(d1)^{2}-(l(i))^2;y(i)=-2*pz(i)*dl;x(i)=2*1(i)*d1;c2(i)= (z(i)*y(i)+x(i)*(x(i)^{2}+y(i)^{2}-z(i)^{2})^{0}.5)/(x(i)^{2}+y(i)^{2})s2(i)\!=\!(z(i)*x(i)-y(i)*(x(i)^2+y(i)^2-z(i)^2)(x(i)^2+y(i)^2)q2(i)=atan2(s2(i),c2(i));c23(i)=(1(i)+sin(q2(i))^*d1)/d2;s23(i)=(pz(i)-cos(q2(i))*d1)/d2;q3(i)=atan2(s23(i),c23(i))-q2(i);q4(i)=atan2(bz(i),cz(i))q5(i)=atan2(ay(i),ax(i))t1(i)=q1(i)*180/pi 
t2(i)=q2(i)*180/pi 
t3(i)=q3(i)*180/pi 
t4(i)=q4(i)*180/pi 
t5(i)=q5(i)*180/pi 
'calcul des coordonnées operationelles ' 
X(i)=cos(q1(i))*(cos(q2(i)+q3(i))*dl-sin(q2(i))*d2))Y(i)=sin(q1(i))*(cos(q2(i)+q3(i))*d1-sin(q2(i))*d2)Z(i)=sin(q2(i)+q3(i))*d1+cos(q2(i))*d2)end 
for i=30:50 
   d2 = 22
```

```
 d1=22 
ax(i)=1ay(i)=0az(i)=0bx(i)=0by(i)=1bz(i)=0cx(i)=0cy(i)=0cz(i)=1px(i)=22py(i)=0 pz(i)=1.1*i-35 
'calcul des coordonnées articulaire' 
q1(i)=atan2(py(i),px(i));l(i)=px(i)*cos(q1(i))+py(i)*sin(q1(i));z(i)=(d2)^{2}-(pz(i))^2-(d1)^{2}-(l(i))^2;y(i)=-2*pz(i)*dl;x(i)=2*l(i)*d1;c2(i)=(z(i)*y(i)+x(i)*(x(i)^2+y(i)^2-z(i)^2)(x(i)^2+y(i)^2)s2(i)=(z(i)*x(i)-y(i)*(x(i)^{2}+y(i)^{2}-z(i)^{2})^{0.5})/(x(i)^{2}+y(i)^{2})q2(i)=atan2(s2(i),c2(i));c23(i)=(1(i)+sin(q2(i))^*d1)/d2;s23(i)=(pz(i)-cos(q2(i))*d1)/d2;q3(i)=atan2(s23(i),c23(i))-q2(i);q4(i)=atan2(bz(i),cz(i))q5(i)=atan2(ay(i),ax(i))t1(i)=q1(i)*180/pi 
t2(i)=q2(i)*180/pi 
t3(i)=q3(i)*180/pi 
t4(i)=q4(i)*180/pi 
t5(i)=q5(i)*180/pi 
'calcul des coordonnées operationelles ' 
X(i)=cos(q1(i))*(cos(q2(i)+q3(i))*d1-sin(q2(i))*d2)Y(i)=sin(q1(i))*(cos(q2(i)+q3(i))*d1-sin(q2(i))*d2)Z(i)=sin(q2(i)+q3(i))*d1+cos(q2(i))*d2end
      for i=50:75 
ax(i)=1ay(i)=0az(i)=0bx(i)=0by(i)=1bz(i)=0cx(i)=0
```

```
cy(i)=0cz(i)=1px(i)=66-(22/25)*ipy(i) = -(22/25)*i+44pz(i)=22'calcul des coordonnées articulaire' 
q1(i)=atan2(py(i),px(i));l(i)=px(i)*cos(q1(i))+py(i)*sin(q1(i));z(i)=(d2)^{2}-(pz(i))^2-(d1)^{2}-(l(i))^2;y(i) = -2*pz(i)*dl;\mathtt{x}(\mathtt{i})\mathtt{=}2\!\star\!\mathtt{l}(\mathtt{i})\!\star\!\mathtt{dl};c2(i)=(z(i)*y(i)+x(i)*(x(i)^2+y(i)^2-z(i)^2)(x(i)^2+y(i)^2)s2(i)=(z(i)*x(i)-y(i)*(x(i)^2+y(i)^2-z(i)^2)(x(i)^2+y(i)^2)q2(i)=atan2(s2(i),c2(i));c23(i)=(1(i)+sin(q2(i))*d1)/d2;s23(i)=(pz(i)-cos(q2(i))*d1)/d2;q3(i)=atan2(s23(i),c23(i))-q2(i);q4(i)=atan2(bz(i),cz(i))
q5(i)=atan2(ay(i),ax(i))t1(i)=q1(i)*180/pi 
t2(i)=q2(i)*180/pit3(i)=q3(i)*180/pi 
t4(i)=q4(i)*180/pit5(i)=q5(i)*180/pi 
end 
      for i=75:100 
 ax(i)=1ay(i)=0az(i)=0bx(i)=0by(i)=1bz(i)=0cx(i)=0cy(i)=0cz(i)=1px(i)=0py(i)=(7/25)*i-43pz(i)=(-24/25)*i+92'calcul des coordonnées articulaire'
q1(i)=atan2(py(i),px(i));l(i)=px(i)*cos(q1(i))+py(i)*sin(q1(i));z(i)=(d2)^{2}-(pz(i))^2-(d1)^{2}-(l(i))^2;y(i) = -2*pz(i)*d1;x(i)=2*1(i)*d1;c2(i)=(z(i)*y(i)+x(i)*(x(i)^2+y(i)^2-z(i)^2)(x(i)^2+y(i)^2)
```

```
s2(i)\!=\!(z(i)*x(i)-y(i)*(x(i)^2+y(i)^2-z(i)^2)^(0.5)/(x(i)^2+y(i)^2)q2(i)=atan2(s2(i),c2(i));c23(i)=(1(i)+sin(q2(i))*d1)/d2;s23(i)=(pz(i)-cos(q2(i))*d1)/d2;q3(i)=atan2(s23(i),c23(i))-q2(i);q4(i)=atan2(bz(i),cz(i))q5(i)=atan2(ay(i),ax(i))t1(i)=q1(i)*180/pi 
t2(i)=q2(i)*180/pi 
t3(i)=q3(i)*180/pi 
t4(i)=q4(i)*180/pi 
t5(i)=q5(i)*180/pi
```
#### end

```
 subplot(3,2,1);plot(t1) 
xlabel('temps(s)') 
ylabel('theta1') 
subplot(3,2,2);plot(t2) 
xlabel('temps(s)') 
ylabel('theta2') 
subplot(3,2,3);plot(t3)xlabel('temps(s)') 
ylabel('theta3') 
subplot(3,2,4)iplot(t4)xlabel('temps(s)') 
ylabel('theta3') 
Subplot (3,2,5); plot(t5)xlabel('temps(s)') 
ylabel('theta3')
```
# **2-Programme de simulation de la commande en vitesse :**

```
for i=1:30 
    d1=22 
    d2=22 
ax(i)=1ay(i)=0
```
'donner la situation désirée'

```
az(i)=0bx(i)=0by(i)=1bz(i)=0cx(i)=0cy(i)=0cz(i)=1 px(i)=22 
  py(i)=0 pz(i)=22.86-(25/29)*i 
    'calcul des coordonnées articulaire' 
q1(i)=atan2(py(i),px(i));l(i)=px(i)*cos(q1(i))+py(i)*sin(q1(i));z(i)=(d2)^{2}-(pz(i))^2-(d1)^{2}-(l(i))^2;y(i) = -2*pz(i)*d1;x(i)=2*l(i)*d1;c2(i)=(z(i)*y(i)+x(i)*(x(i)^2+y(i)^2-z(i)^2)(x(i)^2+y(i)^2)s2(i)=(z(i)*x(i)-y(i)*(x(i)^2+y(i)^2-z(i)^2)(x(i)^2+y(i)^2)q2(i) = \text{atan2}(s2(i), c2(i));c23(i)=(1(i)+sin(q2(i))*d1)/d2;s23(i)=(pz(i)-cos(q2(i))*d1)/d2;q3(i)=atan2(s23(i),c23(i))-q2(i);q4(i)=atan2(bz(i),cz(i))
q5(i)=atan2(ay(i),ax(i))t1(i)=q1(i)*180/pi 
t2(i)=q2(i)*180/pi 
t3(i)=q3(i)*180/pi 
t4(i)=q4(i)*180/pit5(i)=q5(i)*180/pi 
' donner le vecteur vitesses de l''organe terminale en cm/s ' 
vx(i)=100vy(i)=0vz(i)=100v1(i)=0va(i)=0v1(i)=cos(q2(i)+q3(i))*d1-sin(q2(i))*d2v2(i)=cos(q3(i)) * d1v3(i)=sin(q2(i)+q3(i))*d1+cos(q2(i))*d2'calcul des vitesses articulaires'
wl(i)=-(sin(q1(i))*vx(i)/vl(i))+(cos(q1(i))*vy(i)/vl(i))w2(i)=(-\cos(q1(i))*\cos(q2(i)+q3(i))/v2(i))*vx(i)+(-\sin(q1(i))^* \sin(q2(i)+q3(i))/v2(i))^*vy(i)+(\sin(q2(i)+q3(i))/v2(i))^*vz(i)
w3(i)=(\cos(q1(i))*vx(i)*v1(i)/v2(i)/d2)+(\sin(q1(i))*vy(i)*v1(i)/v2(i)/d2)+(vz(k))i) * v3(i) / v2(i) / d2)w4(i)=((\cos(q1(i))*sin(q2(i)+q3(i)+q4(i))/sin(q2(i)+q3(i)+q4(i))/v1(i))-(\cos(q1(i))*\sin(q2(i)+q3(i))/v2(i))+(\cos(q1(i))*v1(i)/v2(i)/d2))*vx(i)+((\cos(q1)(i))+v2(i))/v2(i))
```

```
1(i))^*cos(q1(i))*sin(q2(i)+q3(i)+q4(i))/cos(q2(i)+q3(i)+q4(i))/v1(i))-
(\sin(q1(i))*\sin(q2(i)+q3(i))/v2(i))+(\sin(q1(i))*v1(i)/v2(i)/d2))*vy(i)+((-v1))sin(q2(i)+q3(i))/v2(i))+v3(i)/v2(i)/d2)*vz(i)w5(i)=(1/cos(q2(i)+q3(i)+q4(i))/sin(q1(i))/v1(i))*vx(i)-(1/cos(q2(i)+q3(i)+q4(i))/cos(q1(i))/v1(i))*vy(i)end
for i=30:75 
   d2=22 
  d1 = 22ax(i)=1ay(i)=0az(i)=0bx(i)=0by(i)=1bz(i)=0cx(i)=0cy(i)=0cz(i)=1 px(i)=(-22/45)*i+110/3 
   py(i)=(-22/45)*i+44/3pz(i)=-59/3+(5/9)*i 'calcul des coordonnées articulaire' 
q1 (i)=atan2 (py(i),px(i));
l(i)=px(i)*cos(q1(i))+py(i)*sin(q1(i));z(i)=(d2)^{2}-(pz(i))^2-(d1)^{2}-(l(i))^2;y(i) = -2*pz(i)*d1;x(i)=2*1(i)*d1;c2(i)=(z(i)*y(i)+x(i)*(x(i)^2+y(i)^2-z(i)^2)(x(i)^2+y(i)^2)s2(i)=(z(i)*x(i)-y(i)*(x(i)^2+y(i)^2-z(i)^2)(x(i)^2+y(i)^2)q2(i)=atan2(s2(i),c2(i));c23(i)=(1(i)+sin(q2(i))*d1)/d2;s23(i)=(pz(i)-cos(q2(i))*d1)/d2;q3(i)=atan2(s23(i),c23(i))-q2(i);q4(i)=atan2(bz(i),cz(i))q5(i)=atan2(ay(i),ax(i))t1(i)=q1(i)*180/pi 
t2(i)=q2(i)*180/pi 
t3(i)=q3(i)*180/pit4(i)=q4(i)*180/pi 
t5(i)=q5(i)*180/pi 
' donner le vecteur vitesses de l''organe terminale en cm/s '
vx(i)=100vy(i)=100vz(i)=100 
v1(i)=0
```

```
va(i)=0v1(i)=cos(q2(i)+q3(i))*d1-sin(q2(i))*d2v2(i)=cos(q3(i)) * d1v3(i)=sin(q2(i)+q3(i))*d1+cos(q2(i))*d2'calcul des vitesses articulaires'
wl(i) = -(sin(q1(i)) * vx(i)/vl(i)) + (cos(q1(i)) * vy(i)/vl(i))w2(i)=(-\cos(ql(i))*\cos(q2(i)+q3(i))/v2(i))*vx(i)+(-\sin(q1(i))^* \sin(q2(i)+q3(i))/v2(i))^*vy(i)+( \sin(q2(i)+q3(i))/v2(i))^*vz(i)w3(i)=(\cos(q1(i))*vx(i)*v1(i)/v2(i)/d2)+(\sin(q1(i))*vy(i)*v1(i)/v2(i)/d2)+(vz(k))i) * v3(i) / v2(i) / d2)w4(i)=((\cos(q1(i))*sin(q2(i)+q3(i)+q4(i))/sin(q2(i)+q3(i)+q4(i))/v1(i))-(\cos(q1(i))^* \sin(q2(i)+q3(i))/v2(i)) + (\cos(q1(i))^*v1(i)/v2(i)/d2))^*vx(i) +((\cos(q1(i))^* \cos(q1(i))^* \sin(q2(i)+q3(i)+q4(i))/\cos(q2(i)+q3(i)+q4(i))/\nu1(i))(\sin(q1(i))^* \sin(q2(i)+q3(i))/v2(i)) + (\sin(q1(i))^*v1(i)/v2(i)/d2))^*vy(i)+
((-\sin(q2(i)+q3(i))/v2(i))+v3(i)/v2(i)/d2)*vz(i)w5(i)=(1/cos(q2(i)+q3(i)+q4(i))/sin(q1(i))/v1(i))*vx(i)-(1/cos(q2(i)+q3(i)+q4(i))/cos(q1(i))/v1(i))*vy(i)end 
      for i=75:100 
ax(i)=1ay(i)=0az(i)=0bx(i)=0by(i)=1bz(i)=0cx(i)=0cy(i)=0cz(i)=1px(i)=0py(i) = (7/25)*i-43pz(i)=94-(24/25)*i'Calcul des coordonnées articulaire' 
q1 (i)=atan2 (py(i), px(i));
l(i)=px(i)*cos(q1(i))+py(i)*sin(q1(i));z(i)=(d2)^{2}-(pz(i))^2-(d1)^{2}-(l(i))^2;y(i) = -2*pz(i)*dl;x(i)=2*1(i)*d1;c2(i)=(z(i)*y(i)+x(i)*(x(i)^2+y(i)^2-z(i)^2)(x(i)^2+y(i)^2)s2(i)=(z(i)*x(i)-y(i)*(x(i)^2+y(i)^2-z(i)^2)(x(i)^2+y(i)^2)q2(i)=atan2(s2(i),c2(i));c23(i)=(1(i)+sin(q2(i))^*d1)/d2;s23(i)=(pz(i)-cos(q2(i))*d1)/d2;q3(i)=atan2(s23(i),c23(i))-q2(i);q4(i)=atan2(bz(i),cz(i))q5(i)=atan2(ay(i),ax(i))t1(i)=q1(i)*180/pi
```
```
t2(i)=q2(i)*180/pi 
t3(i)=q3(i)*180/pi 
t4(i)=q4(i)*180/pi 
t5(i)=q5(i)*180/pi 
' Donner le vecteur vitesses de l''organe terminale en cm/s '
vx(i)=100vy(i)=100 
vz(i)=0v1(i)=0va(i)=0v1(i)=cos(q2(i)+q3(i))*d1-sin(q2(i))*d2 
v2(i)=cos(q3(i)) * d1v3(i)=\sin(q2(i)+q3(i))*d1+\cos(q2(i))*d2'Calcul des vitesses articulaires'
wl(i) = -(sin(q1(i)) * vx(i)/vl(i)) + (cos(q1(i)) * vy(i)/vl(i))w2(i)=(-\cos(ql(i))*\cos(q2(i)+q3(i))/v2(i))*vx(i)+(-\sin(q1(i))^* \sin(q2(i)+q3(i))/v2(i))^*vy(i)+(sin(q2(i)+q3(i))/v2(i))*vz(i)
w3(i)=(\cos(q1(i))*vx(i)*v1(i)/v2(i)/d2)+(\sin(q1(i))*vy(i)*v1(i)/v2(i)/d2)+(vz(k))i)*v3(i)/v2(i)/d2) 
w4(i)=((\cos(q1(i))*\sin(q2(i)+q3(i)+q4(i))/\sin(q2(i)+q3(i)+q4(i))/v1(i))(\cos(q1(i)*sin(q2(i)+q3(i))/v2(i))+(cos(q1(i))*v1(i)/v2(i)/d2))*vx(i)+((cos(q1(i))*c
os(q1(i))^*sin(q2(i)+q3(i)+q4(i))/cos(q2(i)+q3(i)+q4(i))/v1(i))-
(\sin(q1(i))^* \sin(q2(i)+q3(i))/v2(i)) + (\sin(q1(i))^*v1(i)/v2(i)/d2))*vy(i)+((-sin(q2(i)+q3(i))/v2(i))+v3(i)/v2(i)/d2)*vz(i)w5(i)=(1/cos(q2(i)+q3(i)+q4(i))/sin(q1(i))/v1(i))*vx(i)-(1/cos(q2(i)+q3(i)+q4(i))/cos(q1(i))/vl(i))*vy(i)
```
#### end

```
subplot(5,2,1);plot(w1) 
xlabel('temps(sec)') 
ylabel('vitesse angulaire(deg/sec)') 
subplot(5,2,2);plot(w2) 
xlabel('temps(sec)') 
ylabel('vitesse angulaire(deg/sec)') 
subplot(5,2,3);plot(w3)xlabel('temps(sec)') 
ylabel('vitesse angulaire(deg/sec)') 
subplot(5,2,4);plot(w4)xlabel('temps(sec)') 
ylabel('vitesse angulaire(deg/sec)') 
subplot(5,2,5);plot(w4) 
xlabel('temps(sec)') 
ylabel('vitesse angulaire(deg/sec)') 
subplot(5,2,6);plot(t1) 
subplot(5,2,7);plot(t2)
```
 $\text{subplot}(5,2,8)\text{iplot}(t3)$  $subplot(5,2,9)$ ;plot $(t4)$  $subplot(5,2,10);plot(t5)$ 

### Remarque :

Toutes les simulations hors ligne sont réalisées à l'aide de MATLAB 5.3

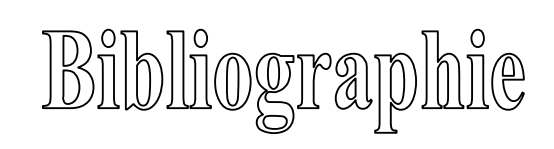

1-[Prusk 1988] **A-Pruski**  « Robotique générale ». Edition Ellipses, 1988

2-[Prusk1999]  **A-Pruski**  «Robotique mobile et planification de trajectoire » . Edition Hermes,1999

3-[Vibet1987]

#### **C-Vibet**

« Robots principes et contrôle ». Edition Ellipse, 1987

4-[Domb2001]

#### **E-Dombre**

« Analyse et modélisation des manipulateurs », Edition Hermes, 2001

### **5-[Ferg1997]**

#### **F- Ferguane**

« Mise en œuvre de lois de commande en position et en vitesse d'un robot manipulateur : application à une tâche de manipulation d'objet (assemblage) », thèse magistère USTHB ,1997

#### 6-[Gini1985]

#### **G-Gini, M.Gini**

« Robotique : contrôle, programmation, interaction avec l'environnement ». Édition Masson.1985

## **7-[Full1984]**

#### **J.L-Fuller**

«ROBOTICS introduction programing and application », Edition prentice Hall.1984

#### 8-[Lop1992]

#### **P-Lopez , J- Numafoulc**

«Introduction à la robotique 1notions de base » , Edition Test 1992

#### 9-[Tour1996]

#### **P-Tourmassoud**

« Planification et contrôle en robotique application aux robots mobiles et manipulateurs », Edition Hermes 1996

10-[coiff1992] **Ph-Coiffet** « la robotique principes et applications » , Edition Hermes ,1992

11-[khal1999]

# **W-Khalil, Etienne Dombre**

« Modélisation, identification et commande des robots ». Edition Hermes ,1999

-www.ed.co.kr

-www.japnesservo.com

#### Classification des robots :

Selon leurs mouvements ou leurs fonctions trois principaux types de robots sont à distinguer :

#### $\triangleleft$  Les manipulateurs

- Les trajectoires sont non quelconques dans l'espace
- Les positions sont discrètes avec 2 ou 3 valeurs par axe
- La commande est séquentielle
- Les télémanipulateurs appareils de manipulation à distance (pelle mécanique, pont roulant), apparus vers 1945 aux USA :
	- Les trajectoires peuvent être quelconques dans l'espace
	- Les trajectoires sont définies de manière instantanée par l'opérateur
- Les robots
- Les trajectoires peuvent être quelconques dans l'espace
- **L'exécution est automatique**
- Les informations extéroceptives peuvent modifier le comportement du robot

Dans ce dernier type on en distingue aussi différentes classes

- Les robots manipulateurs industriels, chargés de manipuler soit des
	- Outils : Soudure en continu ou par points Peinture Collage Ebavurage … Des pièces : Stockage - déstockage Palettisation - dépalettisation Chargement - déchargement de machine outil Manipulation d'éprouvettes
- Les robots didactiques, qui sont des versions au format réduit des précédents robots. La technologie est différente, de même que les constructeurs. Ils ont un rôle de formation et d'enseignement, ils peuvent aussi être utilisés pour effectuer des tests de faisabilité d'un poste robotisé.
- Les robots mobiles autonomes: Les possibilités sont plus vastes, du fait de leur mobilité. Notamment, ils peuvent être utilisés en zone dangereuse (nucléaire, incendie, sécurité civile, déminage), inaccessible (océanographie, spatial). De tels robots font appel à des capteurs et à des logiciels sophistiqués. On peut distinguer 2 types de locomotion : Les robots *marcheurs* qui imitent la démarche humaine, et les robots *mobiles* qui ressemblent plus à des véhicules.